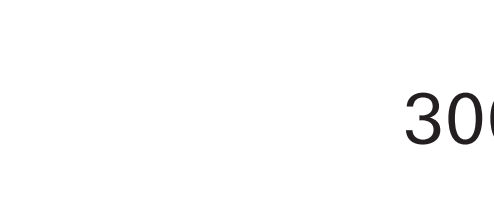

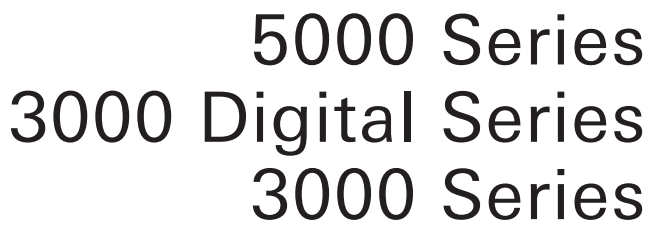

# **IP Control Protocol Specifications**

UHF Wireless Systems Digital UHF Wireless Systems

**ATW-R5220**

**ATW-R5220DAN**

**ATW-DR3120**

**ATW-DR3120DAN**

**ATW-R3210N**

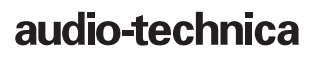

### **Revision history**

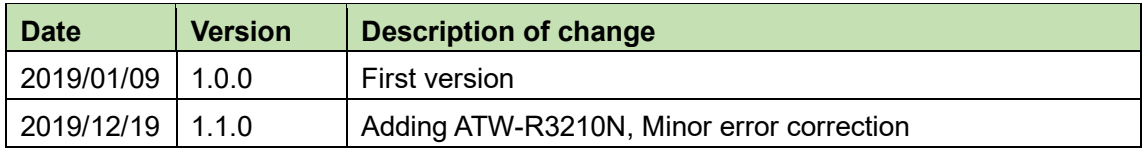

# **Table of Contents**

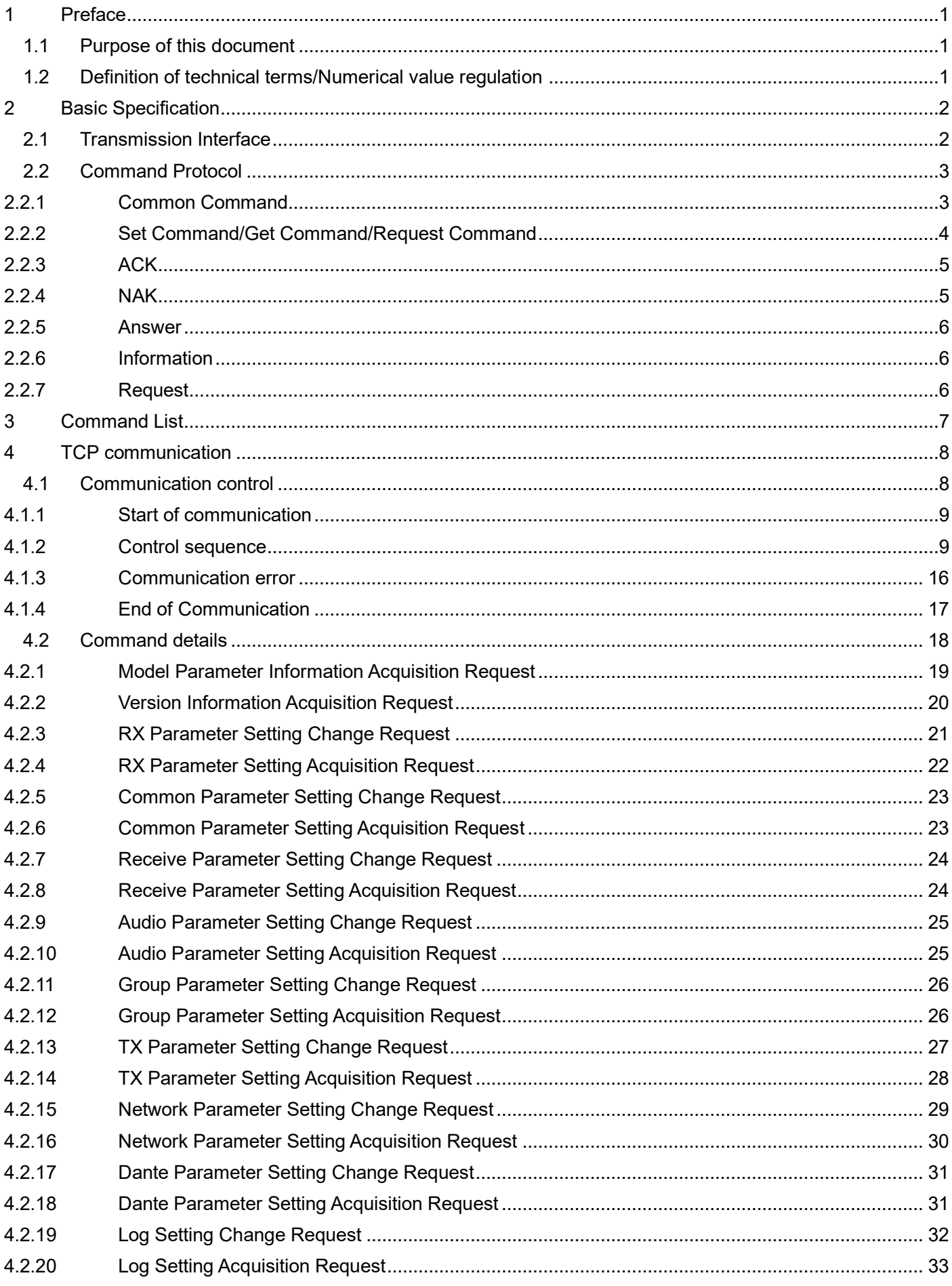

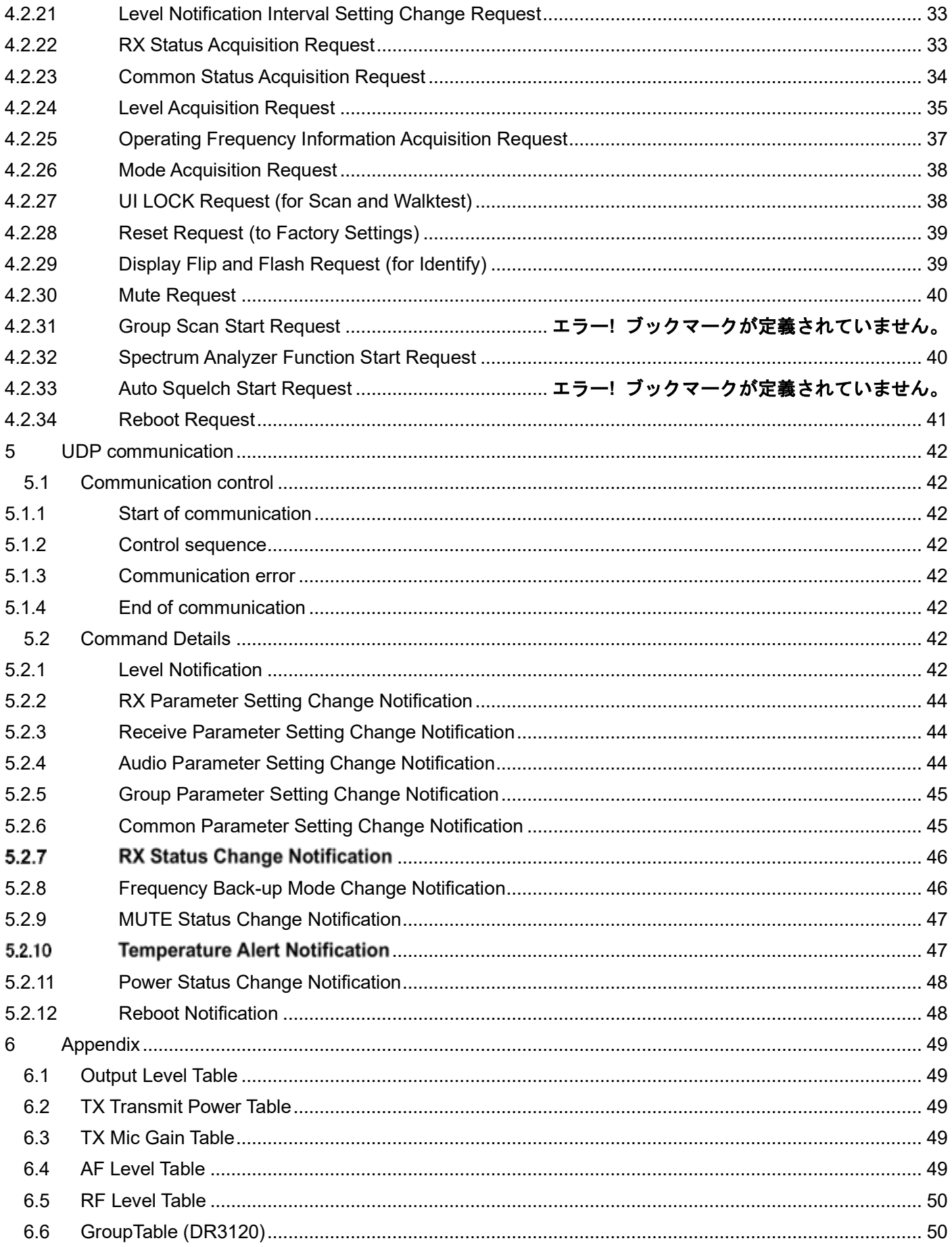

# <span id="page-4-0"></span>**1 Preface**

### <span id="page-4-1"></span>1.1 Purpose of this document

This document refers to the command specification of the wireless system developed by Audio-Technica Limited.

### <span id="page-4-2"></span>1.2 Definition of technical terms/Numerical value regulation

The following table defines technical terms and numerical values, which are used in this document.

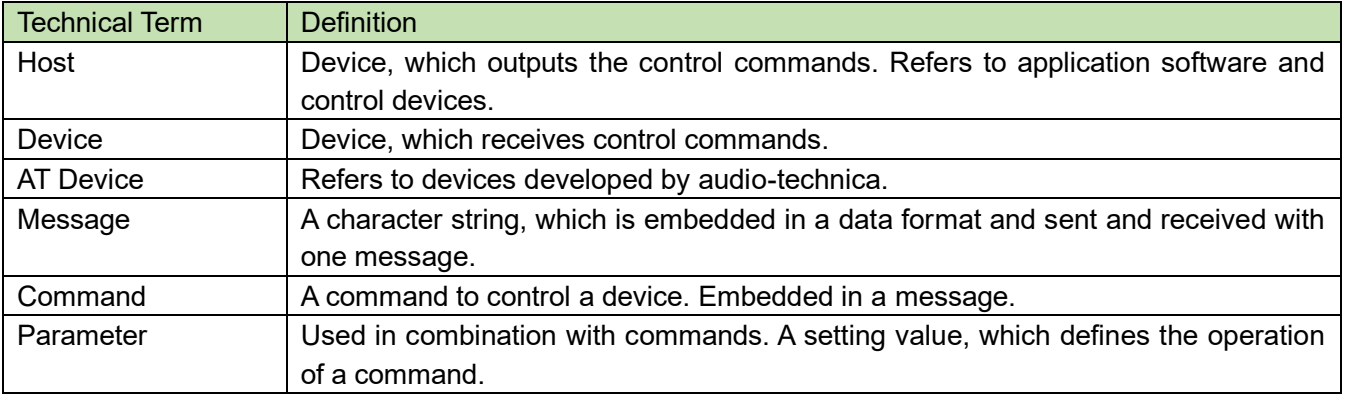

<Numerical values>

Binary code · · · · Shown with a "b" after the character string. Example: 1010 0110b Hexadecimal system • · · Shown with an "0x" before the character string. Example: 0xA6

# <span id="page-5-0"></span>**2 Basic Specification**

The IP control function executes the operation of the wireless system through TCP or UDP protocol.

### <span id="page-5-1"></span>2.1 Transmission Interface

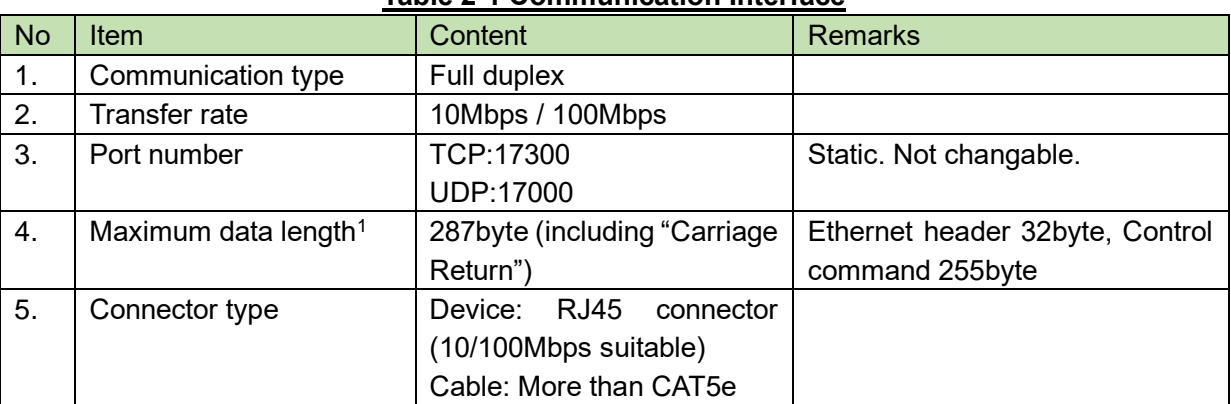

### **Table 2-1 Communication Interface**

<sup>1</sup> File Transfer Request and Export Request are exceptions.

### <span id="page-6-2"></span>2.2 Command Protocol

<span id="page-6-0"></span>Transmitting and receiving commands are classified as follows.

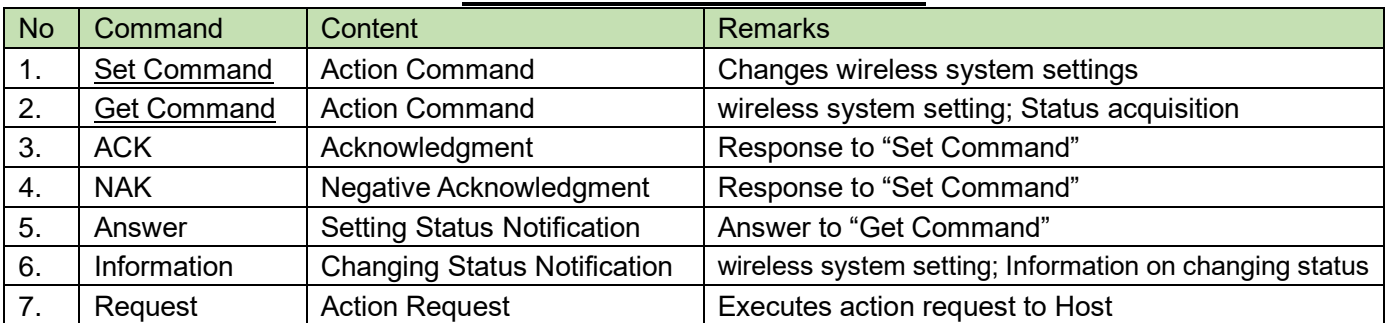

### **Table 2-2 Communication Interface**

#### <span id="page-6-1"></span> $2.2.1$ **Common Command**

- ① For delimiter, half-width space (␣:0x20) will be used.
- ② Commands use basically ASCII code. For specific commands UTF-8 is used (Example: Device naming etc.)
- ③ The termination of a command is CR(0x0d).

[Example].

sprch̺S̺0000̺00̺NC̺1,,1,,,1,471250000,01,01,0̺↲

sprch̺ACK̺↲

sprch̺NAK̺01̺↲

gprch̺0000̺00̺NC̺2,,0,,,1,580925000,03,12,1̺↲

MD̺nprch̺0000̺00̺NC̺1,0,0,11,0,1234,0,808750000,0,0 ̺↲

- ●<sub>ყ</sub>・・・ means space
- $\bullet$   $\downarrow$   $\cdot$   $\cdot$  means CR(0x0d)
- ⚫ ・・・ means command parameter

#### $2.2.2$ Set Command/Get Command/Request Command

<span id="page-7-0"></span>The table below shows command protocol of the action commands.

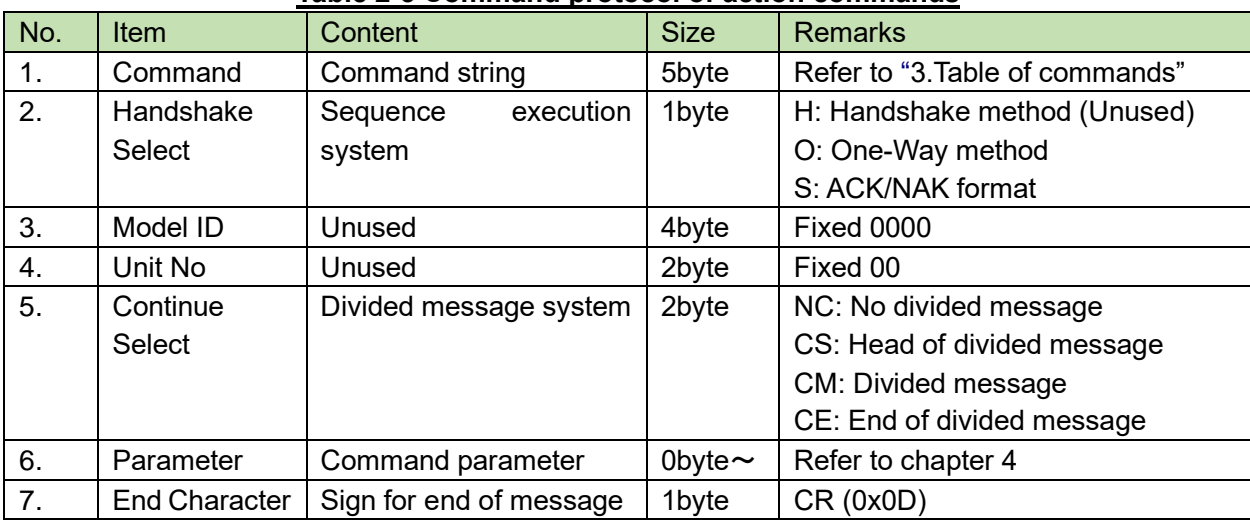

### **Table 2-3 Command protocol of action commands**

### 2.2.2.1 Abbreviation of parameters

When a command is sent by the host, the following parameters can be abbreviated. This is done by using comma (,) punctuation for unspecified data.

Example. When a whole abbreviation of the parameter

 $sprch_S[0000, 00, NC_1, , , , , , , , \]$ 

However, depending on the command

- ⚫ "Error" can occur when a whole abbreviation of the parameter
- ⚫ "Unspecified" can occur when no abbreviation of the parameter

Cases above and parameters which cannot be abbreviated are described by each command from chapter 4.2 on.

#### $2.2.3$ ACK

<span id="page-8-0"></span>Below, is the acknowledgment command format.

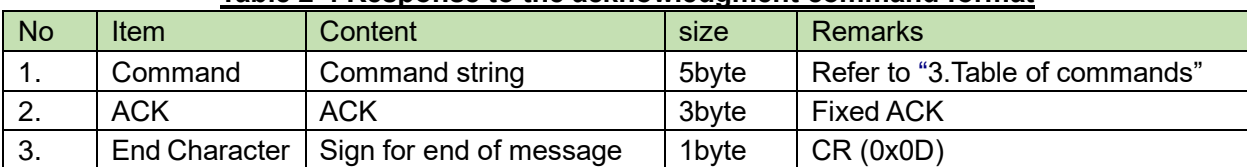

### **Table 2-4 Response to the acknowledgment command format**

#### <span id="page-8-1"></span> $2.2.4$ **NAK**

Below, is the negative acknowledgment command format.

### **Table 2-5 Response to negative acknowledgment command format**

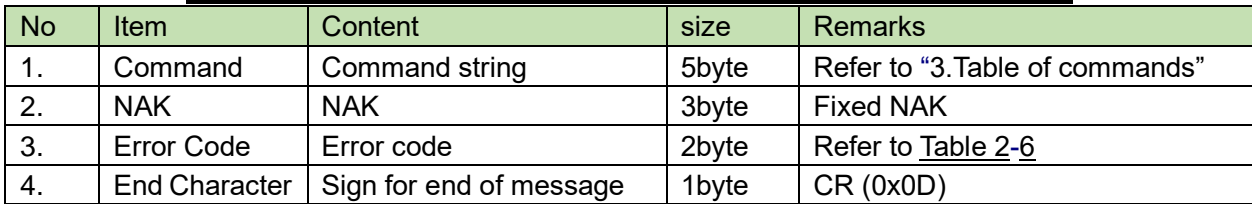

### 2.2.4.1 Error code

Below, are the error codes.

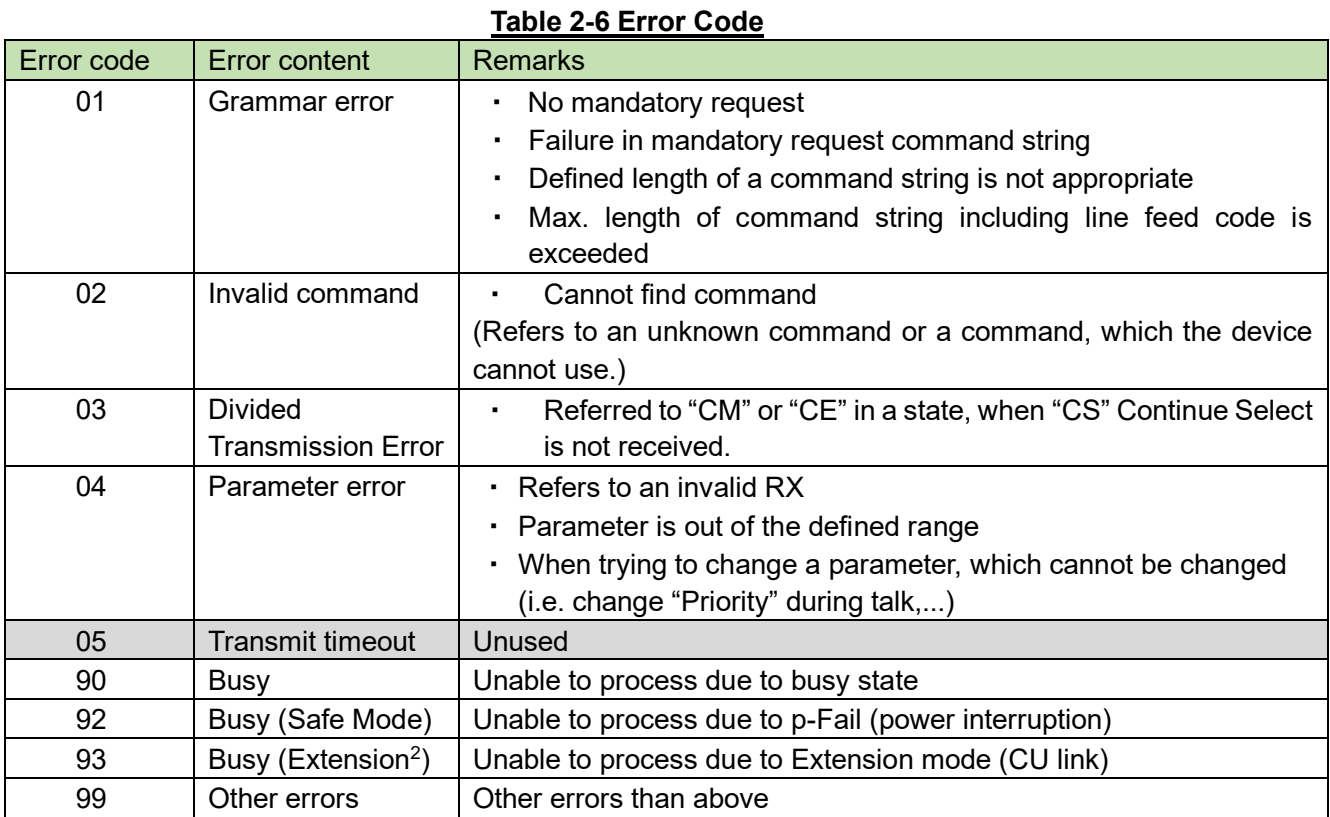

<sup>2</sup> Extension • • • Other CU than Primary when CU link. Set Command transmission to Extension CU will be error.

### <span id="page-9-0"></span>2.2.5 Answer

Below, is the setting status notification.

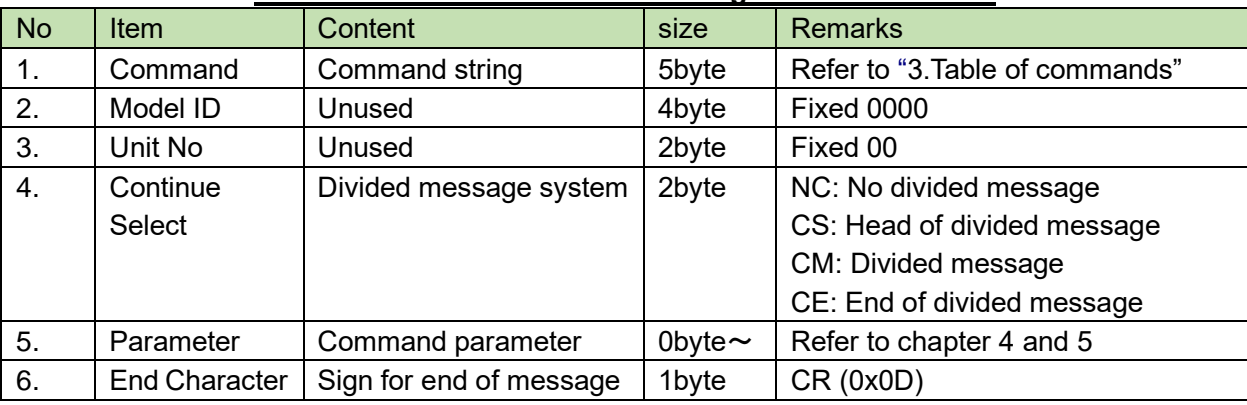

### **Table 2-7 Command format of setting status notification**

### <span id="page-9-1"></span>2.2.6 Information

Below, is the changing status notification.

### **Table 2-8 Command format of changing status notification**

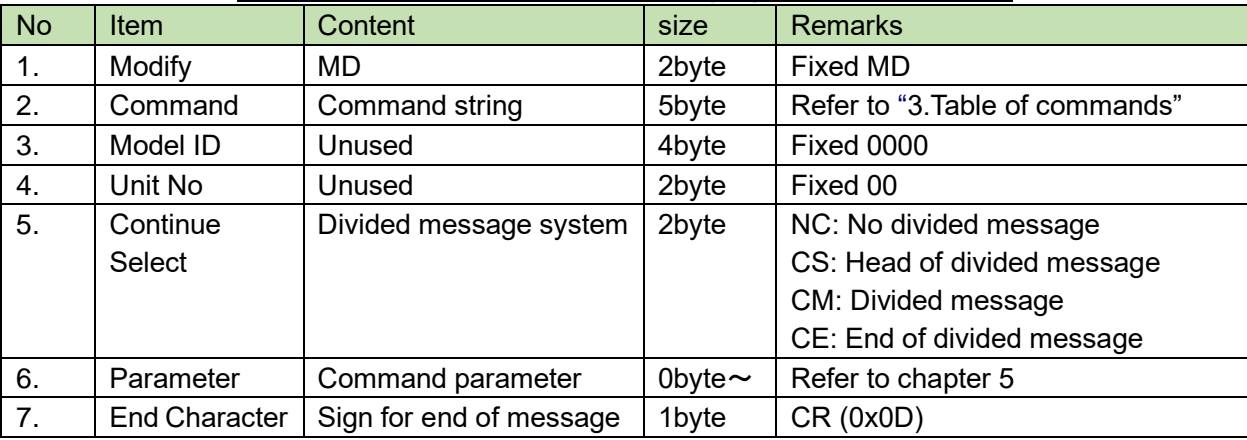

#### <span id="page-9-2"></span> $2.2.7$ Request

Below, is the requesting status notification. ( This command is not used for wireless system)

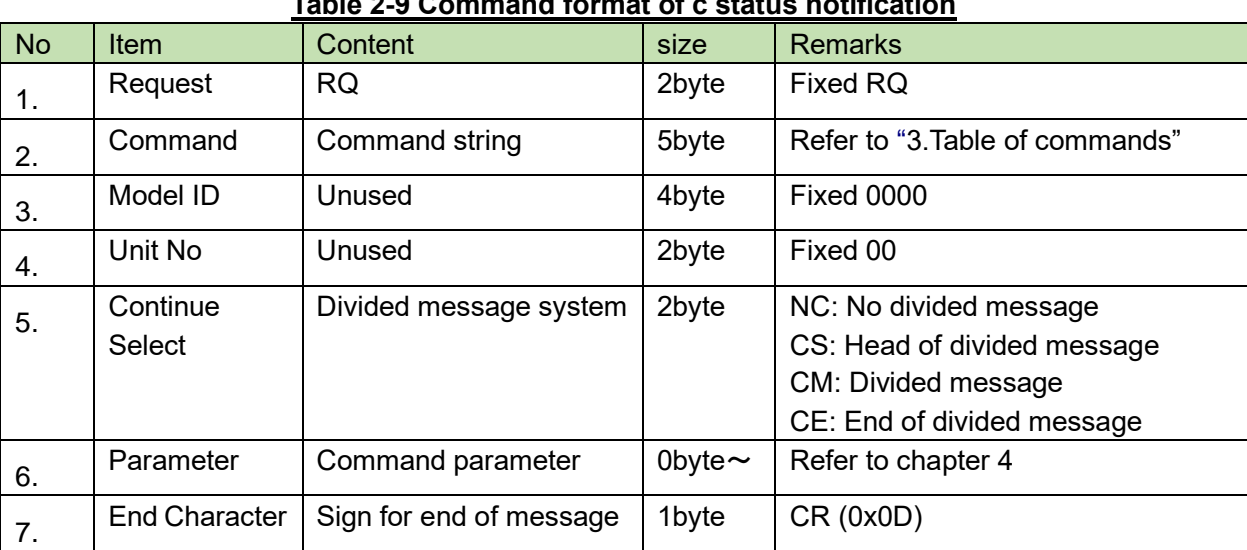

# **Table 2-9 Command format of c status notification**

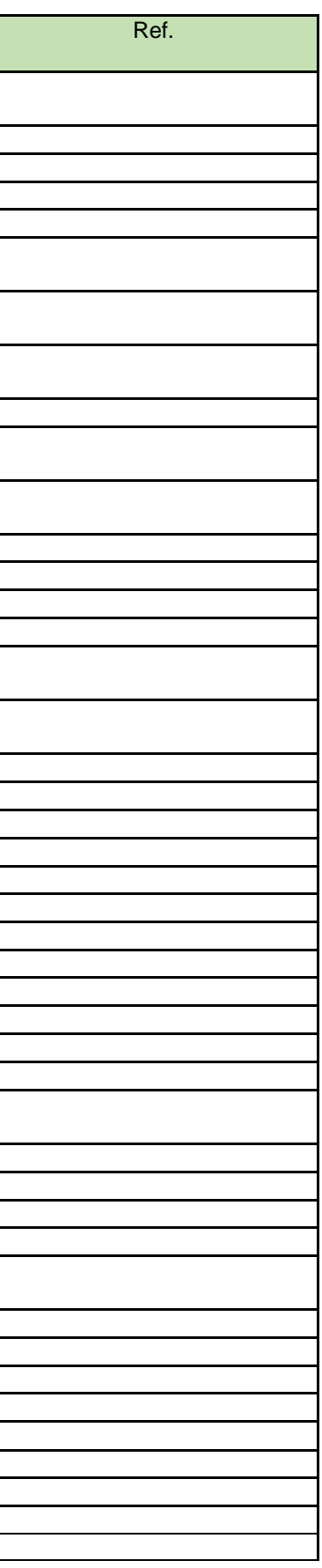

# <span id="page-10-0"></span>**3 Command List**

#### **Table 3 - 1 Command List**

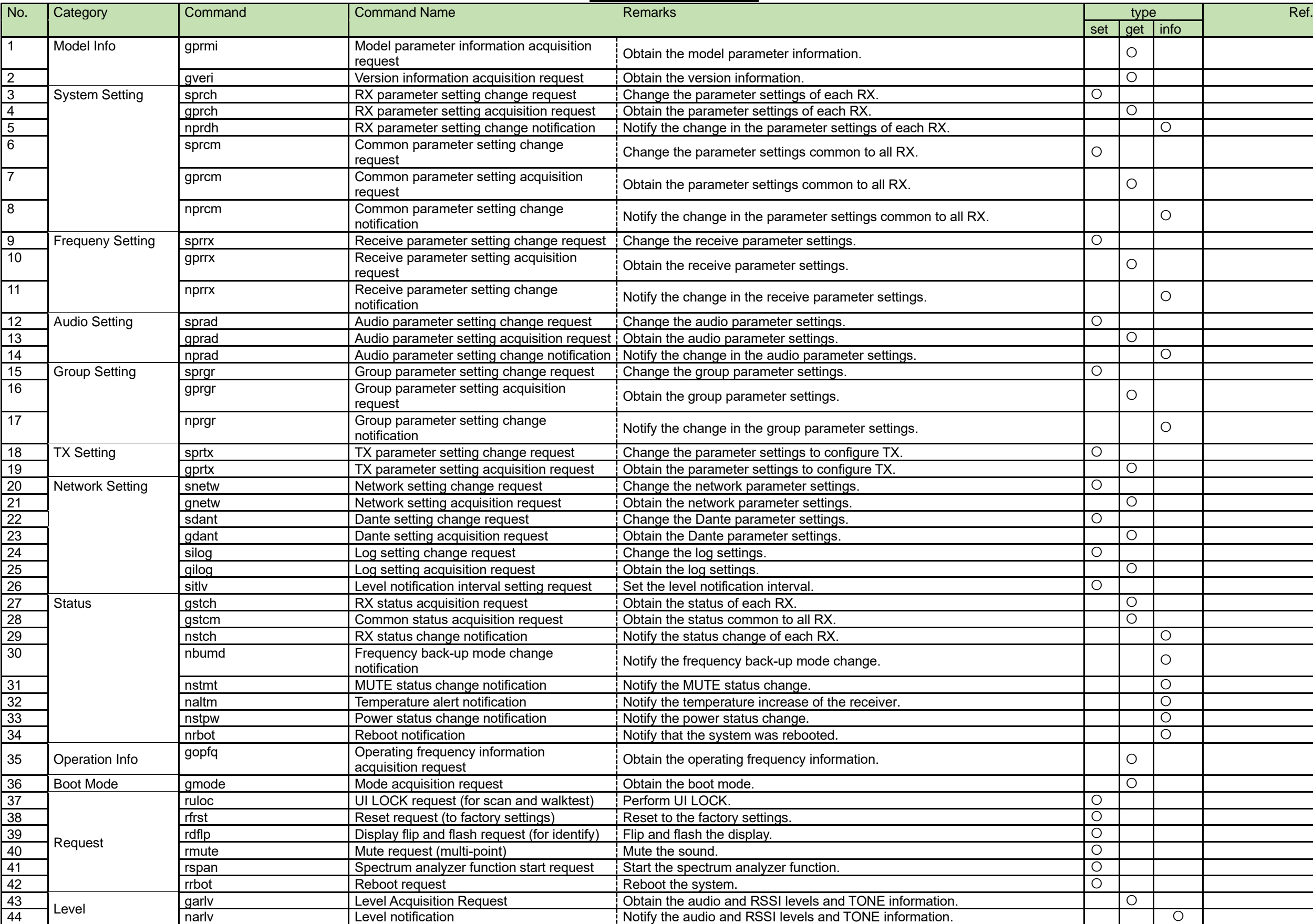

# <span id="page-11-0"></span>**4 TCP communication**

When controlling the wireless system from the host, communication will be based on TCP protocol.

### <span id="page-11-1"></span>4.1 Communication control

The graphic below illustrates the communication control flow of the IP control.

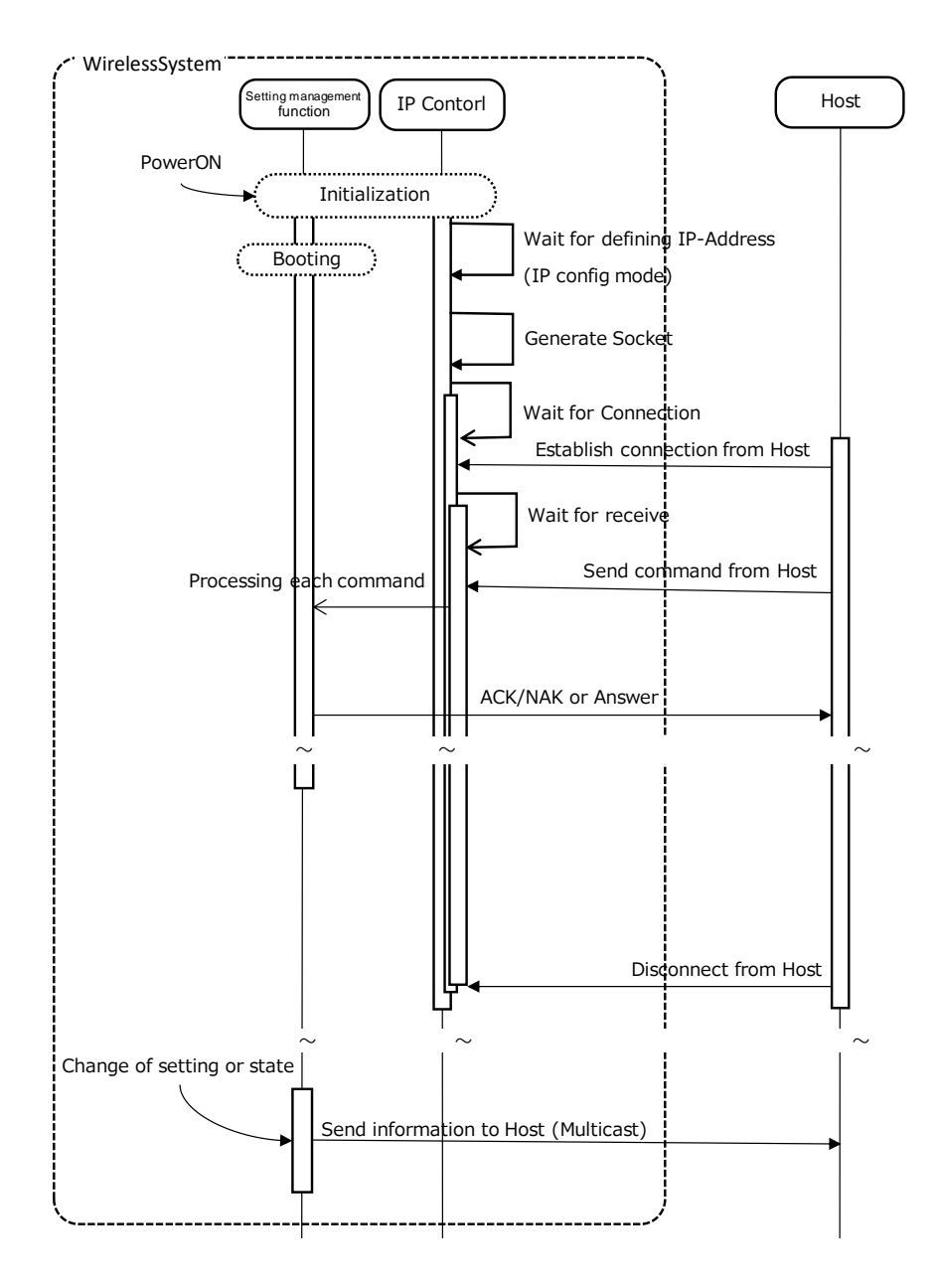

### **Fig. 4-1 Communication Control Flow**

- After the system start, "Initializing" follows "Waiting for connection"
- ⚫ After established host connection, on "Waiting for connection" follows "Waiting for transmission"
- The received command will be processed depending on the internal process task and a result (ACK/NAK) will be sent. But because this process is asynchronous, it is also possible to receive commands during processing (without waiting for ACK/NAK or Answer, the next command can be sent). Although based on the command, NAK(90:BUSY) can also occur.
- ⚫ If the host will be disconnected, "Waiting for transmission" changes to "Waiting for connection"

#### **Start of communication**  $4.1.1$

<span id="page-12-0"></span>The host establishes a connection to the wireless system. Simultaneous connection is limited to 1. If this limit is exceeded, the connection will fail.

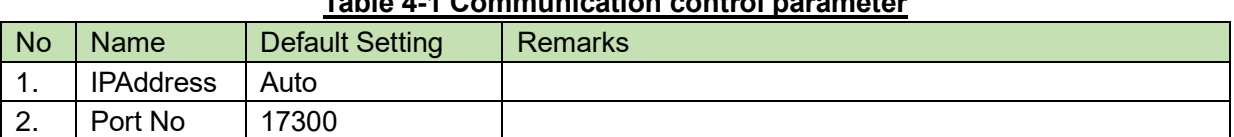

### **Table 4-1 Communication control parameter**

### <span id="page-12-1"></span>4.1.2 Control sequence 4.1.2.1 Set Command

As "Set Command" response, the wireless system sends back ACK/NAK to the source.

<Example> Refer below for chage request of RX parameter setting.

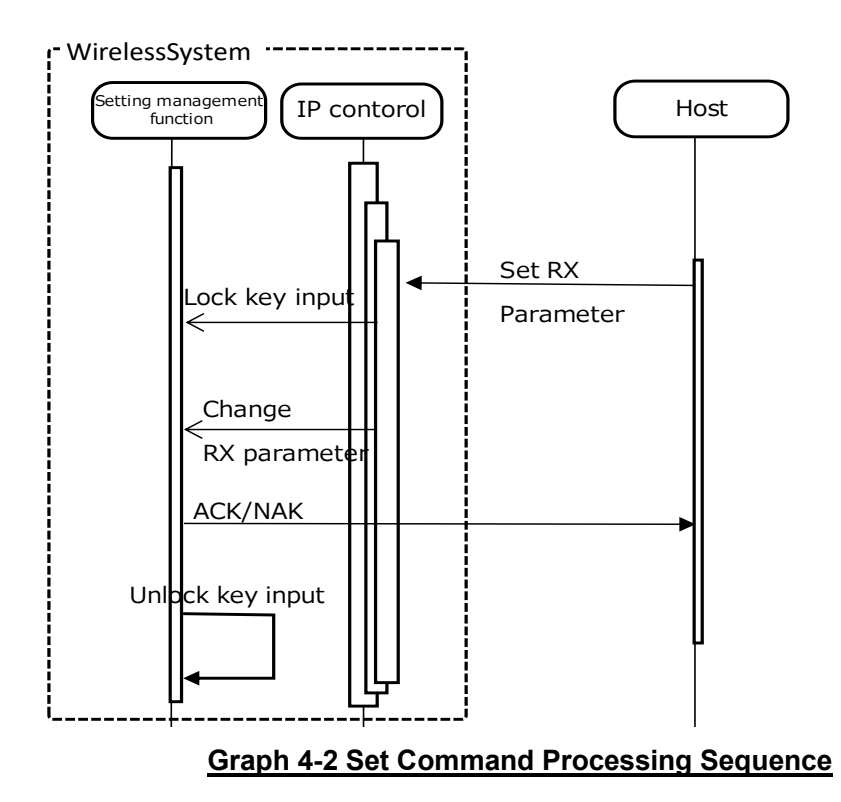

In terms of Set Command, when errors like grammar error, parameter failure etc. occur, the command NAK will sent to the source and run the key input unlock.

#### $4.1.2.2$ **Get Command**

As "Get Command" response, the wireless system sends back Answer to the source.

<Example> Refer below for Receive Parameter Setting Acquisition Request sequence.

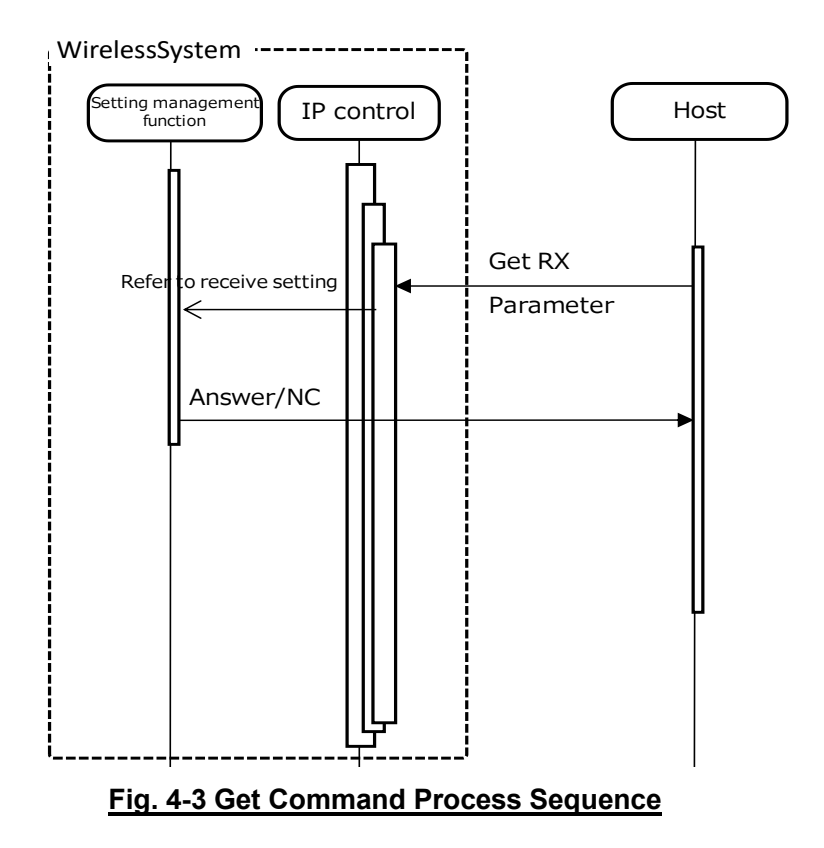

Also for Get Command, when errors like grammar error, parameter failure etc. occur, the command NAK will sent to the source.

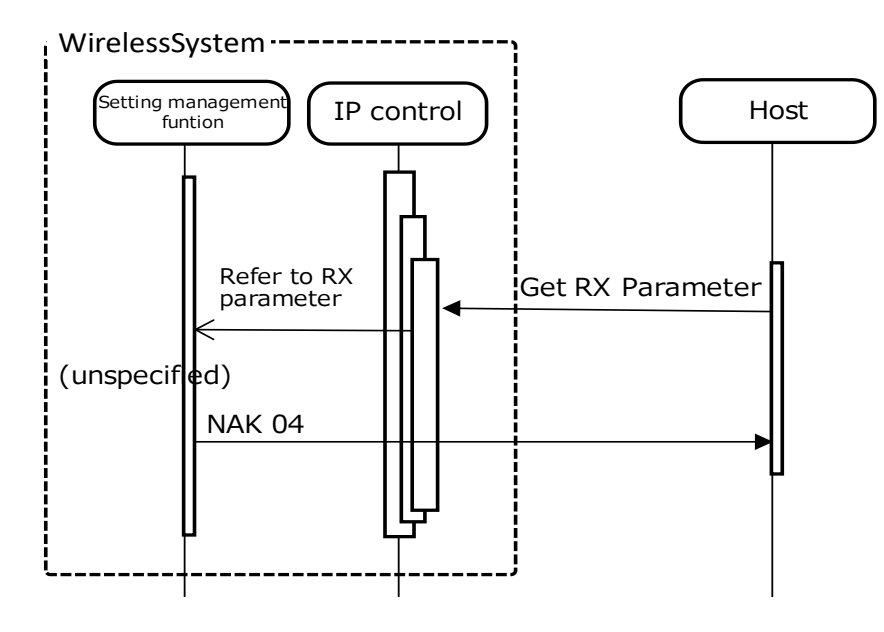

### **Fig. 4-4 Get Command Process Sequence (NAK)**

### 4.1.2.3 Regest Command

The request command sends whether the command was accepted or not to the sender via ACK/NAK and then performs the requested process if it was accepted (ACK response).

There is a subsequent command available to send the measurement result to the sender.

### [1] Command involving reset

<Example> The sequence of reset request (to factory settings) is shown below.

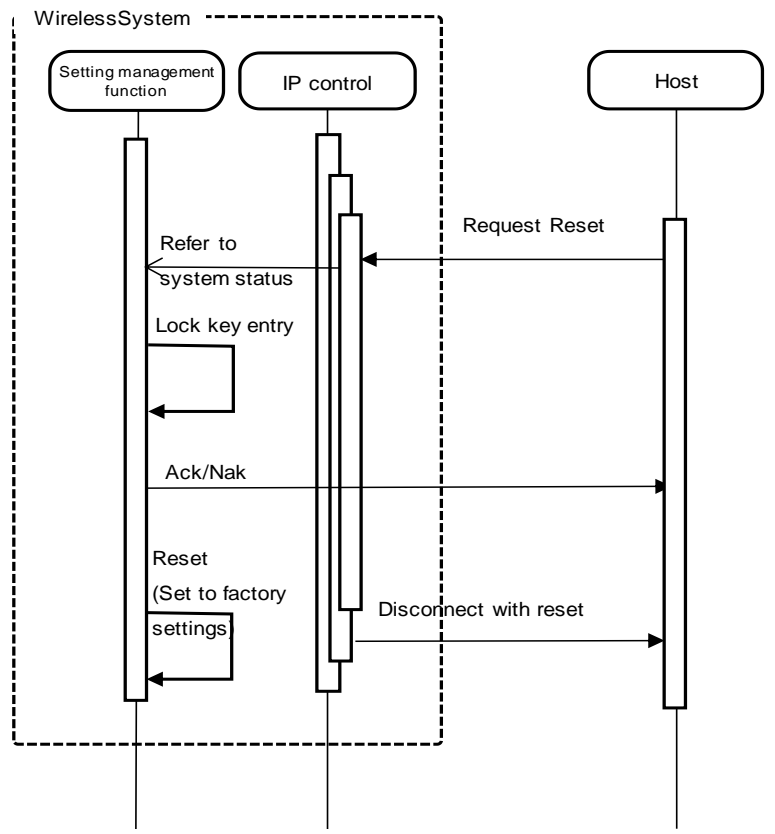

### **Fig. 4-5 Request Command Process Sequence (Command Involving Reset)**

\* For NAK responses (telegraphic error, system busy status, etc.), the system is not reset. Key entry is also unlocked.

### [2] Command sending the result after measurement <Example> The sequence of group scan request (start) is shown below.

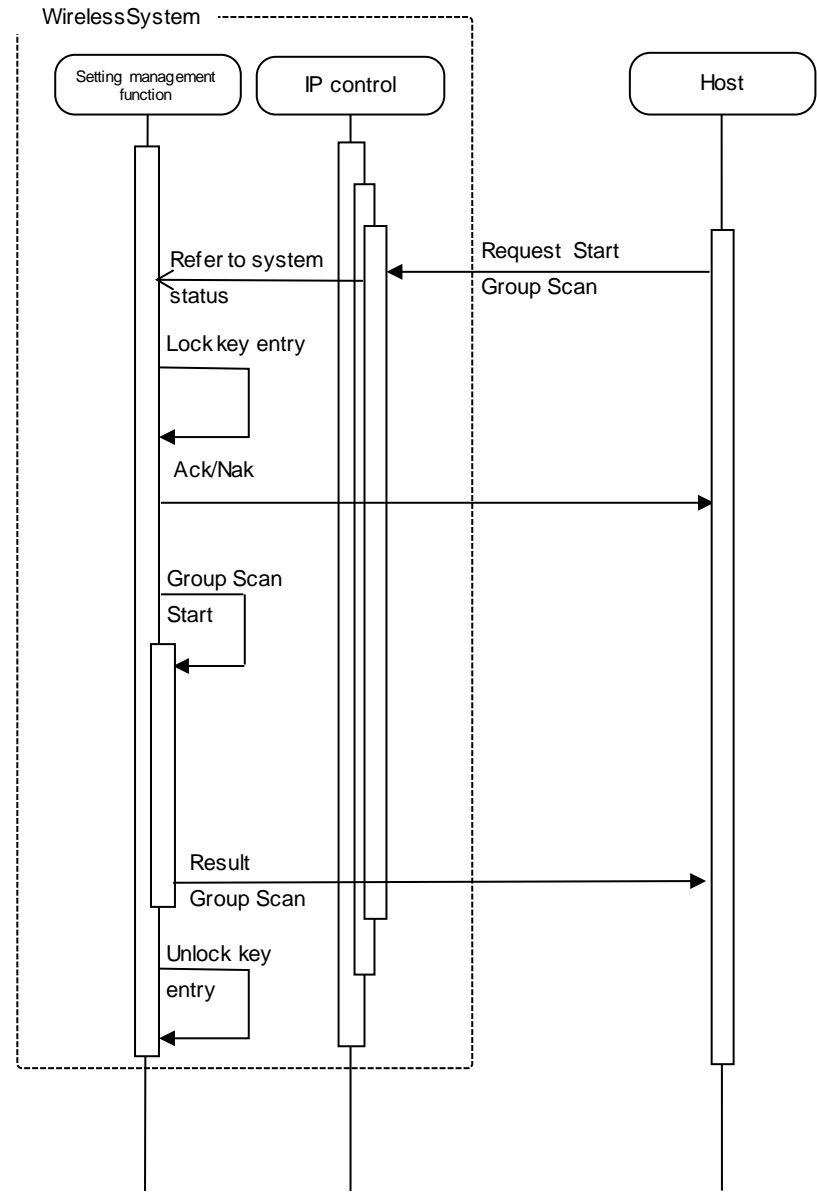

### **Fig. 4-6 Request Command Process Sequence (Request to Start Command Sending the Result after Measurement)**

\* For NAK responses (telegraphic error, system busy status, etc.), no process responding to the request is performed.

Key entry is also unlocked.

<Example> The sequence of group scan request (stop) is shown below.

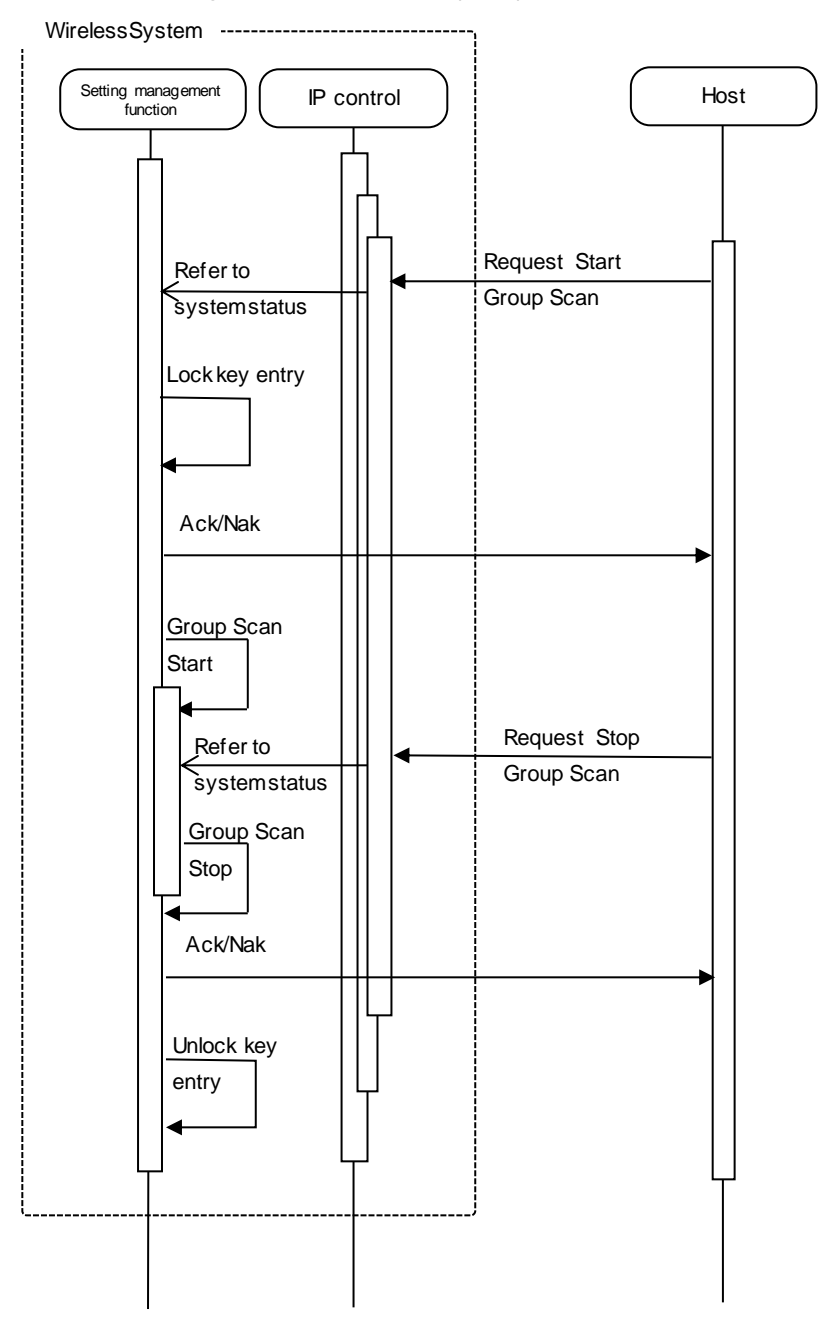

### **Fig. 4-7 Request Command Process Sequence (Request to Stop Command Sending the Result after Measurement)**

\* If the command is stopped, the result is not sent.

### [3] Command sending the measured value at real-time <Example> The sequence of spectrum analyzer function request (start) is shown below.

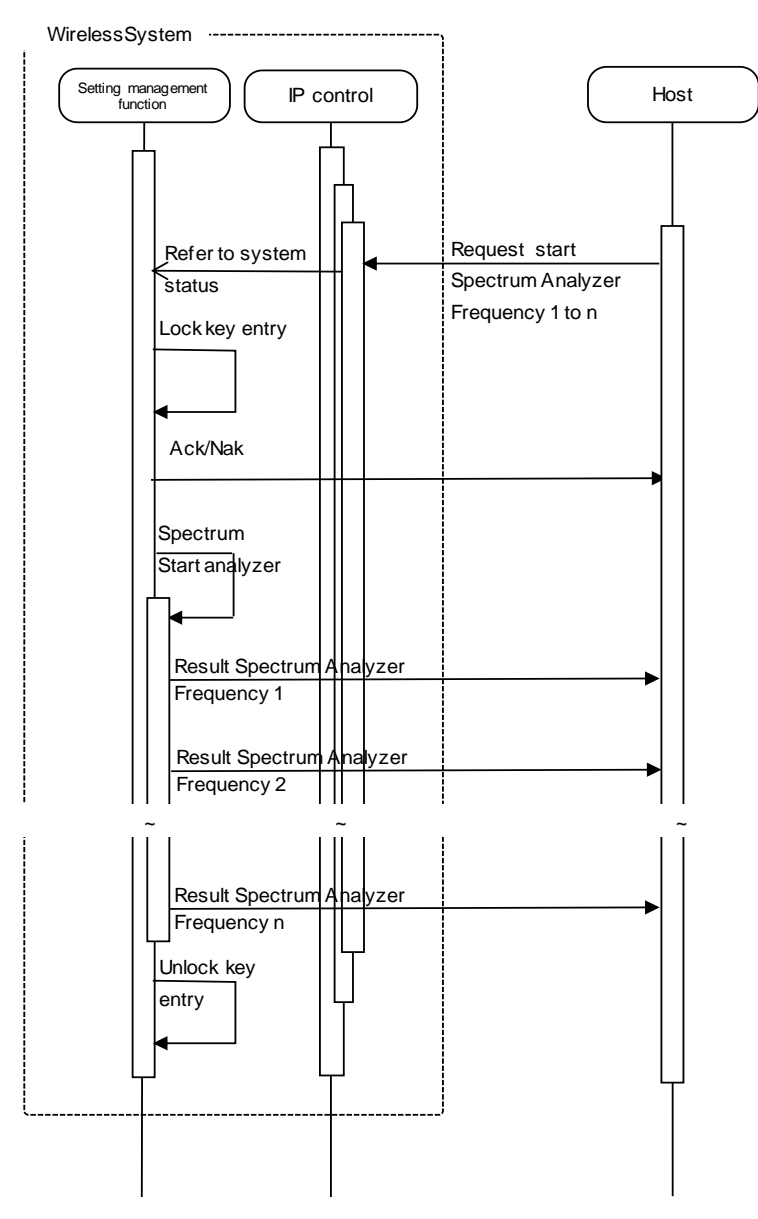

### **Fig. 4-8 Request Command Process Sequence (Request to Start Command Sending the Measured Value at Real-time)**

\* For NAK responses (telegraphic error, system busy status, etc.), no process responding to the request is performed.

Key entry is also unlocked.

#### <Example> The sequence of spectrum analyzer function request (stop) is shown below.

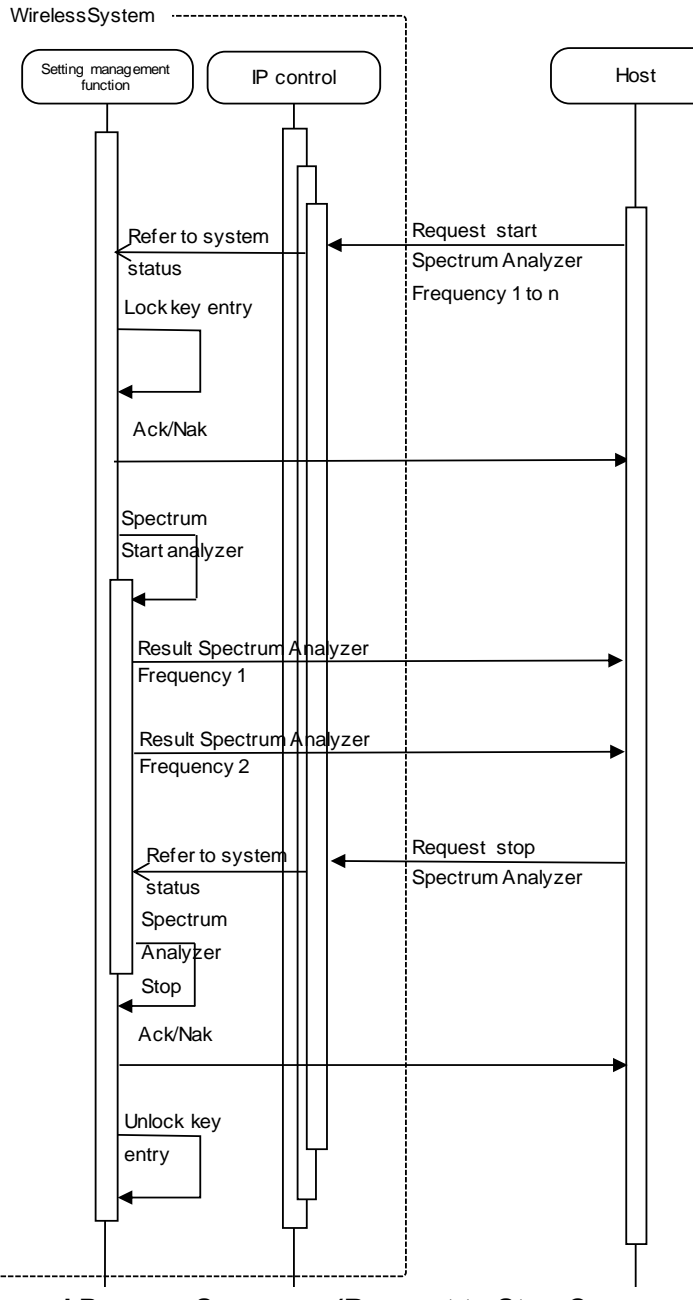

**Fig. 4-9 Request Command Process Sequence (Request to Stop Command Sending the Measured Value at Real-time)**

\* If the command is stopped, subsequent measured values are not sent.

#### **Communication error**  $4.1.3$

### 4.1.3.1 Transmitting error

<span id="page-19-0"></span>Refer below, in case of ACK/NAK transmitting error sequence.

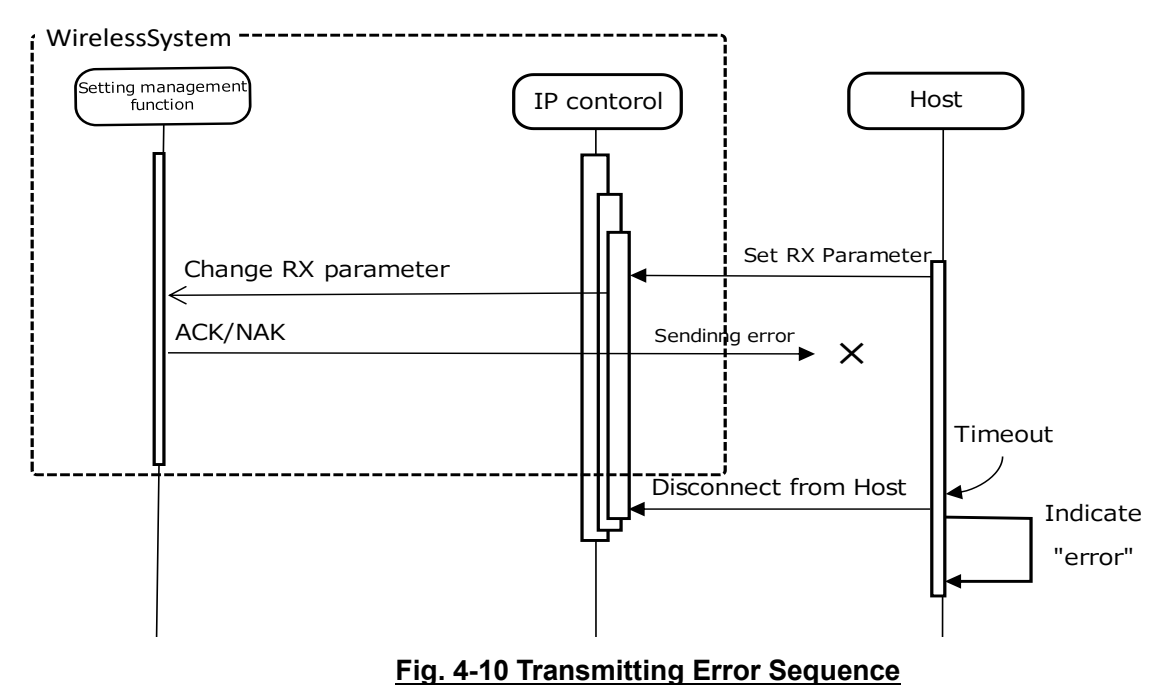

### 4.1.3.2 Receiving error

Refer below, in case of ACK/NAK receiving error sequence.

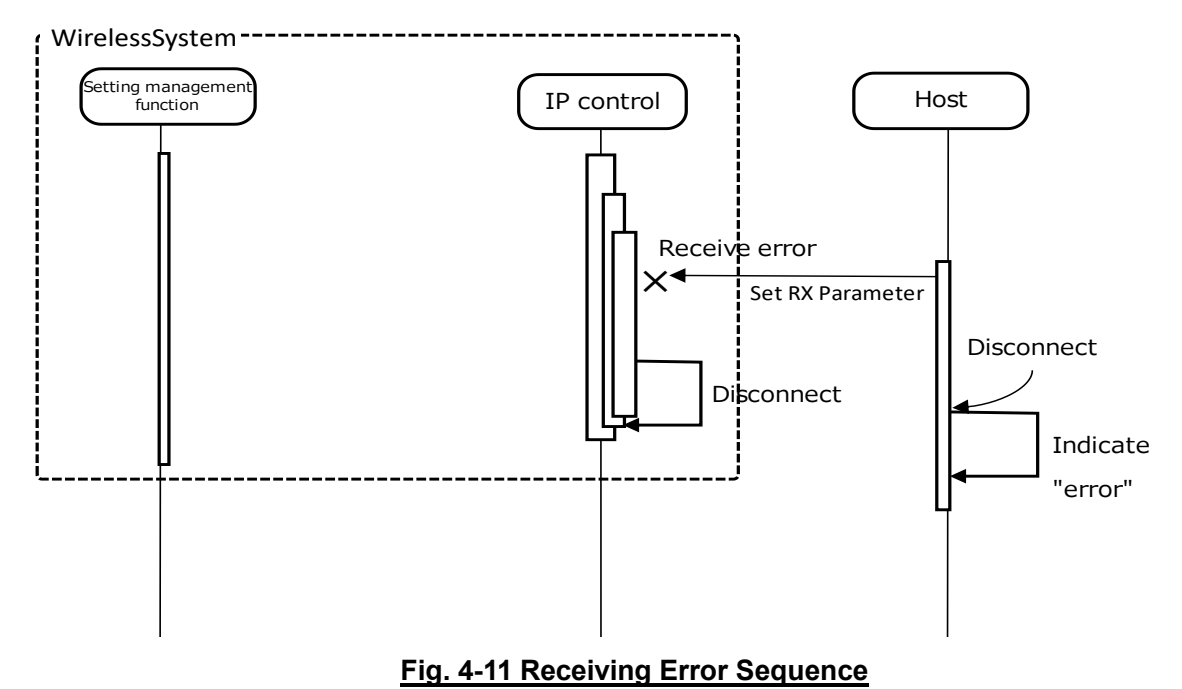

#### $4.1.3.3$ **Divided Message Receiving Timeout**

Devided Message is not used for IP control.

#### <span id="page-20-0"></span> $4.1.4$ **End of Communication**

The host can disconnect at a random timing while ending the communication.

When a disconnection occurs, the Wireless System clears the status of the applied connection (eg. While sending a file, etc.) and transitions to "Waiting for connection". Further, the same process applies also in case of a disconnected cable etc.

In case of a repeated communication, the host establishes a connection.

### 4.2 Command details

<span id="page-21-0"></span>Sent commands are arranged the following way as shown in the example below and as pointed out in each categories "Command format table" and "Example". It is possible to change each parameter, by changing any value which are listed in the table below

Further, it is also possible to change only specific parameters. Parameters, which does not need to be changed, have no entry and will be omitted.

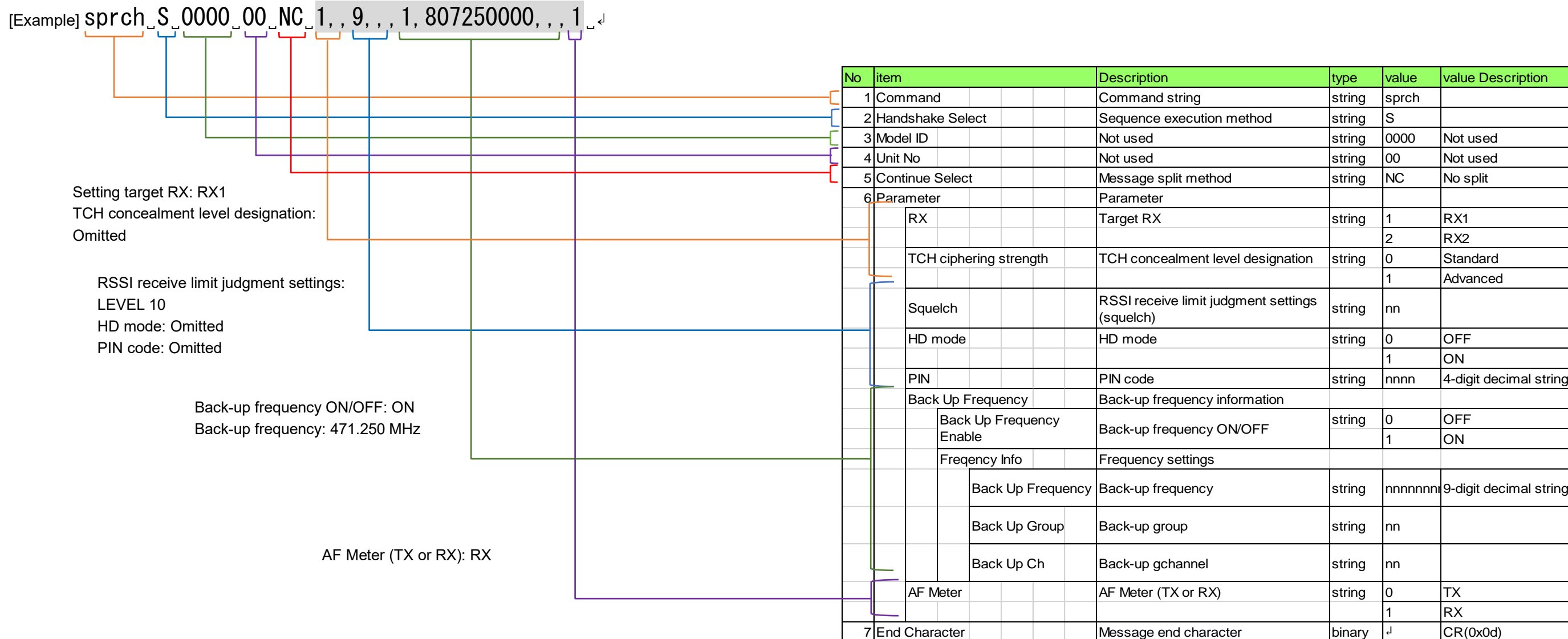

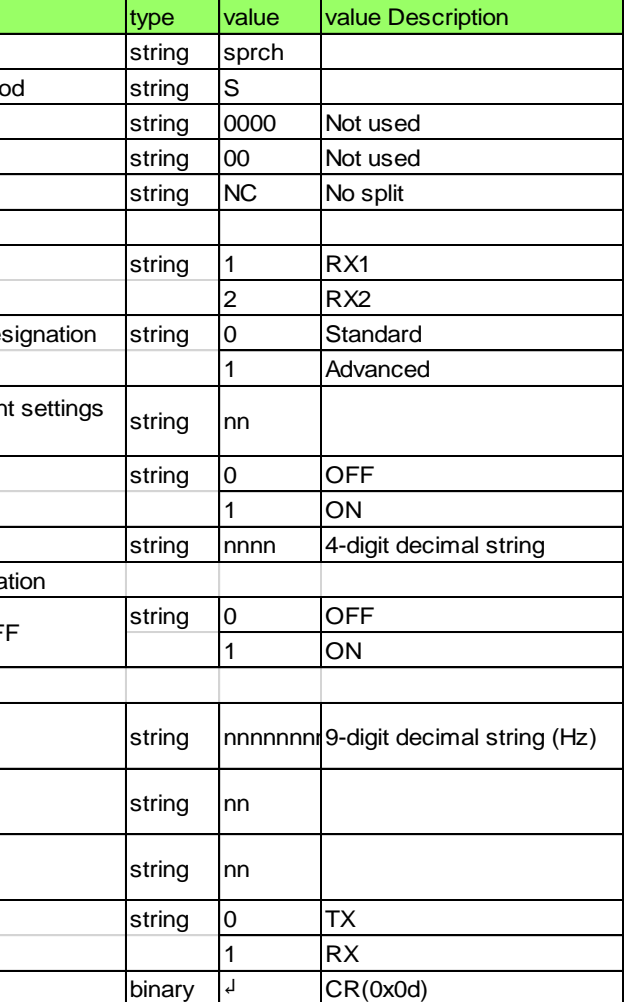

### <span id="page-22-0"></span>4.2.1 Model Parameter Information Acquisition Request

The Wireless System that received the model parameter information acquisition request sends the model parameter information to the host via Answer.

[1] Get Command

The command format of the model parameter information acquisition request is shown below. [Example] gprmi̺O̺0000̺00̺NC̺↲

### **Table 4-2 Command Format**

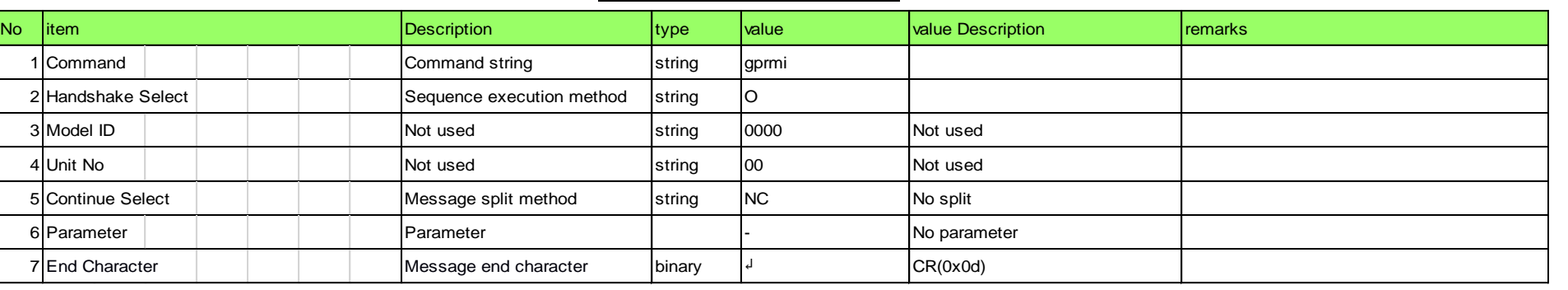

### [2] Answer

The command format of Answer from the Wireless System is shown below.

# [Example] gprmi̺0000̺00̺NC̺"ATW-R5220 ","DG1 ",470125000,699875000,000025000,1,1,0,1,0,1,0,"JP " ̺

### **Table 4-3 Answer Command Format**

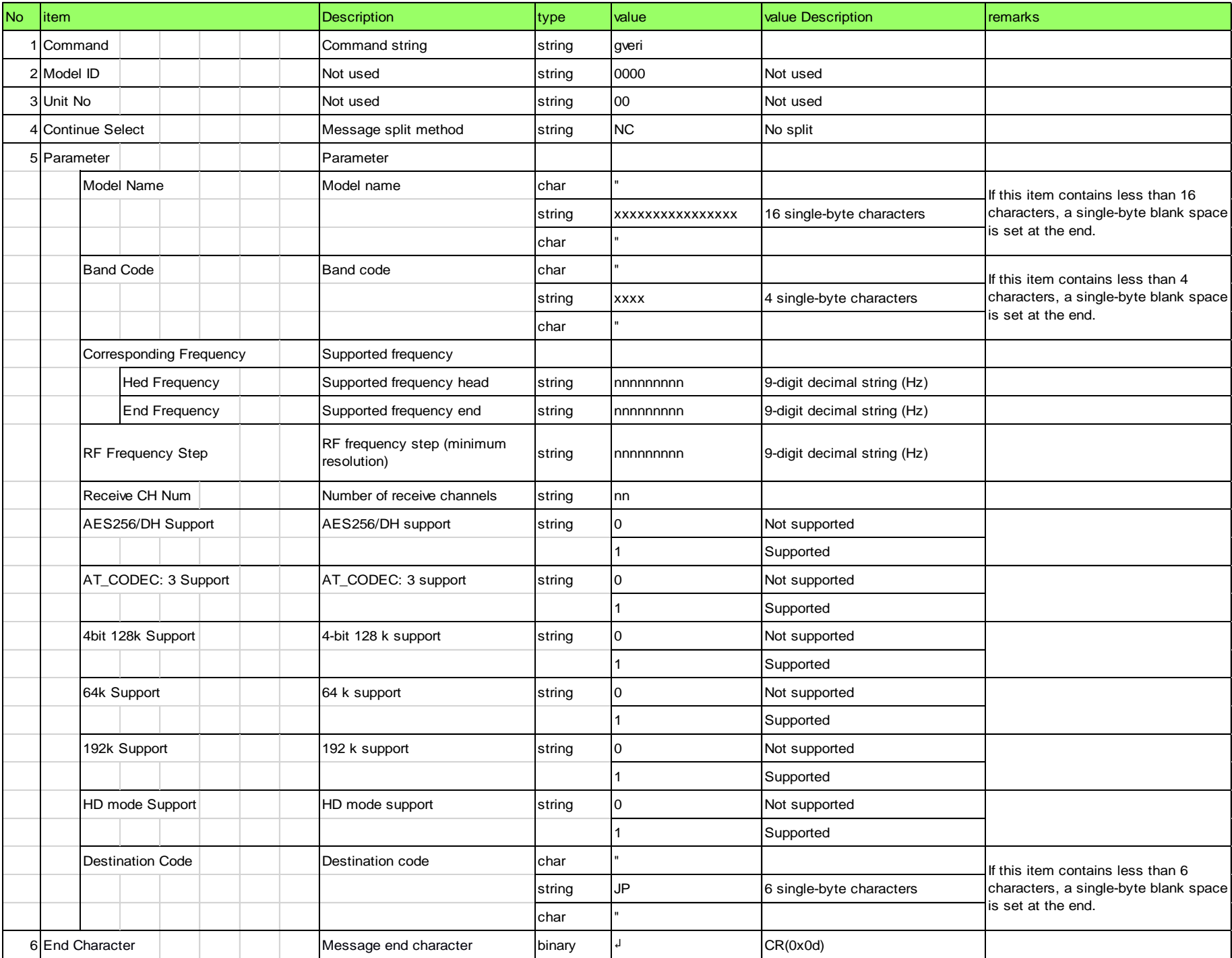

### <span id="page-23-0"></span>4.2.2 Version Information Acquisition Request

The Wireless System that received the version information acquisition request sends the version information to the host via Answer.

### [1] Get Command

The command format of the version information acquisition request is shown below.

[Example] gveri̺O̺0000̺00̺NC̺↲

#### **Table 4-4 Command Format**

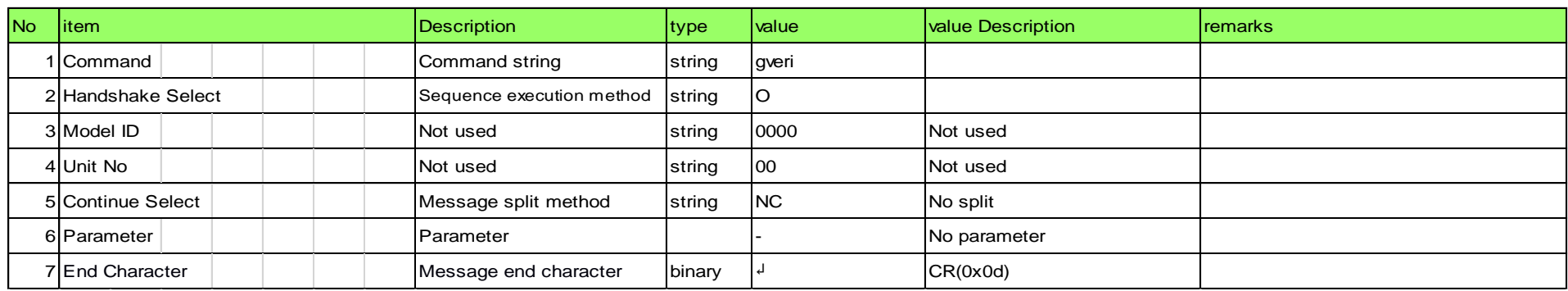

### [2] Answer

The command format of Answer from the Wireless System is shown below. [Example] gveri̺0000̺00̺NC̺"001.000.000","002.000.000","003.000.000","004.000.000"," "," "̺↲

### **Table 4-5 Answer Command Format**

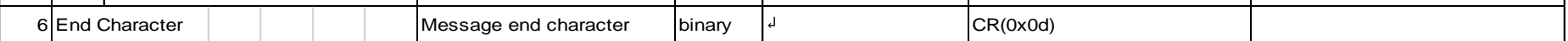

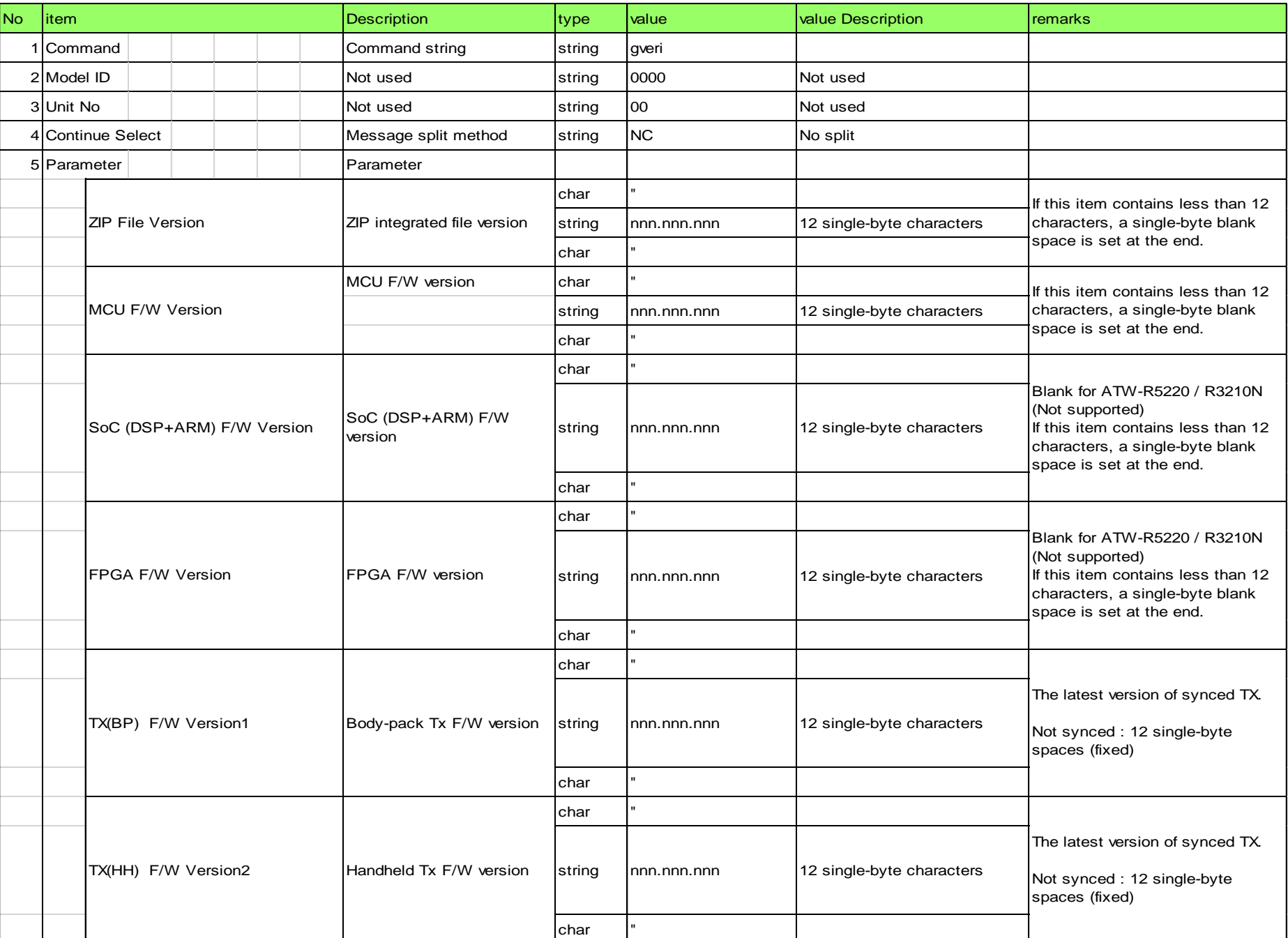

# <span id="page-24-0"></span>4.2.3 RX Parameter Setting Change Request

The Wireless System that received the RX parameter setting change request sends the processing result to the host via ACK or NAK.

- [1] Get Command
	- The command format of the RX parameter setting change request from the host is shown below.
	- [Example] sprch̺S̺0000̺00̺NC̺1,"ATWR5220",,1,,,0,480750000,,̺↲

### **Table 4-6 Command Format**

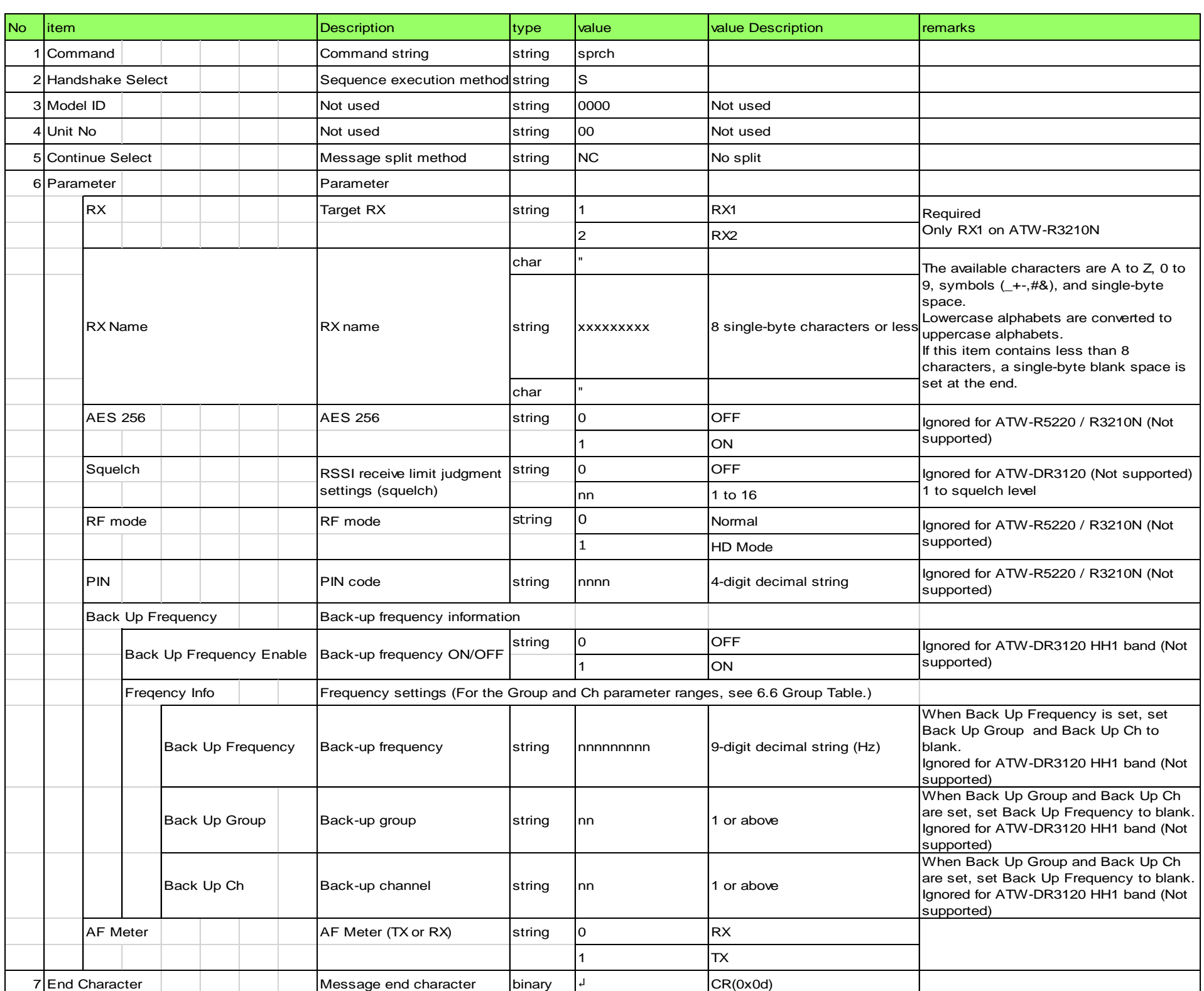

### <span id="page-24-1"></span>[2] ACK/NAK

### [Example] sprch̺ACK̺↲

**Table 4-7 Command Format**

| <b>No</b> | item            | <b>Description</b>    | type   | <b>I</b> value | <b>Value Description</b> | <b>I</b> remarks             |
|-----------|-----------------|-----------------------|--------|----------------|--------------------------|------------------------------|
|           | I Command       | Command string        | strina | sprch          |                          | The received command is set. |
|           | 2 ACK           | <b>ACK</b>            | string | <b>ACK</b>     |                          |                              |
|           | 3 End Character | Message end character | binary |                | CR(0x0d)                 |                              |

# [Example] sprch̺NAK̺01̺

### **Table 4-8 Command Format**

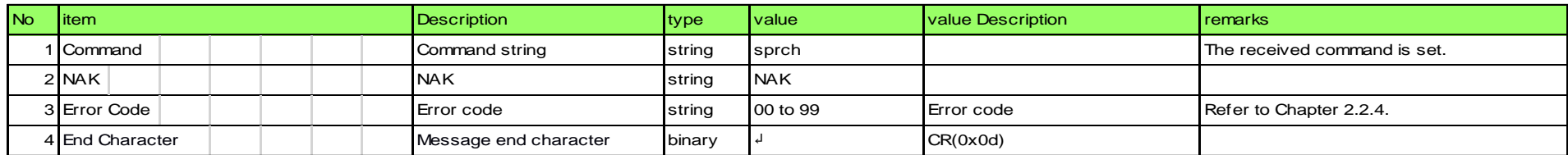

### <span id="page-25-0"></span>4.2.4 RX Parameter Setting Acquisition Request

The Wireless System that received the RX parameter setting acquisition request sends the RX parameter setting to the host via Answer.

[1] Get Command

The command format of the RX parameter setting acquisition request from the host is shown below. [Example] gprch̺O̺0000̺00̺NC̺1̺↲

### **Table 4-9 Command Format**

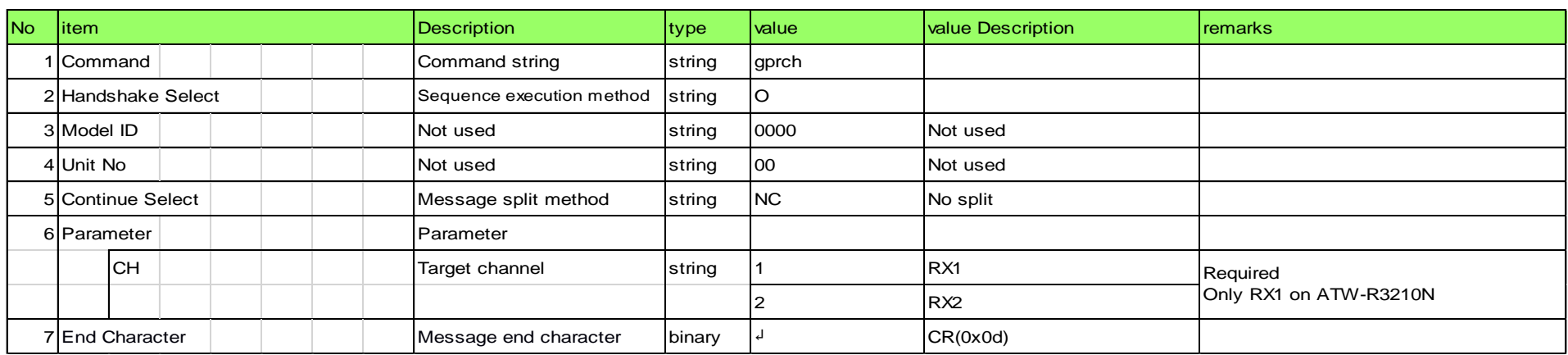

### [2] Answer

The command format of Answer from the Wireless System is shown below. [Example] gprch̺0000̺00̺NC̺1,"ATWR5220",,1,,,0,470125000,0,0,0̺↲

### **Table 4-10 Answer Command Format**

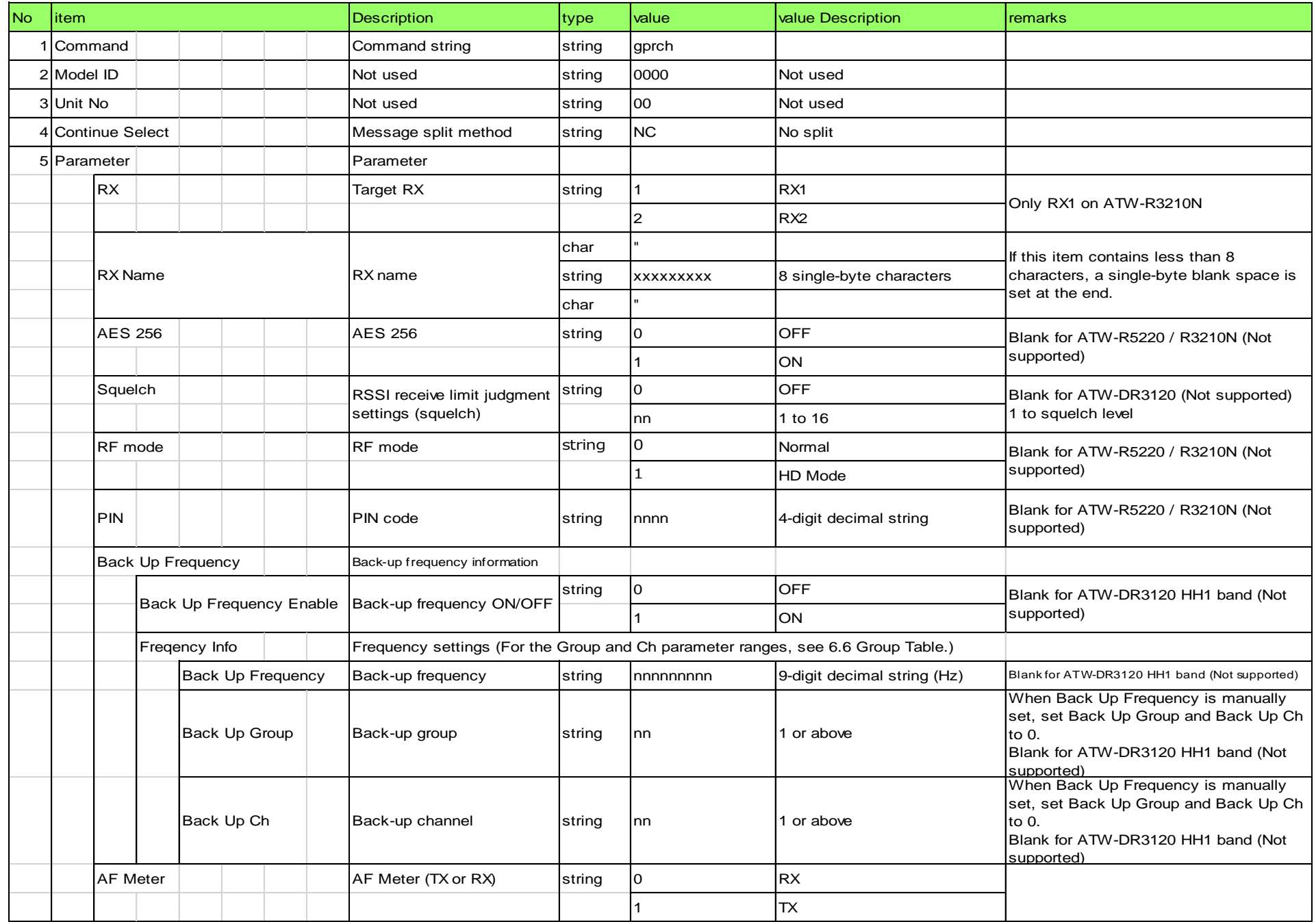

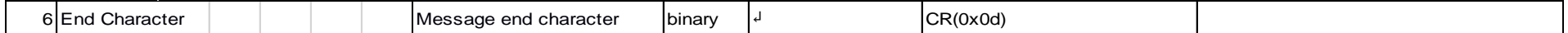

### <span id="page-26-0"></span>4.2.5 Common Parameter Setting Change Request

The Wireless System that received the common parameter setting change request sends the processing result to the host via ACK or NAK.

### [1] Set Command

The command format of the common parameter setting change request from the host is shown below.

[Example] sprcm̺S̺0000̺00̺NC̺,1,,̺↲

#### **Table 4-11 Command Format**

<span id="page-26-1"></span>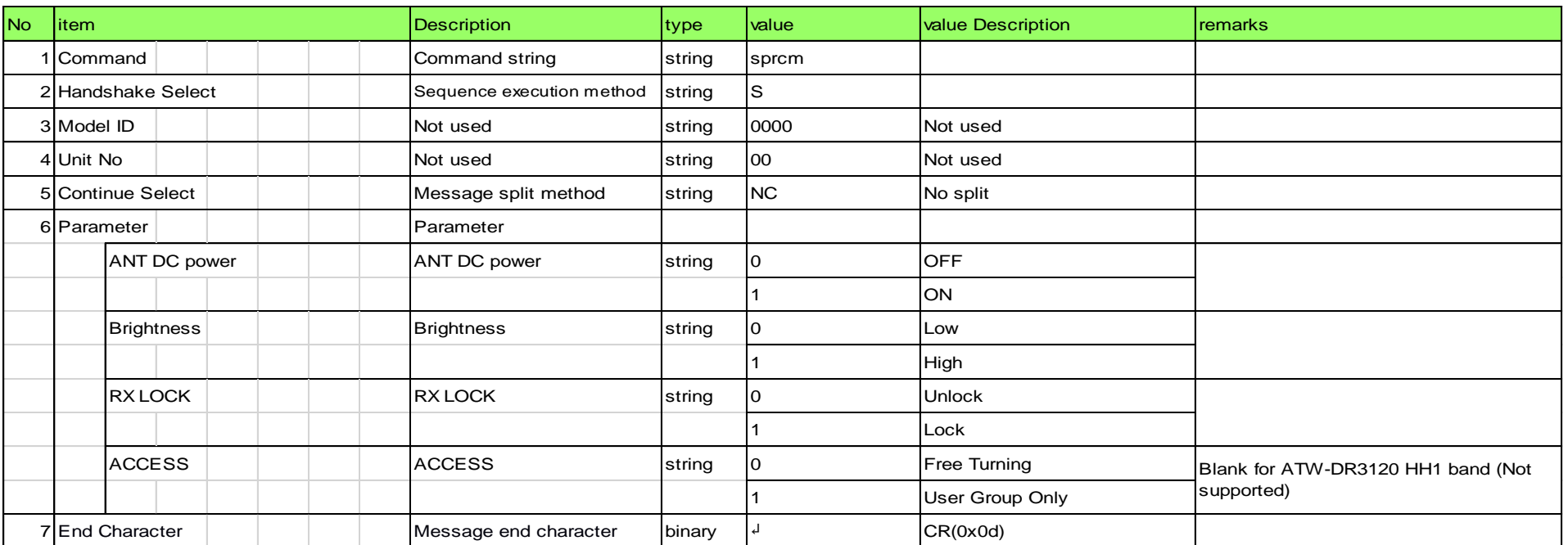

#### [2] ACK/NAK

Refer to the RX parameter setting change request [\[2\].](#page-24-1)

### 4.2.6 Common Parameter Setting Acquisition Request

The Wireless System that received the common parameter setting acquisition request sends the common parameter setting to the host via Answer.

[1] Get Command

The command format of the common parameter setting acquisition request from the host is shown below. [Example] gprcm̺O̺0000̺00̺NC̺↲

#### **Table 4-12 Command Format**

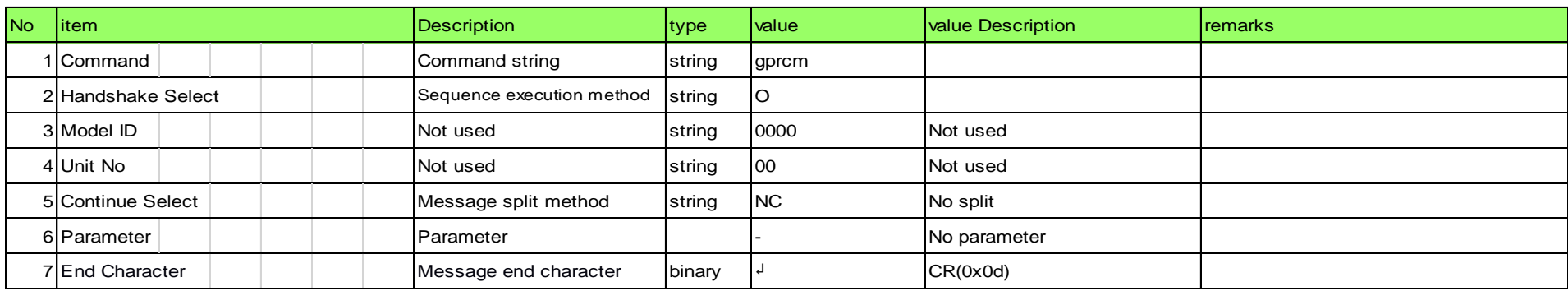

#### [2] Answer

The command format of Answer from the Wireless System is shown below. [Example] gprcm̺0000̺00̺NC̺0,1,0,0̺↲

### **Table 4-13 Answer Command Format**

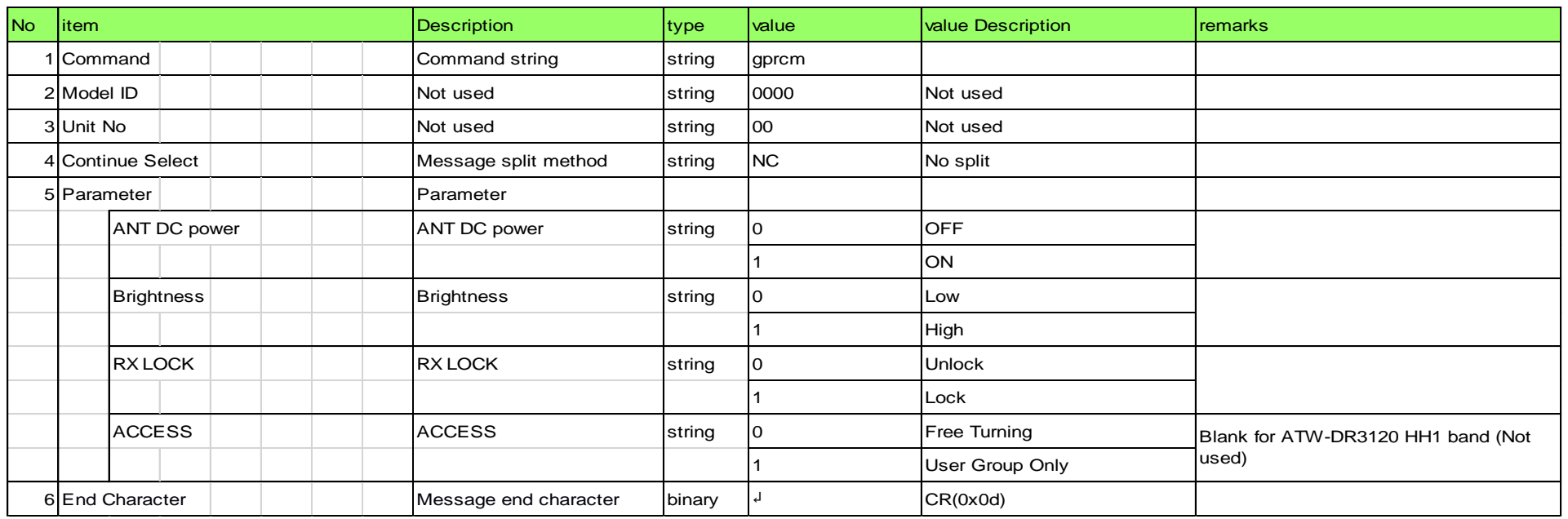

### <span id="page-27-0"></span>4.2.7 Receive Parameter Setting Change Request

The Wireless System that received the receive parameter setting change request sends the processing result to the host via ACK or NAK.

### [1] Set Command

The command format of the receive parameter setting change request from the host is shown below. [Example] sprrx̺S̺0000̺00̺NC̺1,,01,01,̺↲

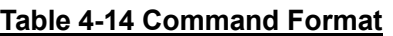

<span id="page-27-1"></span>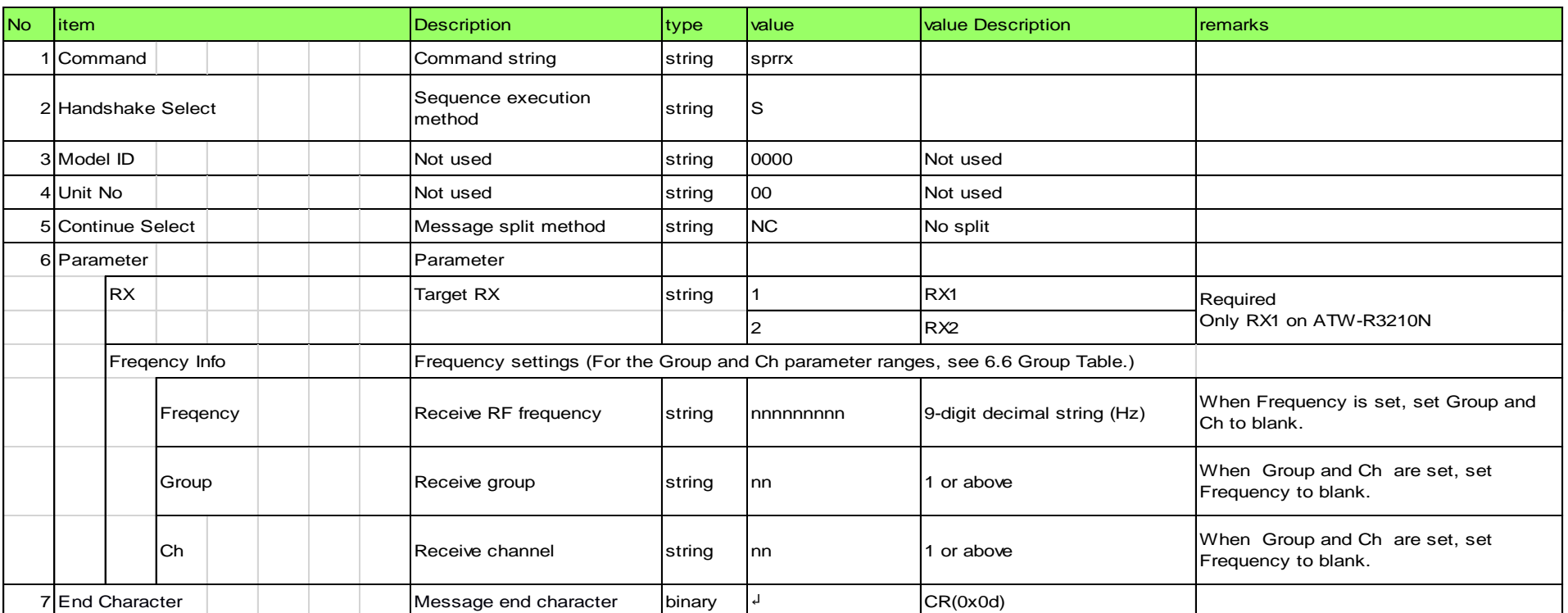

### [2] ACK/NAK

Refer to the RX parameter setting change request [\[2\].](#page-24-1)

### 4.2.8 Receive Parameter Setting Acquisition Request

The Wireless System that received the receive parameter setting acquisition request sends the receive parameter settings to the host via Answer.

[1] Get Command

The command format of the receive parameter setting acquisition request from the host is shown below. [Example] gprrx̺O̺0000̺00̺NC̺1̺↲

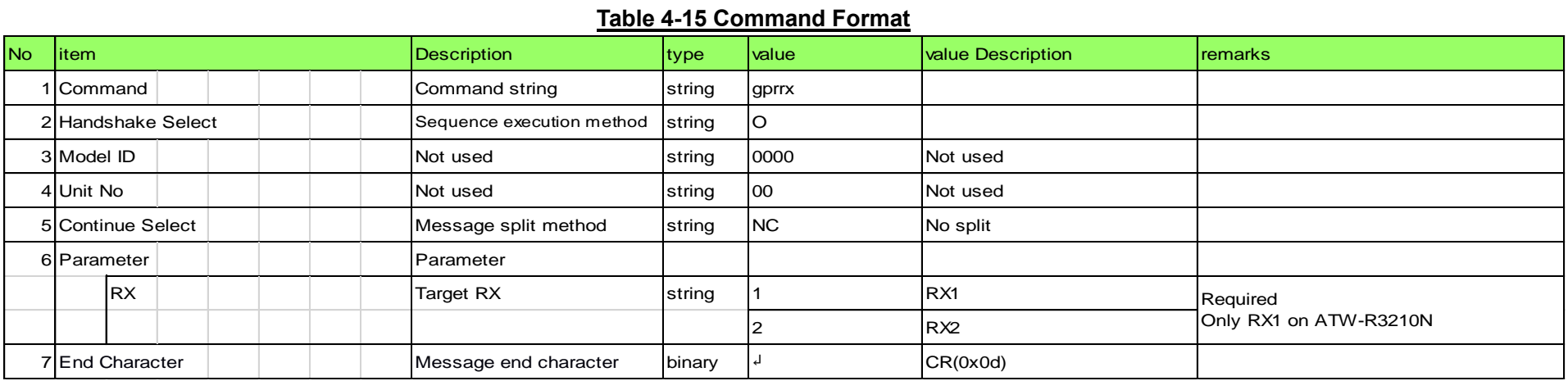

#### [2] Answer

The command format of Answer from the Wireless System is shown below. [Example] gprrx̺0000̺00̺NC̺1,470125000,01,01̺↲

**Table 4-16 Answer Command Format**

| <b>No</b> | item              |               | <b>Description</b>                                                               | type   | value          | value Description           | remarks                                                                                                    |
|-----------|-------------------|---------------|----------------------------------------------------------------------------------|--------|----------------|-----------------------------|----------------------------------------------------------------------------------------------------|
|           | 1 Command         |               | Command string                                                                   | string | gprrx          |                             |                                                                                                    |
|           | 2 Model ID        |               | Not used                                                                         | string | 0000           | Not used                    |                                                                                                    |
|           | 3 Unit No         |               | Not used                                                                         | string | 00             | Not used                    |                                                                                                    |
|           | 4 Continue Select |               | Message split method                                                             | string | <b>NC</b>      | No split                    |                                                                                                    |
|           | 5 Parameter       |               | Parameter                                                                        |        |                |                             |                                                                                                    |
|           | <b>RX</b>         |               | <b>Obtained RX</b>                                                               | string |                | RX1                         |                                                                                                    |
|           |                   |               |                                                                                  |        | $\mathfrak{p}$ | RX2                         | Only RX1 on ATW-R3210N                                                                                                    |
|           |                   | Fregency Info | Frequency settings (For the Group and Ch parameter ranges, see 6.6 Group Table.) |        |                |                             |                                                                                                    |
|           |                   | Freqency      | Receive RF frequency                                                             | string | nnnnnnnnn      | 9-digit decimal string (Hz) |                                                                                                    |
|           |                   | Group         | Receive group                                                                    | string | Inn            | or above                    | When Frequency is manually set, set<br>Group and Ch to 0.<br>When Frequency is manually set, set<br>Group and Ch to blank. |
|           |                   | Ch            | Receive channel                                                                  | string | Inn            | or above                    | When Frequency is manually set, set<br>Group and Ch to 0.<br>When Frequency is manually set, set<br>Group and Ch to blank. |
|           | 6 End Character   |               | Message end character                                                            | binary |                | CR(0x0d)                    |                                                                                                    |

### <span id="page-28-0"></span>4.2.9 Audio Parameter Setting Change Request

The Wireless System that received the audio parameter setting change request sends the processing result to the host via ACK or NAK.

[1] Set Command

The command format of the audio parameter setting change request from the host is shown below. [Example] sprad̺S̺0000̺00̺NC̺1,0,11̺↲

### **Table 4-17 Command Format**

<span id="page-28-1"></span>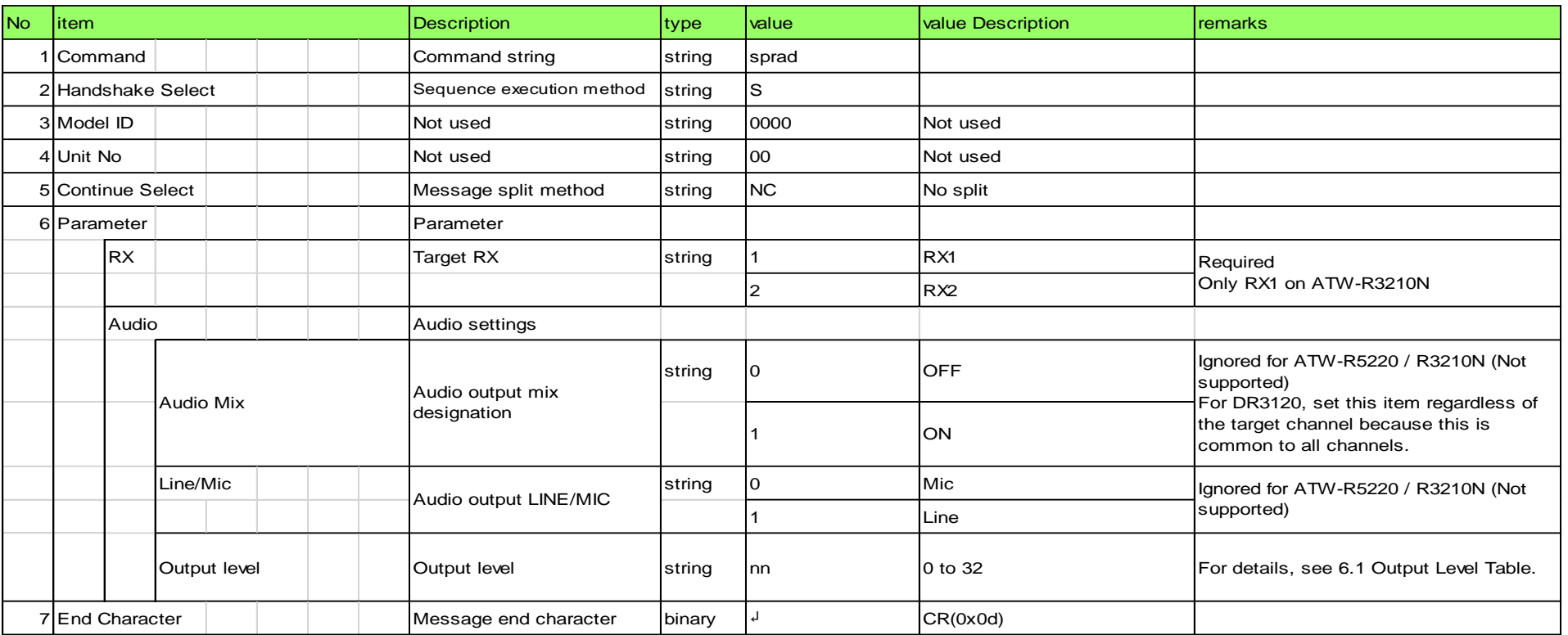

### [2] ACK/NAK

Refer to the RX parameter setting change request [\[2\].](#page-24-1)

### 4.2.10 Audio Parameter Setting Acquisition Request

The Wireless System that received the audio parameter setting acquisition request sends the audio parameter settings to the host via Answer.

[1] Get Command

The command format of the audio parameter setting acquisition request from the host is shown below. [Example] gprad̺O̺0000̺00̺NC̺1̺↲

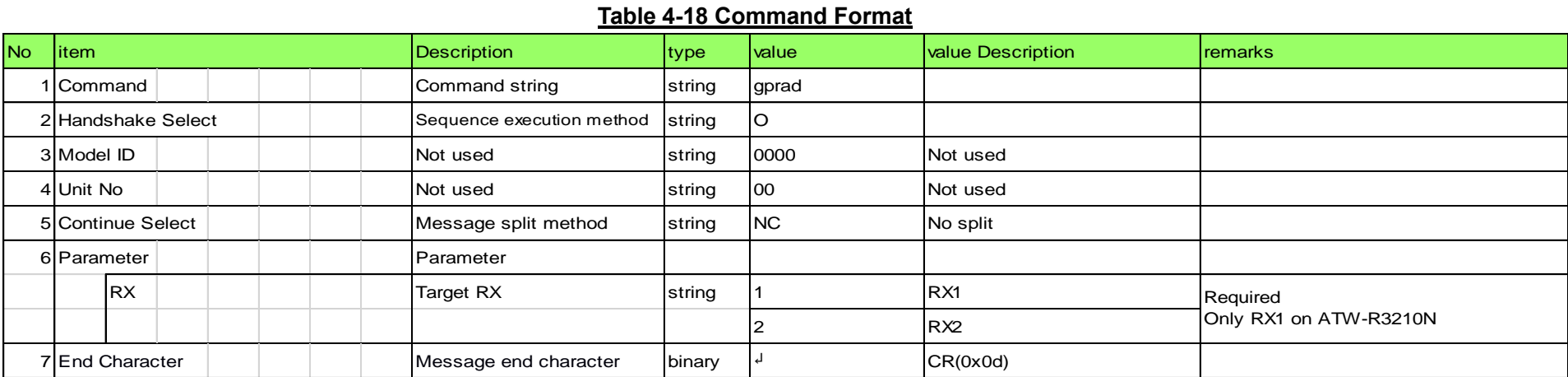

### [2] Answer

The command format of Answer from the Wireless System is shown below. [Example] gprad̺0000̺00̺NC̺1,0,11̺↲

#### **Table 4-19 Answer Command Format**

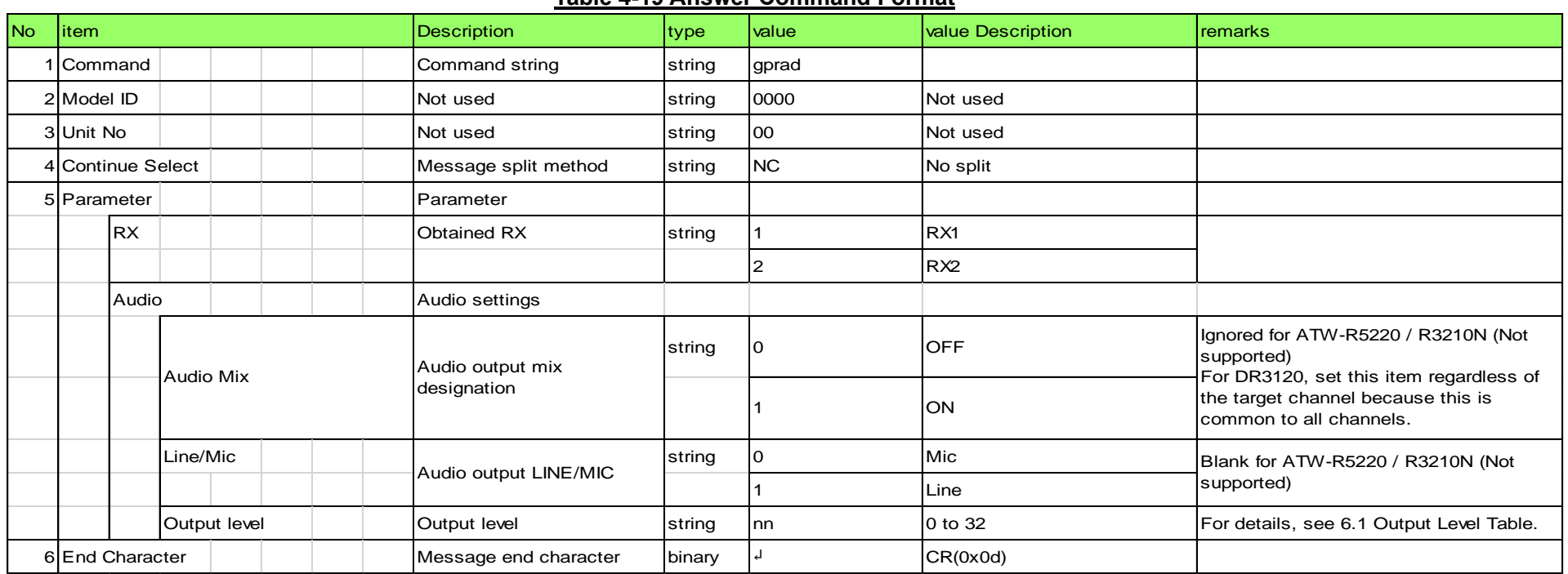

### <span id="page-29-0"></span>4.2.11 Group Parameter Setting Change Request

The Wireless System that received the group parameter setting change request sends the processing result to the host via ACK or NAK. \* Not used for DR3120 HH1 band.

### [1] Set Command

The command format of the group parameter setting change request from the host is shown below.

[Example] sprgr̺S̺0000̺00̺NC̺01,1,60,580925000,581275000,582725000,582975000,583625000,585300000,587325000,588525000, 588950000,592900000,594575000,598075000,599150000,601250000,610550000,615850000,616675000,618625000,620250000, 620850000,622525000,625425000,627550000,627925000,630850000,632850000,636775000,639500000,641975000,644050000, 646475000,646725000,647500000,647850000,650150000,654550000,655775000,659550000,666575000,668500000,669200000, 673175000,673900000,674350000,675825000,676550000,676800000,683450000,687525000,688500000,688825000,689825000, 694550000,695100000,695350000,696525000,696825000,698800000,699600000,699850000̺↲

#### **Table 4-20 Command Format**

<span id="page-29-1"></span>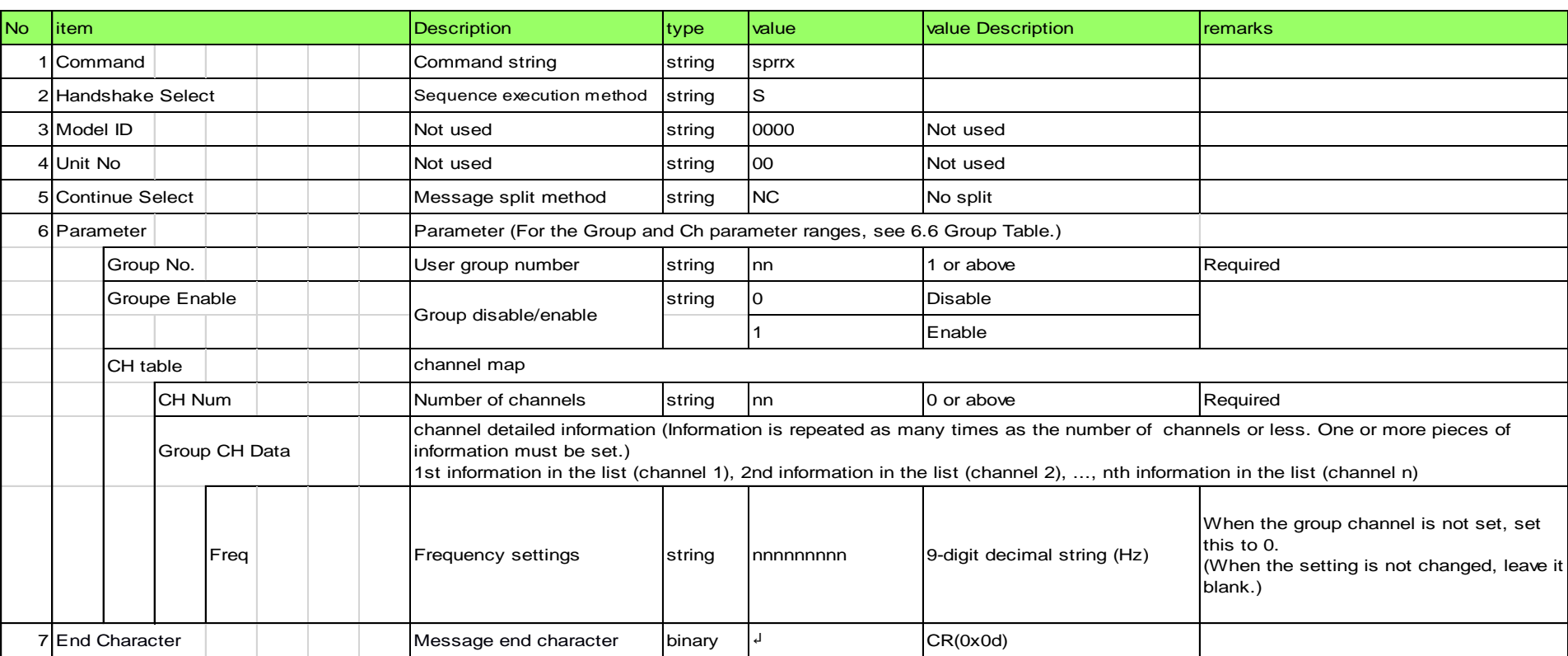

### [2] ACK/NAK

Refer to the RX parameter setting change request [\[2\].](#page-24-1)

### 4.2.12 Group Parameter Setting Acquisition Request

The Wireless System that received the group parameter setting acquisition request sends the group parameter settings to the host via Answer.

[1] Get Command

The command format of the group parameter setting acquisition request from the host is shown below. [Example] gprgr̺O̺0000̺00̺NC̺↲

#### **Table 4-21 Command Format**

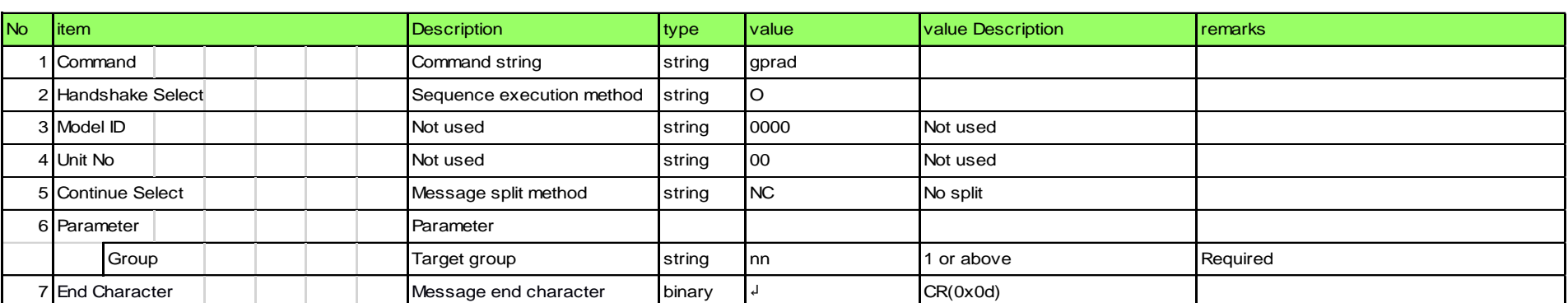

#### [2] Answer

The command format of Answer from the Wireless System is shown below.

[Example] gprgr\_0000\_00\_NC\_01, 1, 1, 60, 580925000, 581275000, 582725000, 582975000, 583625000, 585300000, 587325000, 588525000, 588950000,592900000,594575000,598075000,599150000,601250000,610550000,615850000,616675000,618625000,620250000, 620850000,622525000,625425000,627550000,627925000,630850000,632850000,636775000,639500000,641975000,644050000, 646475000,646725000,647500000,647850000,650150000,654550000,655775000,659550000,666575000,668500000,669200000, 673175000,673900000,674350000,675825000,676550000,676800000,683450000,687525000,688500000,688825000,689825000, 694550000,695100000,695350000,696525000,696825000,698800000,699600000,699850000̺↲

#### **Table 4-22 Answer Command Format**

### 4.2.13 TX Parameter Setting Change Request

<span id="page-30-0"></span>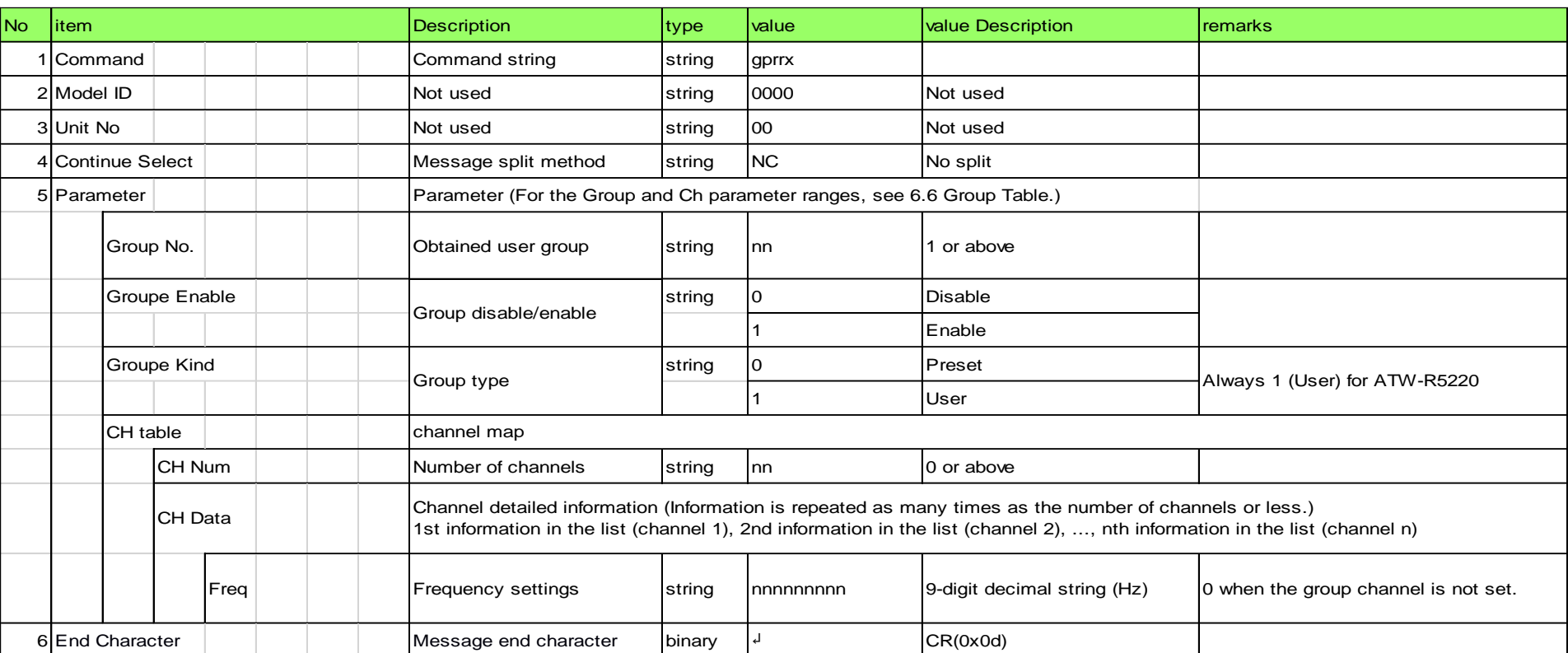

The Wireless System that received the TX parameter setting change request sends the processing result to the host via ACK or NAK.

[1] Set Command

The command format of the TX parameter setting change request from the host is shown below.

[Example] sprtx̺S̺0000̺00̺NC̺1,0,0,0,,3,2,10,2,,2̺↲

**Table 4-23 Command Format**

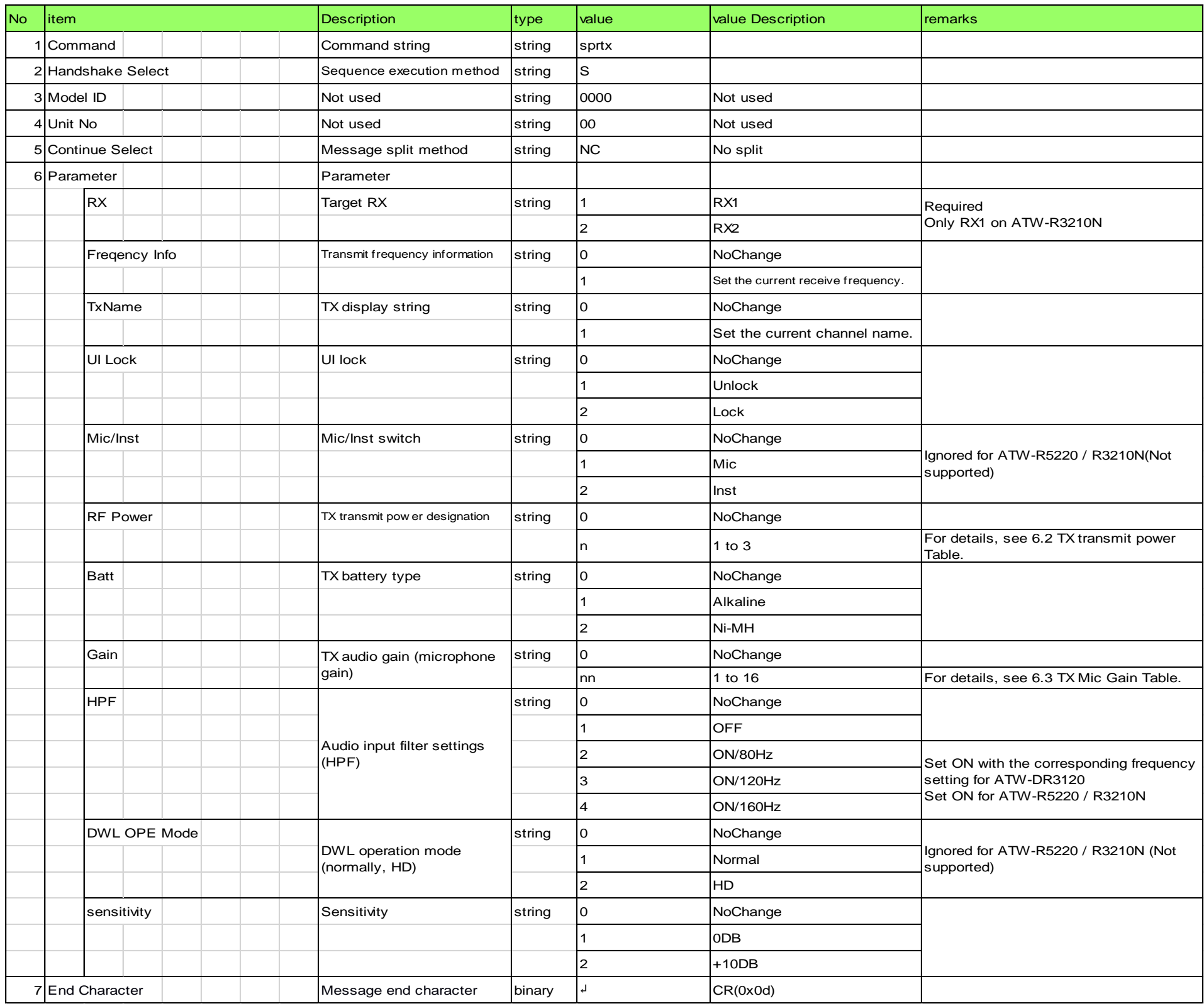

### <span id="page-31-0"></span>[2] ACK/NAK

Refer to the RX parameter setting change request [\[2\].](#page-24-1)

### 4.2.14 TX Parameter Setting Acquisition Request

The Wireless System that received the TX parameter setting acquisition request sends the TX parameter settings to the host via Answer.

[1] Get Command

The command format of the TX parameter setting acquisition request from the host is shown below.

[Example] gprtx̺O̺0000̺00̺NC̺1̺↲

### **Table 4-24 Command Format**

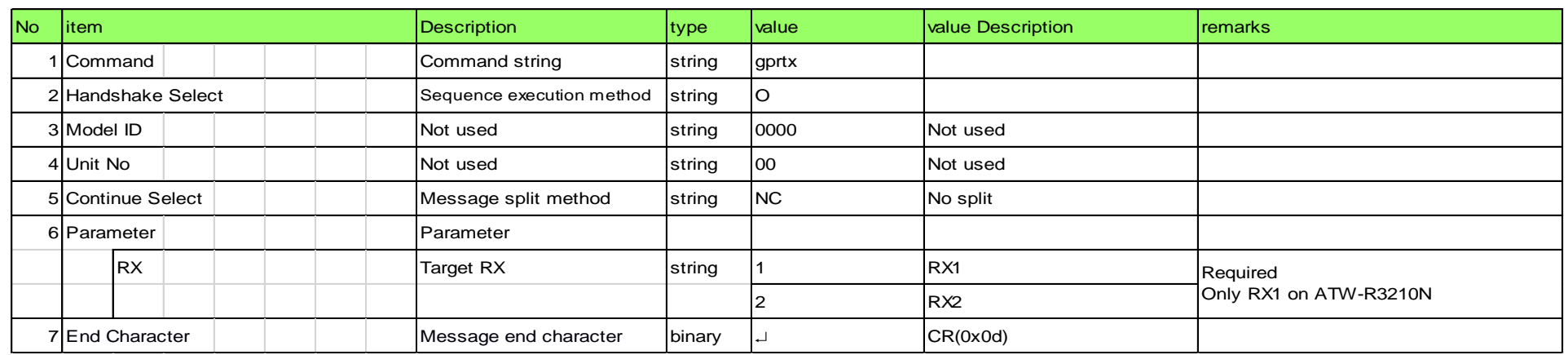

### [2] Answer

The command format of Answer from the Wireless System is shown below. [Example] gprtx̺0000̺00̺NC̺1,0,0,,0,2,0,6,,2,,0̺↲

**Table 4-25 Answer Command Format**

<span id="page-32-0"></span>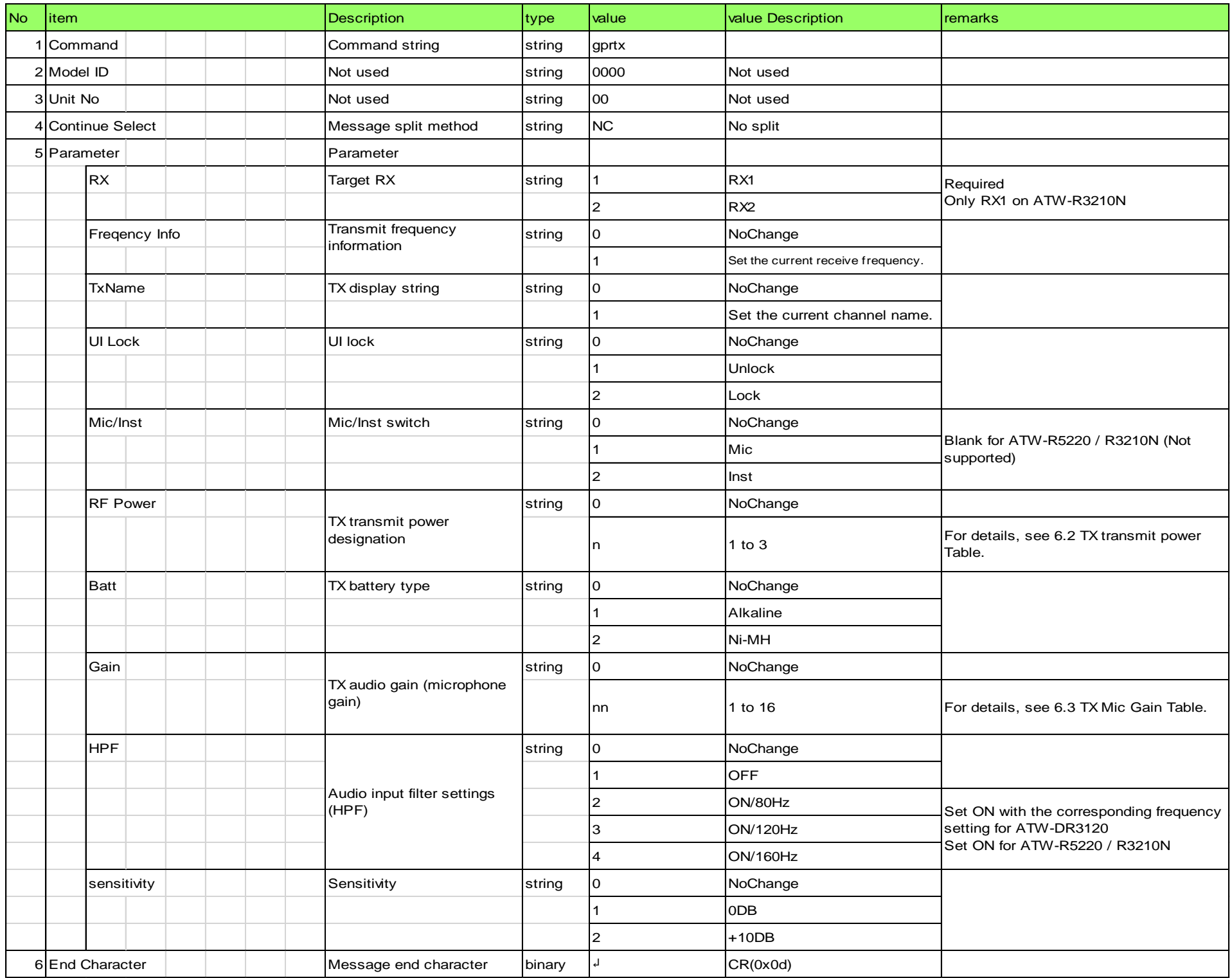

### 4.2.15 Network Parameter Setting Change Request

The Wireless System that received the network parameter setting change request sends the processing result to the host via ACK or NAK.

To apply the change, a reboot is required. This command does not automatically reboot the system.

[1] Set Command

The command format of the network parameter setting change request from the host is shown below.

[Example]snetw̺S̺0000̺00̺NC̺1,192.168.0.30,255.255.255.0,192.168.0.1,0,1,1,225.0.0.100,17000,1,172.16.13.15,8000 ,+1300,1,07010000,09302330,101 ̺↲

### **Table 4-26 Command Format**

<span id="page-33-0"></span>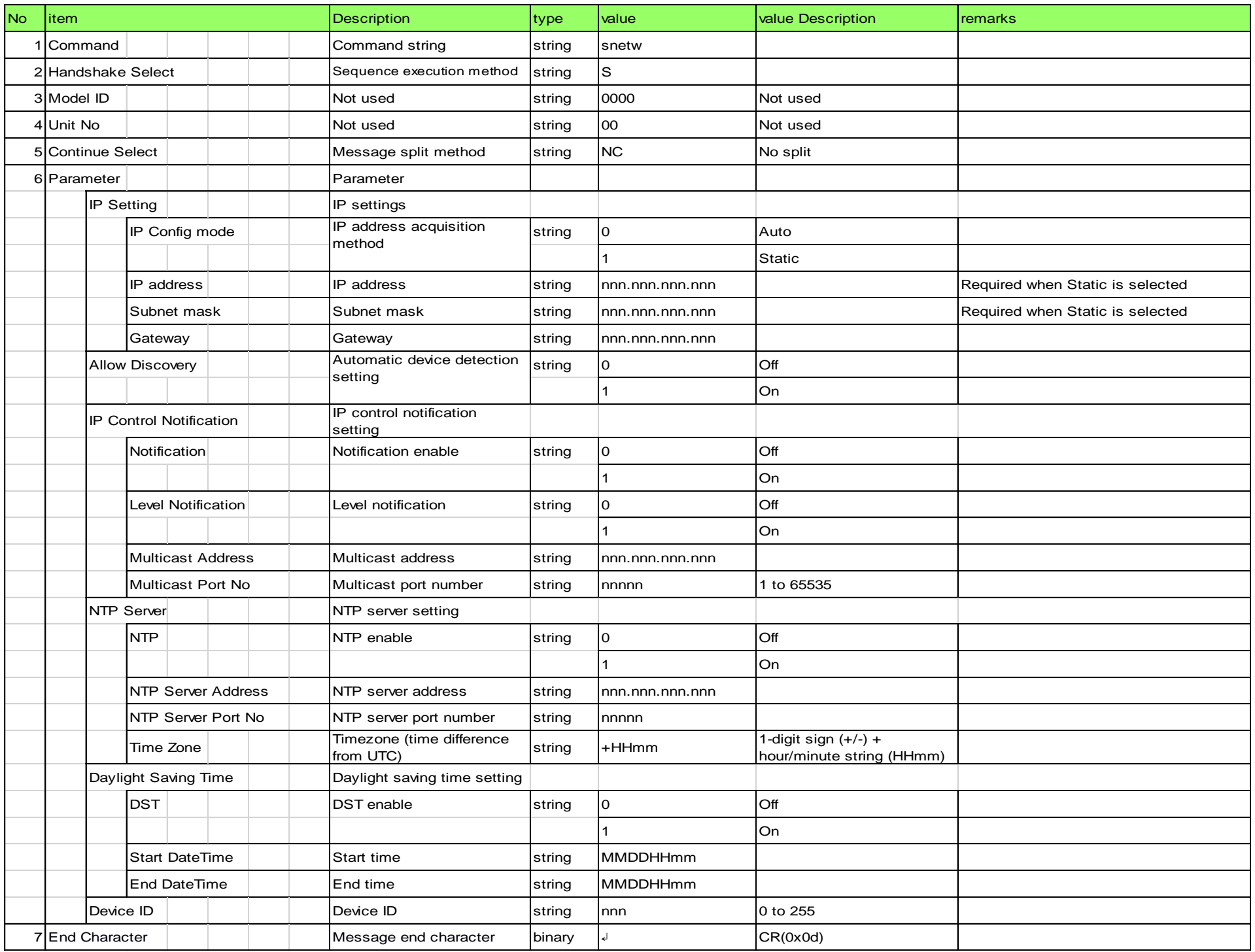

The command format of the network parameter setting acquisition request from the host is shown below. [Example] gnetwQ000000NC↓

### [2] ACK/NAK

Refer to the RX parameter setting change request [\[2\].](#page-24-1)

### 4.2.16 Network Parameter Setting Acquisition Request

The Wireless System that received the network parameter setting acquisition request sends the network parameter settings to the host via Answer.

[1] Get Command

### **Table 4-27 Command Format**

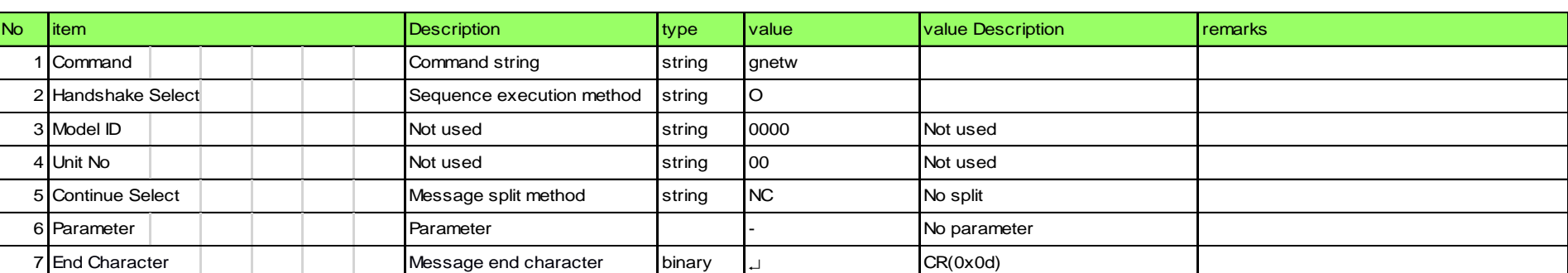

[2] Answer

The command format of Answer from the Wireless System is shown below.

[Example] gnetw̺0000̺00̺NC̺1,192.168.0.20,255.255.255.0,192.168.0.1,00-0A-45-12-34-56,0,1,1,0,225.0.0.100,17000, 1,172.16.13.15,8000,+1300,1,07010000,09302330,101̺↲

**Table 4-28 Answer Command Format**

<span id="page-34-0"></span>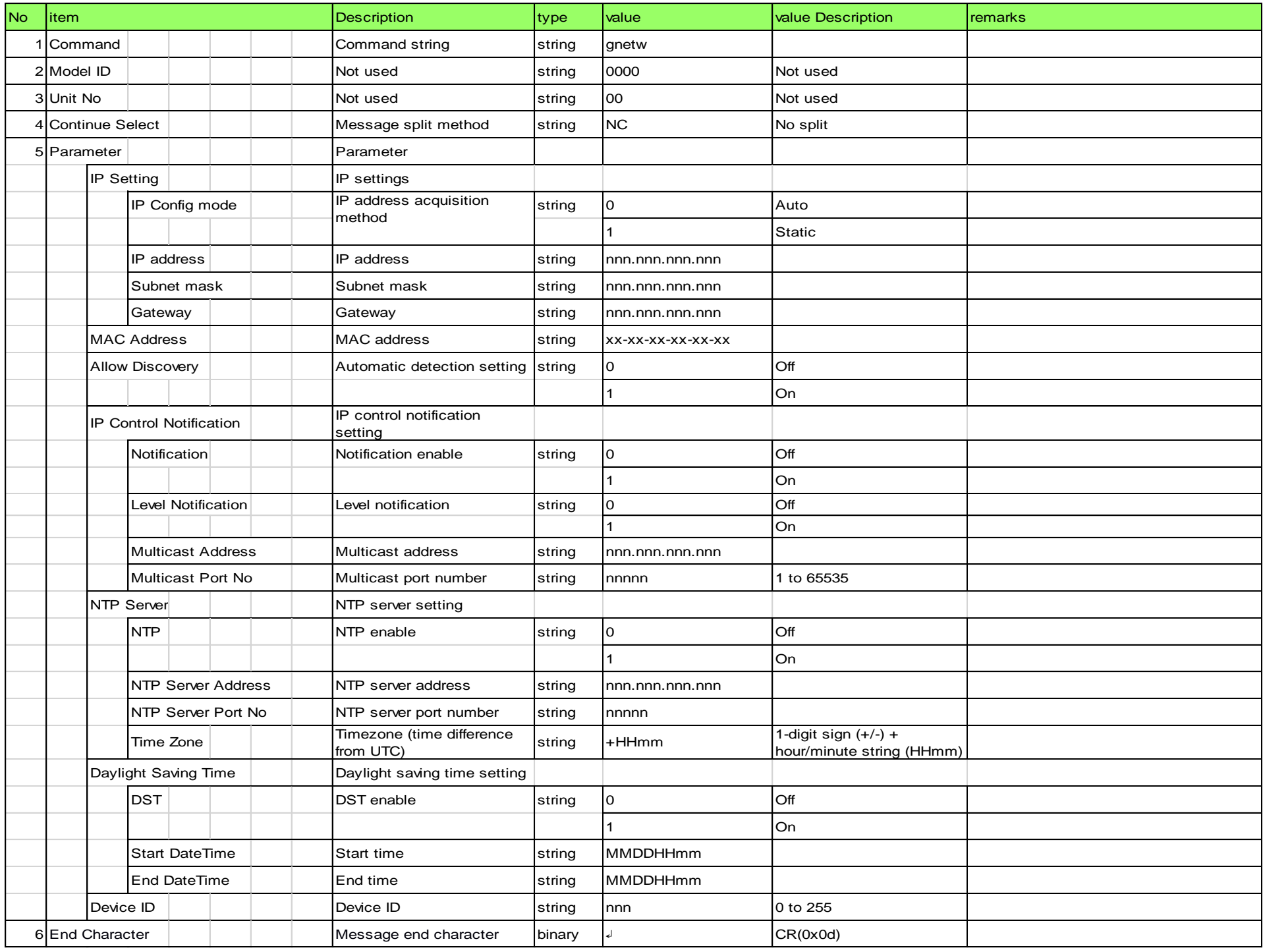

### 4.2.17 Dante Parameter Setting Change Request

The Wireless System that received the Dante parameter setting change request sends the processing result to the host via ACK or NAK.

To apply the change, a reboot is required. This command does not automatically reboot the system.

\* Return NAK for a model without Dante.

[1] Set Command

The command format of the Dante parameter setting change request from the host is shown below. [Example] sdant̺S̺0000̺00̺NC̺1,192.168.2.12,255.255.255.0,192.168.2.1̺↲

#### **Table 4-29 Command Format**

<span id="page-34-1"></span>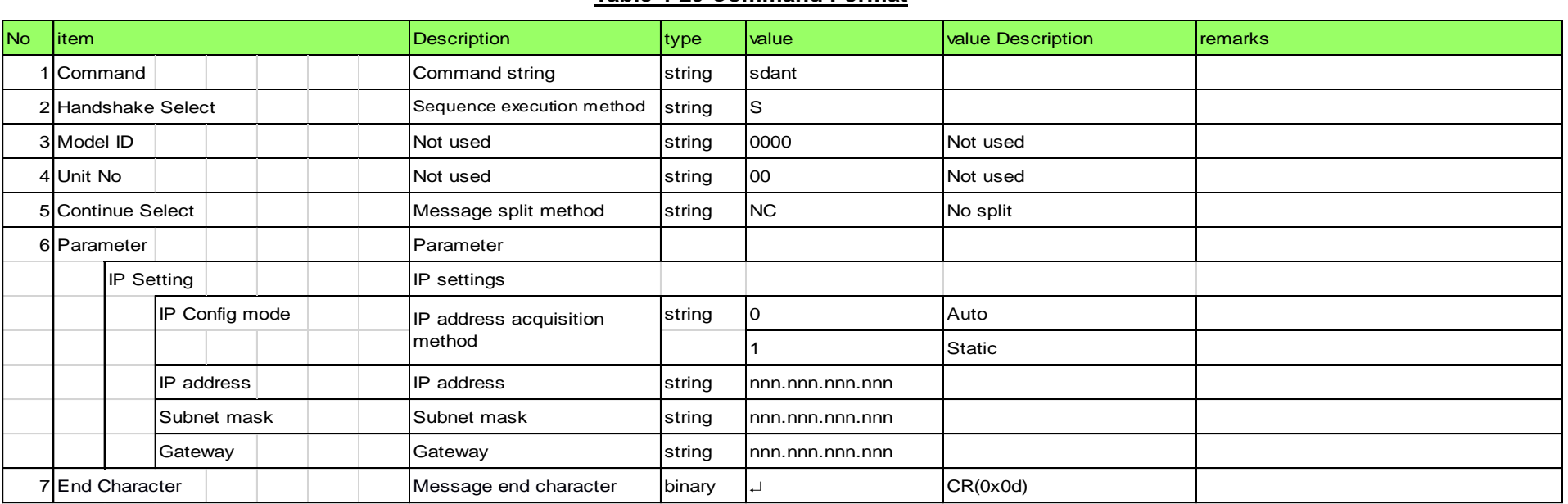

### [2] ACK/NAK

Refer to the RX parameter setting change request [\[2\].](#page-24-1)

### 4.2.18 Dante Parameter Setting Acquisition Request

The Wireless System that received the Dante parameter setting acquisition request sends the Dante parameter settings to the host via Answer.

\* Return NAK for a model without Dante.

[1] Get Command

The command format of the Dante parameter setting acquisition request from the host is shown below. [Example] gdant̺O̺0000̺00̺NC̺↲

#### **Table 4-30 Command Format**

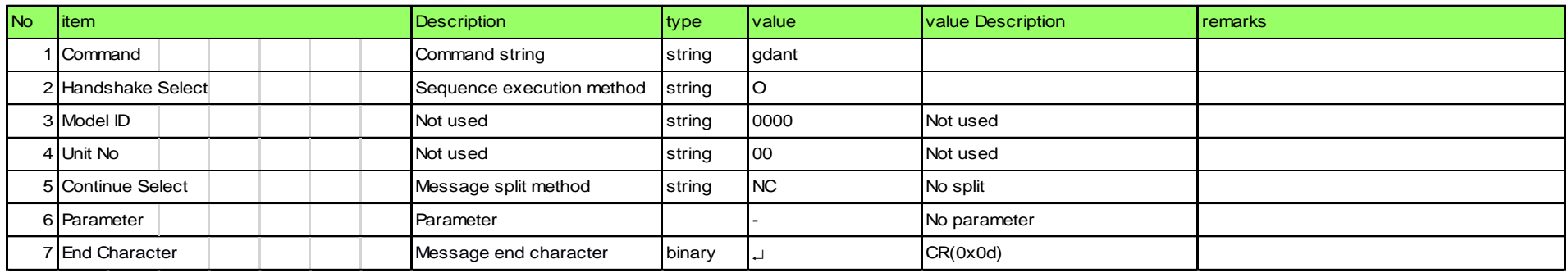

### [2] Answer

The command format of Answer from the Wireless System is shown below.

[Example]: Models with Dante gdant̺0000̺00̺NC̺1,1,192.168.2.12,255.255.255.0,192.168.2.1,001,FE-DC-BA-98-76- 54,"UltimoX2", "4.1.2.1","4.1.1.1","DANTE\_NAME",2,"DANTE\_CH1","DANTE\_CH2"̺↲

[Example]: Models without Dante gdant̺0000̺00̺NC̺0,1,192.168.2.12,255.255.255.0,192.168.2.1,001,,,,,,0̺↲

**Table 4-31 Answer Command Format**

<span id="page-35-0"></span>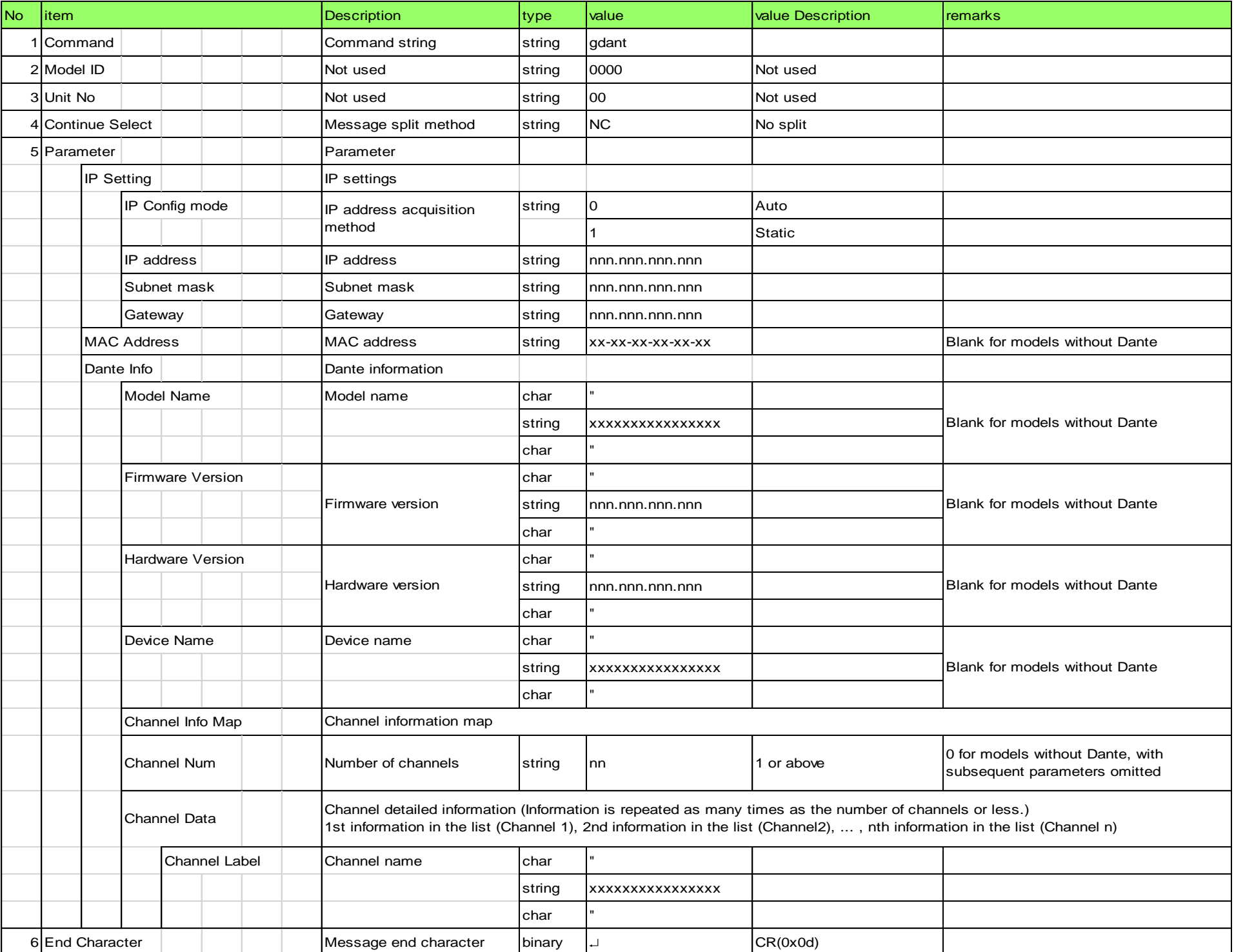

### 4.2.19 Log Setting Change Request

The Wireless System that received the log setting change request sends the processing result to the host via ACK or NAK.

### [1] Set Command

The command format of the log setting change request from the host is shown below. [Example] silog̺S̺0000̺00̺NC̺0̺↲

**Table 4-32 Command Format**

<span id="page-36-0"></span>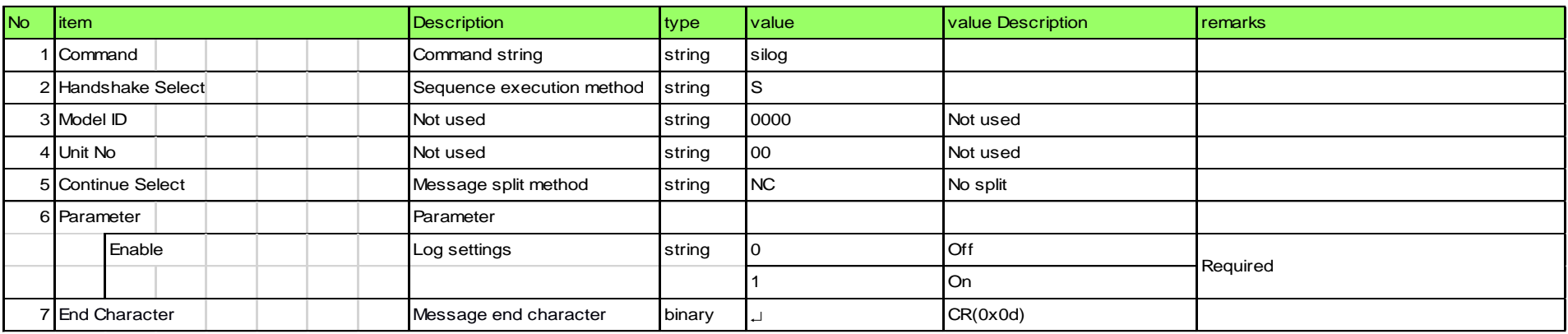

### [2] ACK/NAK

Refer to the RX parameter setting change request [\[2\].](#page-24-1)

### 4.2.20 Log Setting Acquisition Request

The Wireless System that received the log setting acquisition request sends the log settings to the host via Answer.

[1] Get Command

The command format of the log setting acquisition request from the host is shown below.

[Example] gilog̺O̺0000̺00̺NC̺↲

**Table 4-33 Command Format**

<span id="page-36-1"></span>

| No. | litem              | <b>Description</b>        | type   | value      | <b>value Description</b> | remarks |
|-----|--------------------|---------------------------|--------|------------|--------------------------|---------|
|     | 1 Command          | Command string            | string | gilog      |                          |         |
|     | 2 Handshake Select | Sequence execution method | string | ΙO         |                          |         |
|     | 3 Model ID         | Not used                  | string | 0000       | Not used                 |         |
|     | 4 Unit No          | Not used                  | string | 100        | Not used                 |         |
|     | 5 Continue Select  | Message split method      | string | <b>INC</b> | No split                 |         |
|     | 6 Parameter        | Parameter                 |        |            | No parameter             |         |
|     | 7 End Character    | Message end character     | binary |            | CR(0x0d)                 |         |

[2] Answer

The command format of Answer from the Wireless System is shown below. [Example] gilog̺0000̺00̺NC̺0̺↲

#### **Table 4-34 Answer Command Format**

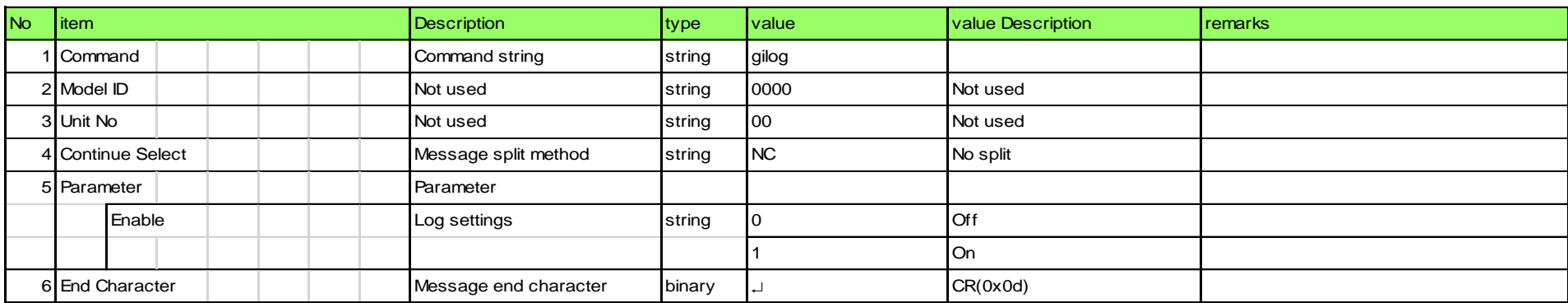

### <span id="page-36-2"></span>4.2.21 Level Notification Interval Setting Change Request

The Wireless System that received the level notification interval setting change request sends the processing result to the host via ACK or NAK.

[1] Set Command

The command format of the level notification interval setting change request from the host is shown below. [Example] sitlv̺S̺0000̺00̺NC̺100̺↲

#### **Table 4-35 Command Format**

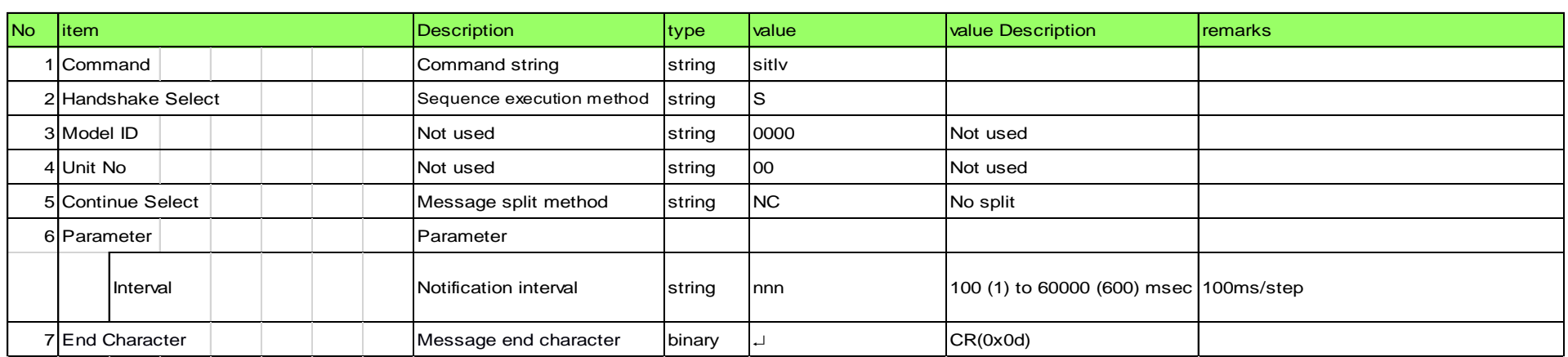

### [2] ACK/NAK

Refer to the RX parameter setting change request [\[2\].](#page-24-1)

### 4.2.22 RX Status Acquisition Request

The Wireless System that received the RX status acquisition request sends the RX status to the host via Answer.

### [1] Get Command

The command format of the RX status acquisition request from the host is shown below. [Example] gstch̺O̺0000̺00̺NC̺̺↲

### **Table 4-36 Command Format**

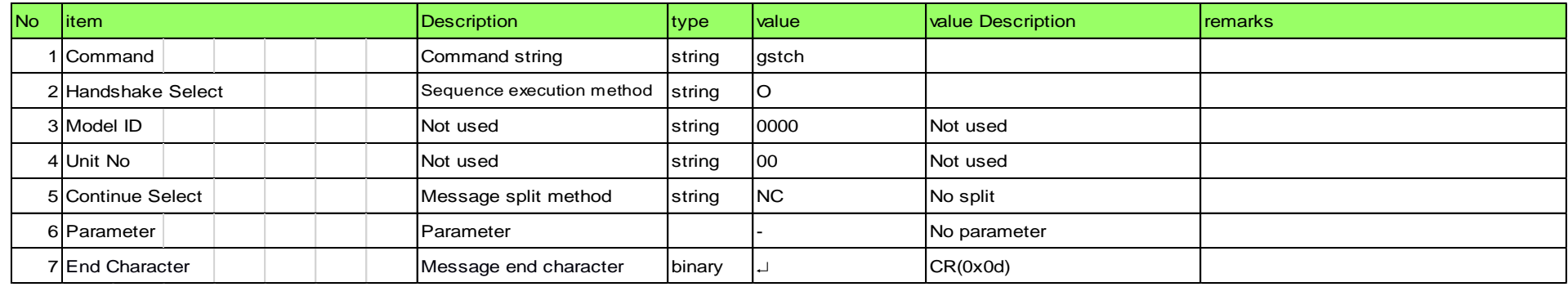

#### [2] Answer

The command format of Answer from the Wireless System is shown below.

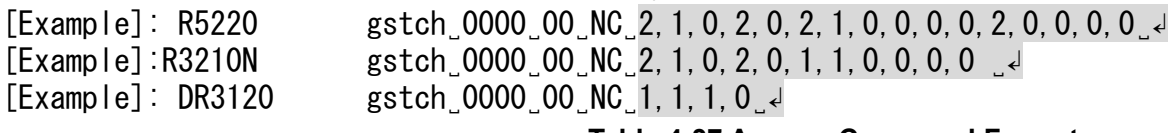

**Table 4-37 Answer Command Format**

<span id="page-37-0"></span>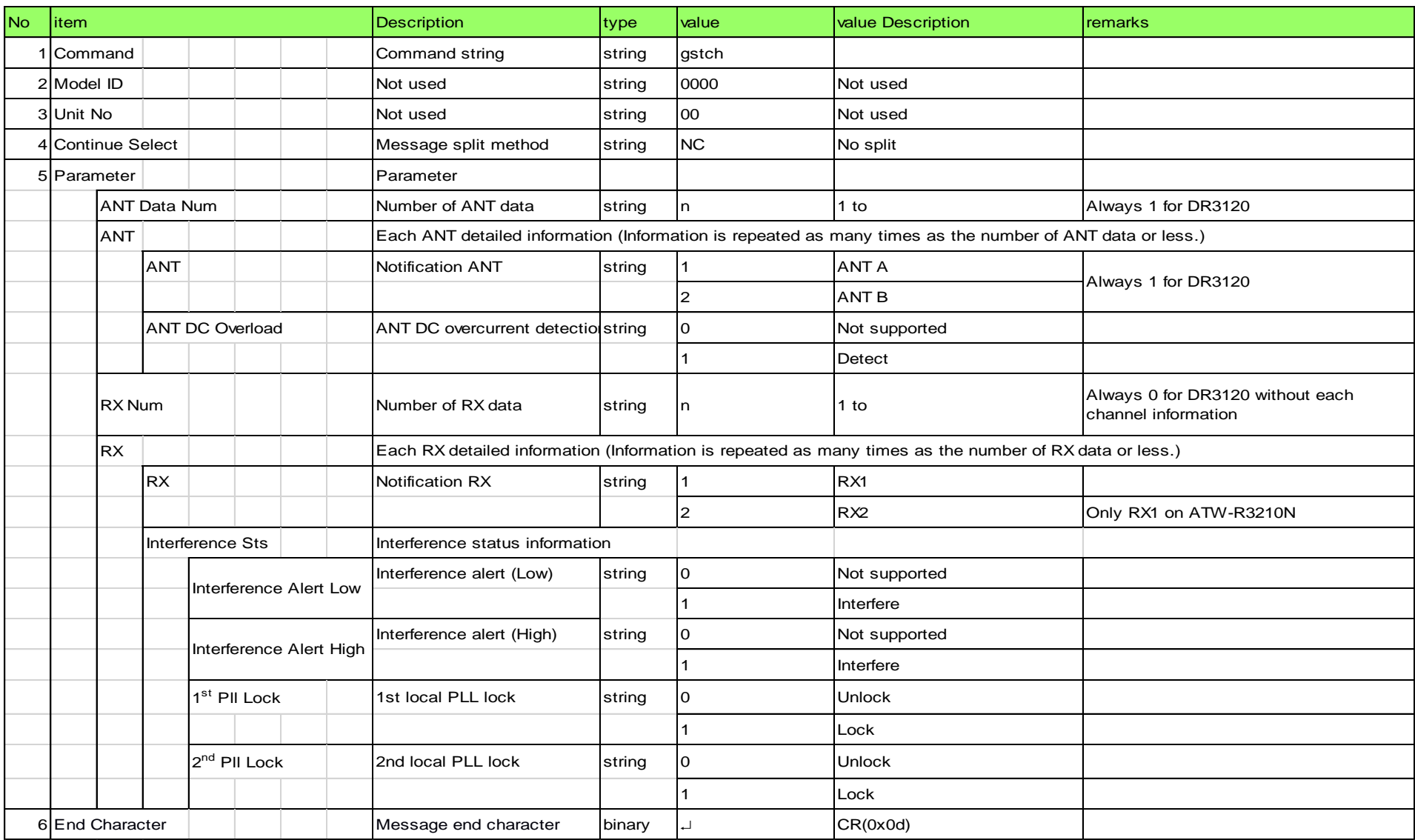

### 4.2.23 Common Status Acquisition Request

The Wireless System that received the common status acquisition request sends the common status to the host via Answer.

[1] Get Command

The command format of the common status acquisition request from the host is shown below. [Example] gstcm̺O̺0000̺00̺NC̺↲

#### **Table 4-38 Command Format**

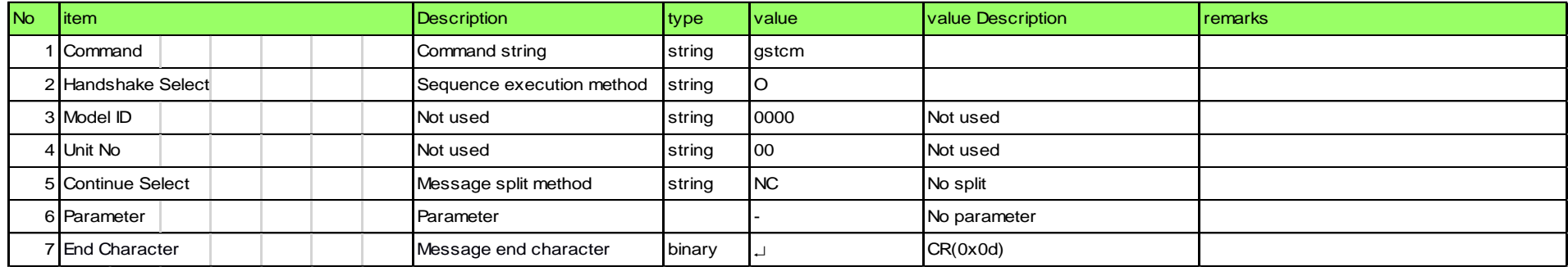

### [2] Answer

The command format of Answer from the Wireless System is shown below. [Example] gstcm̺0000̺00̺NC̺0,39.500,42.500,42.375,40.3752̺↲

**Table 4-39 Answer Command Format**

<span id="page-38-0"></span>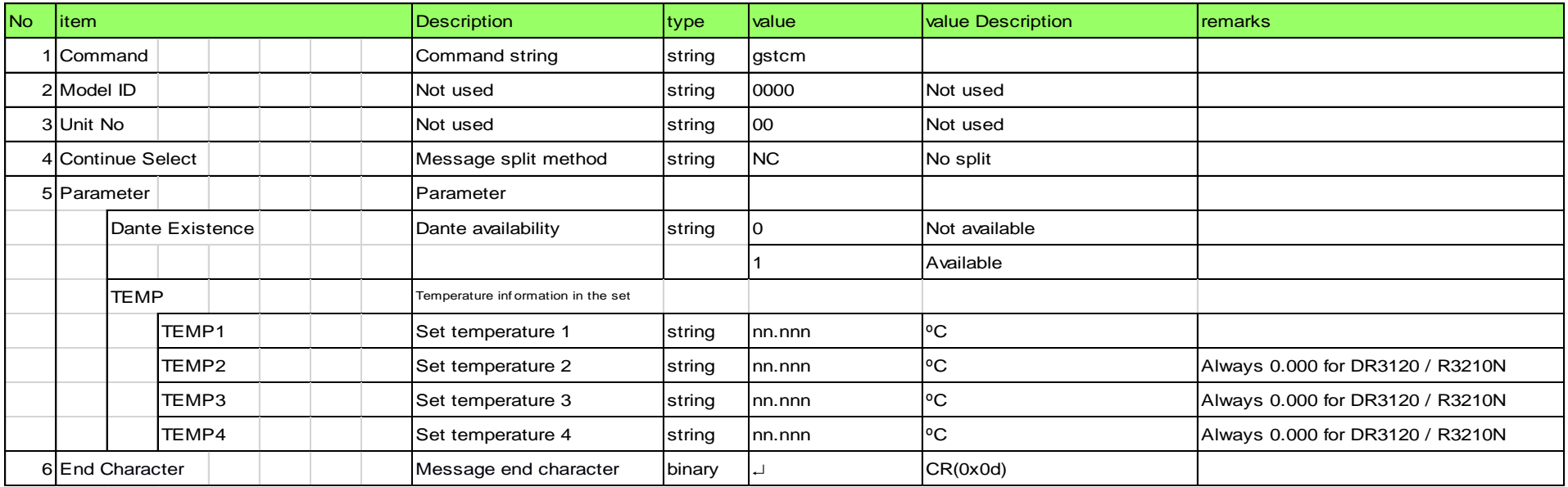

### 4.2.24 Level Acquisition Request

The Wireless System that received the level acquisition request sends the level to the host via Answer.

[1] Get Command

The command format of the level acquisition request from the host is shown below. [Example] garlv̺O̺0000̺00̺NC̺1̺↲

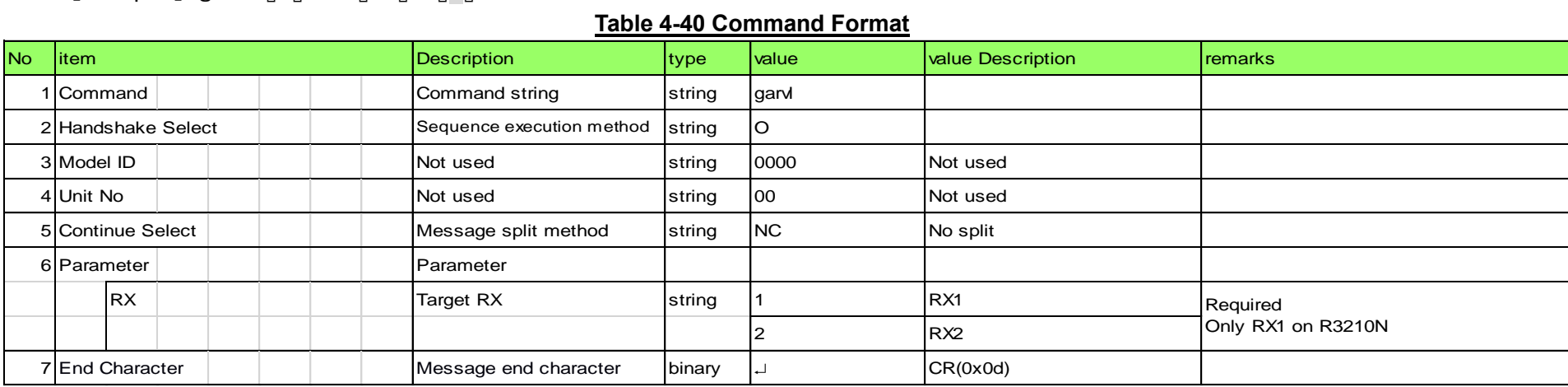

[2] Answer

The command format of Answer from the Wireless System is shown below. [Example] gstch̺0000̺00̺NC̺1,10,9,8,-80,9,-78,1,0,0,0,,0,0,0,0,,0,1,1,0,0,1,7,0,4,474325000,0,0̺↲

**Table 4-41 Answer Command Format**

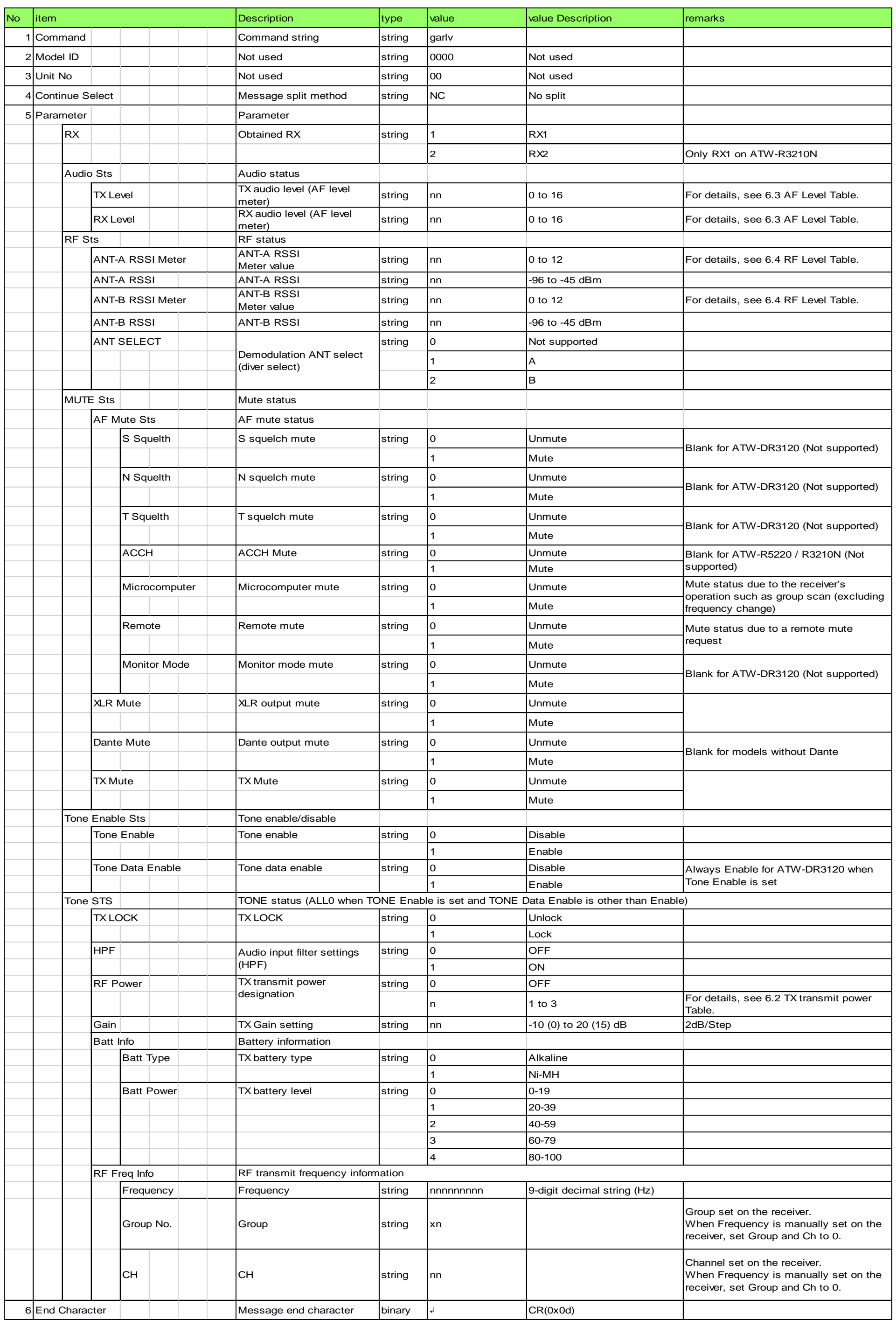

### <span id="page-40-0"></span>4.2.25 Operating Frequency Information Acquisition Request

The Wireless System that received the operating frequency information acquisition request sends the common status to the host via Answer.

[1] Get Command

The command format of the operating frequency information acquisition request from the host is shown below. [Example] gopfq̺O̺0000̺00̺NC̺↲

#### **Table 4-42 Command Format**

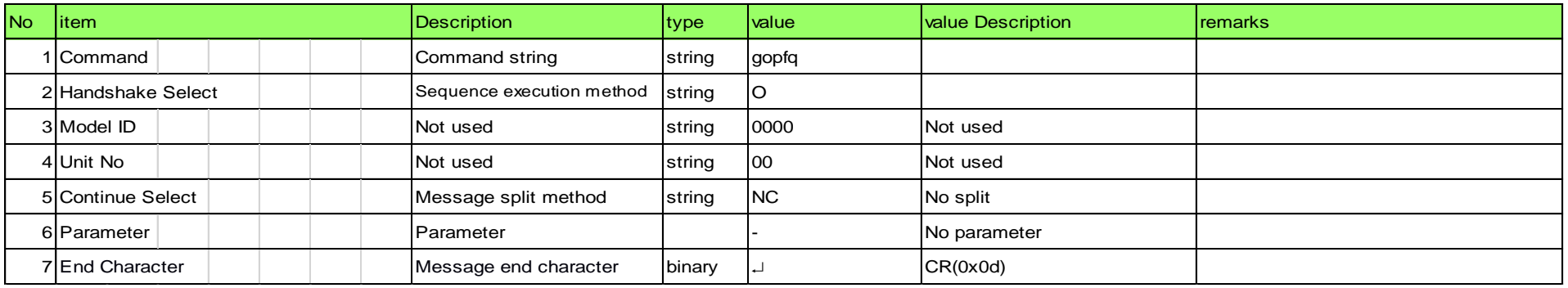

#### [2] Answer

The command format of Answer from the Wireless System is shown below.

[Example] gopfq̺0000̺00̺NC̺470125000,699875000,470000000,690000000,001000000,000100000,000100000,230,3,3,3,3,3,3,3,3, 3,3,3,3,3,3,3,3,3,3,3,3,3,3,3,3,3,3,3,3,3,3,3,3,3,3,3,3,3,3,3,3,3,3,3,3,3,3,3,3,3,3,3,3,3,3,3,3,3,3,3,3,3,3,3,3,3, 3,3,3,3,3,3,3,3,3,3,3,3,3,3,3,3,3,3,3,3,3,3,3,3,3,3,3,3,3,3,3,3,3,3,3,3,3,3,3,3,3,3,3,3,3,3,3,3,3,3,3,3,3,3,3,3,3, 3,3,3,3,3,3,3,3,3,3,3,3,3,3,3,3,3,3,3,3,3,3,3,3,3,3,3,3,3,3,3,3,3,3,3,3,3,3,3,3,3,3,3,3,3,3,3,3,3,3,3,3,3,3,3,3,3, 3,3,3,3,3,3,3,3,3,3,3,3,3,3,3,3,3,3,3,3,3,3,3,3,3,3,3,3,3,3,3,3,3,3,3,3,3,3,3,3,3,3,3,3,3,3,3,3,3,3,"JP "̺↲

### **Table 4-43 Answer Command Format**

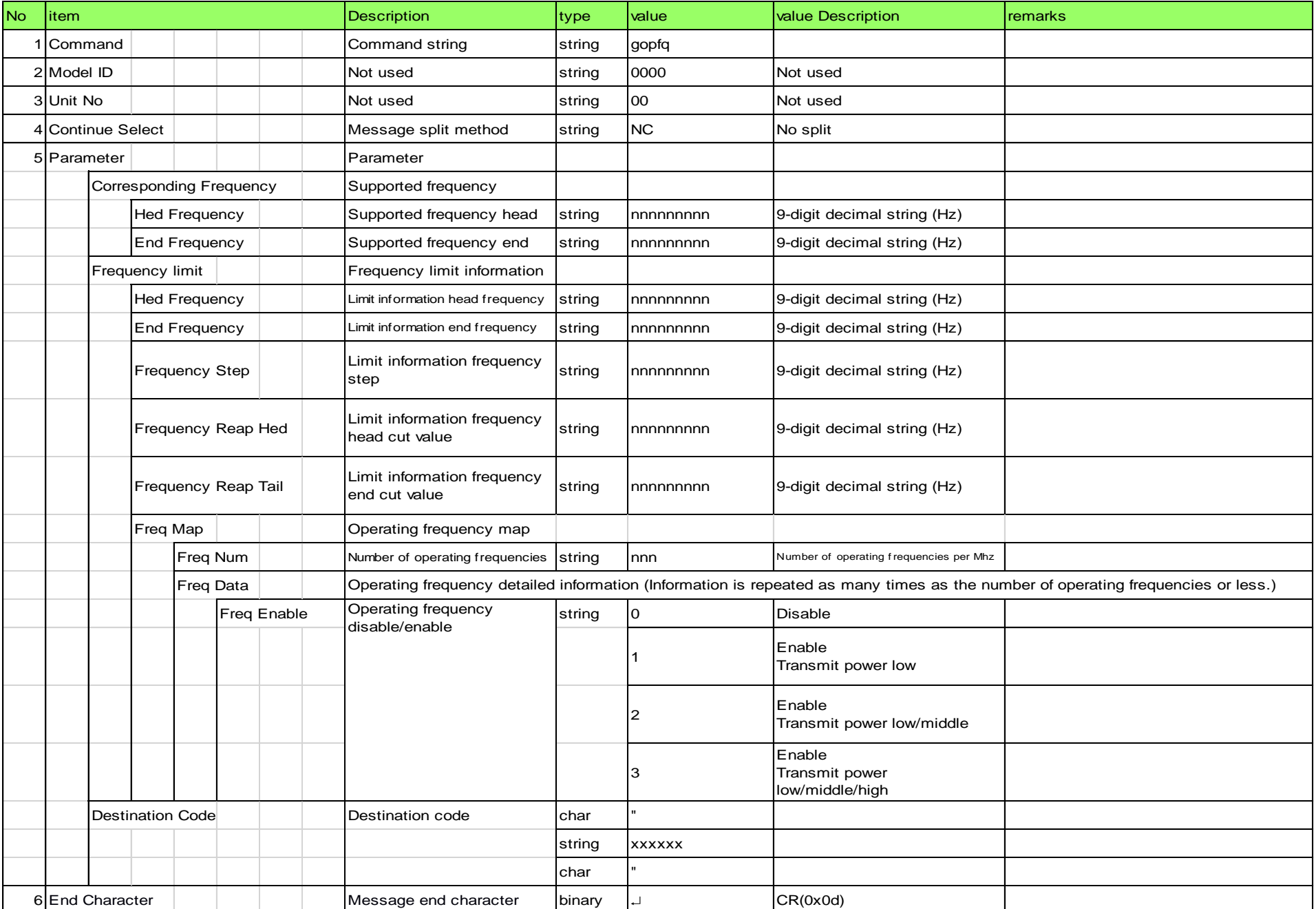

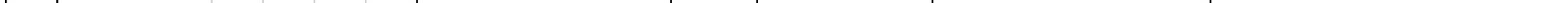

### <span id="page-41-0"></span>4.2.26 Mode Acquisition Request

The Wireless System that received the mode acquisition request sends the boot mode to the host via Answer.

[1] Get Command

The command format of the mode acquisition request from the host is shown below. [Example] gmode̺O̺0000̺00̺NC̺↲

### **Table 4-44 Command Format**

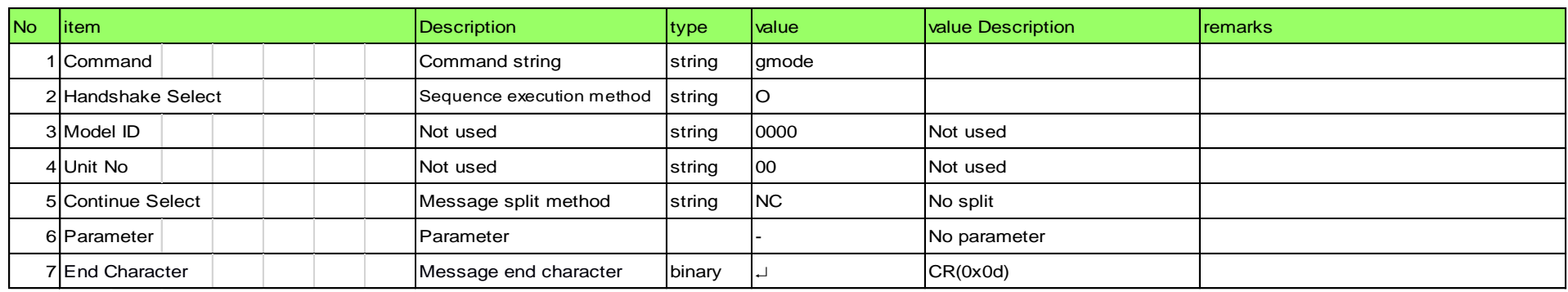

### [2] Answer

The command format of Answer from the Wireless System is shown below.

[Example] gmode̺0000̺00̺NC̺0,"ATW-R5220 ","001.000.000 "̺↲

<span id="page-41-1"></span>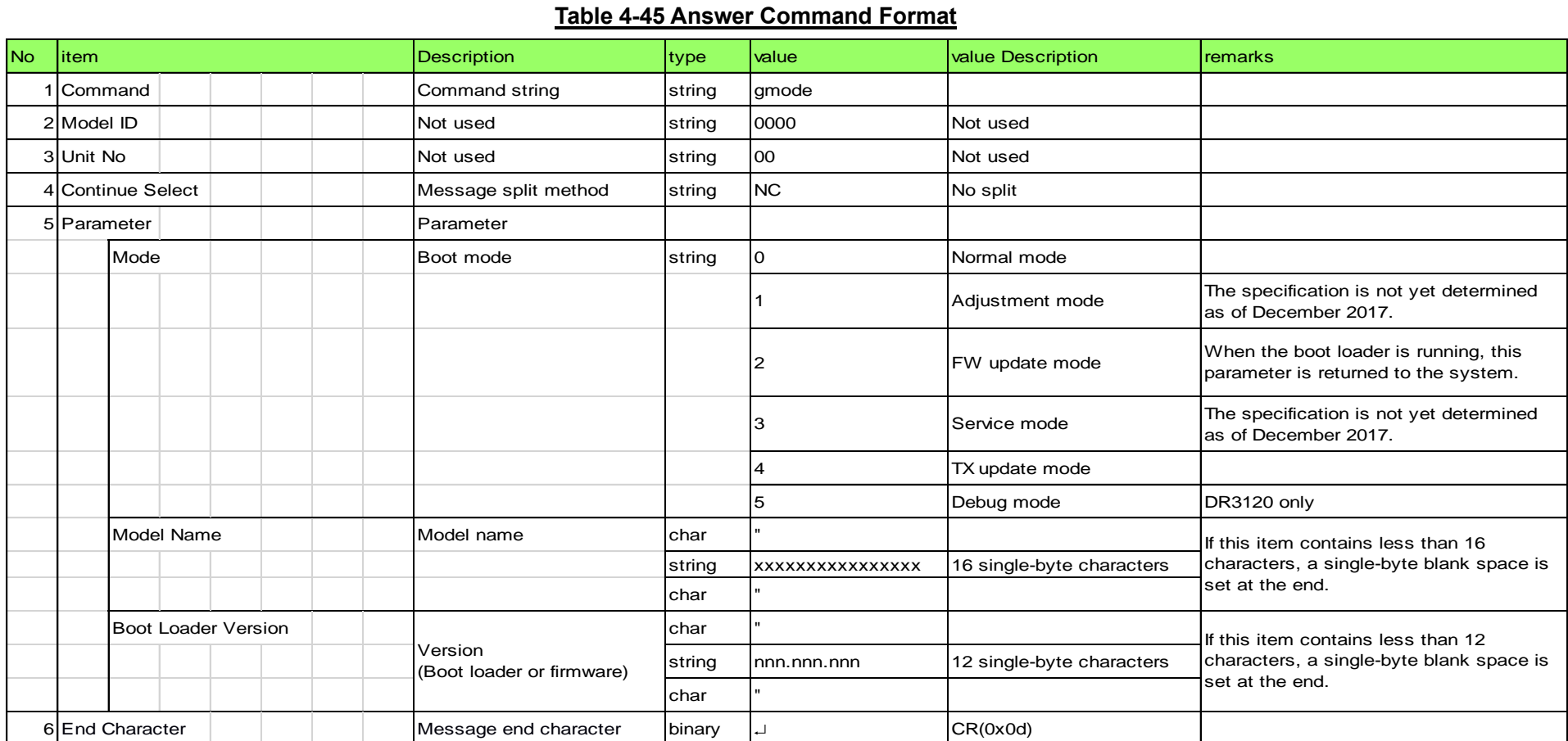

### 4.2.27 UI LOCK Request (for Scan and Walktest)

The Wireless System that received the UI LOCK request sends the processing result to the host via ACK or NAK.

\* The following command performs UI LOCK during the process from when a command is received and responded to when the final Result is sent. In the meantime, UI cannot be locked or unlocked.

When UI is locked with this command, if a specific command is received, UI is unlocked when the process is completed.

- Setting change request command: From when the command is received to when the response is sent
- Group scan, spectrum analyzer function, system walktest, auto squelch: From when the command is received to when the final Result is sent

### [1] Set Command

The command format of the UI LOCK setting change request from the host is shown below. [Example] ruloc̺S̺0000̺00̺NC̺1,0̺↲

#### **Table 4-46 Command Format**

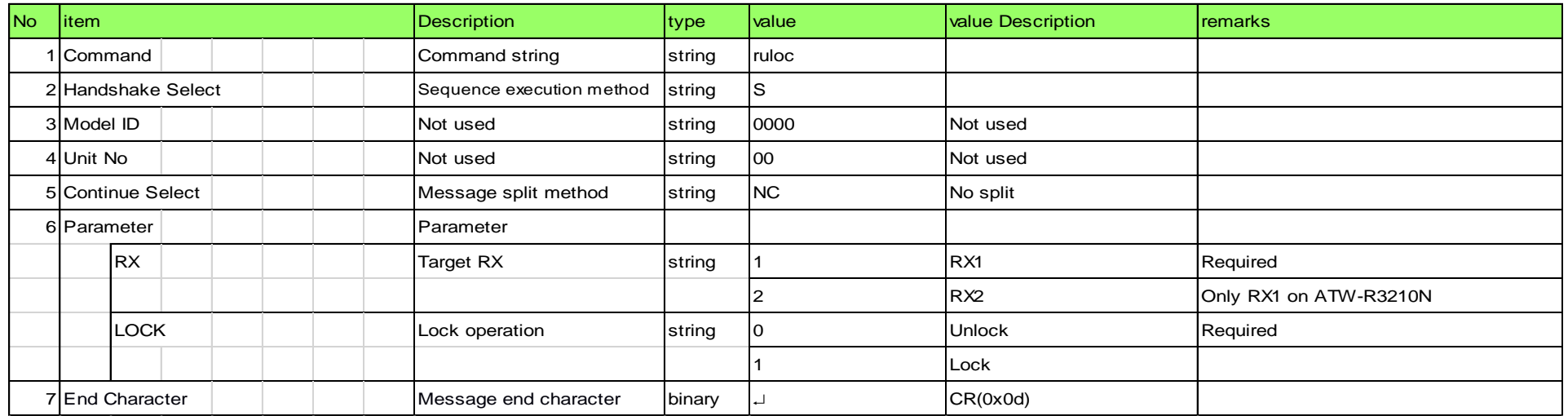

### <span id="page-42-0"></span>[2] ACK/NAK

Refer to the RX parameter setting change request [\[2\].](#page-24-1)

### <span id="page-42-1"></span>4.2.28 Reset Request (to Factory Settings)

The Wireless System that received the reset request (to factory settings) sends the processing result to the host via ACK or NAK.

[1] Set Command

The command format of the reset request (to factory settings) from the host is shown below. [Example] rfrst̺S̺0000̺00̺↲

### **Table 4-47 Command Format**

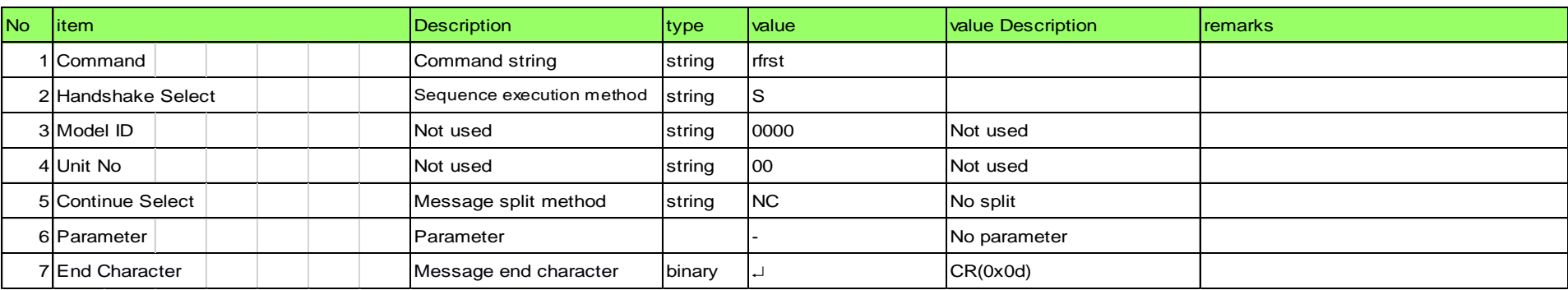

### [2] ACK/NAK

Refer to the RX parameter setting change request [\[2\].](#page-24-1) The system is reset after ACK is sent.

### 4.2.29 Display Flip and Flash Request (for Identify)

The Wireless System that received the display flip and flash request sends the processing result to the host via ACK or NAK.

[1] Set Command

The command format of the display flip and flash request from the host is shown below.

[Example] rdflp̺S̺0000̺00̺NC̺,1̺↲

#### **Table 4-48 Command Format**

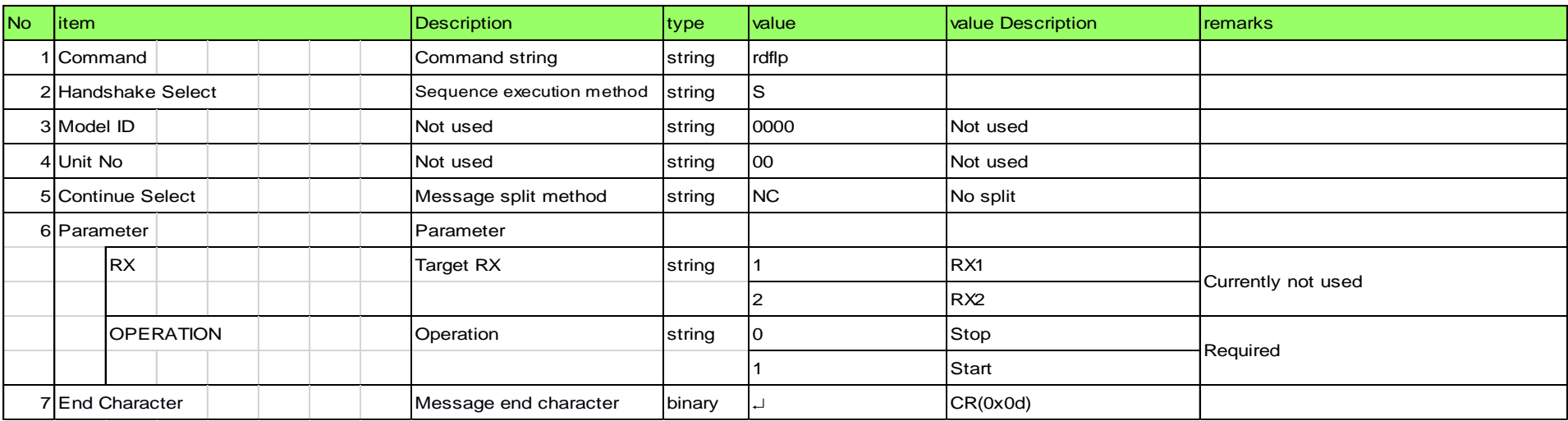

### [2] ACK/NAK

Refer to the RX parameter setting change request [\[2\].](#page-24-1)

When Start is selected, the display is flipped and flipped back repeatedly at one second intervals for 10 seconds after ACK is sent.

### <span id="page-43-0"></span>4.2.30 Mute Request

The Wireless System that received the mute request sends the processing result to the host via ACK or NAK.

[1] Set Command

The command format of the mute request from the host is shown below.

[Example] rmute̺S̺0000̺00̺NC̺1,1,̺↲

### **Table 4-49 Command Format**

<span id="page-43-1"></span>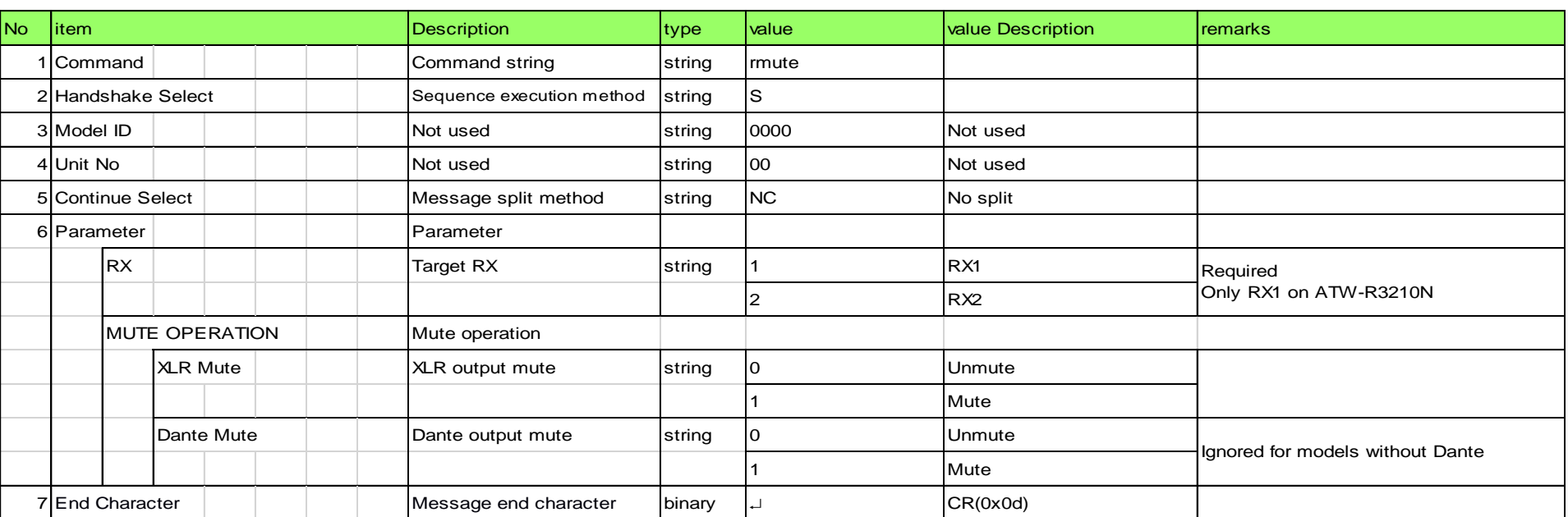

### [2] ACK/NAK

Refer to the RX parameter setting change request [\[2\].](#page-24-1)

### 4.2.31 Spectrum Analyzer Function Start Request

The Wireless System that received the spectrum analyzer function start request sends the processing result to the host via ACK or NAK.

[1] Set Command

The command format of the spectrum analyzer function start request from the host is shown below. [Example] rspan̺S̺0000̺00̺NC̺01,480000000,490000000,25000,1̺↲

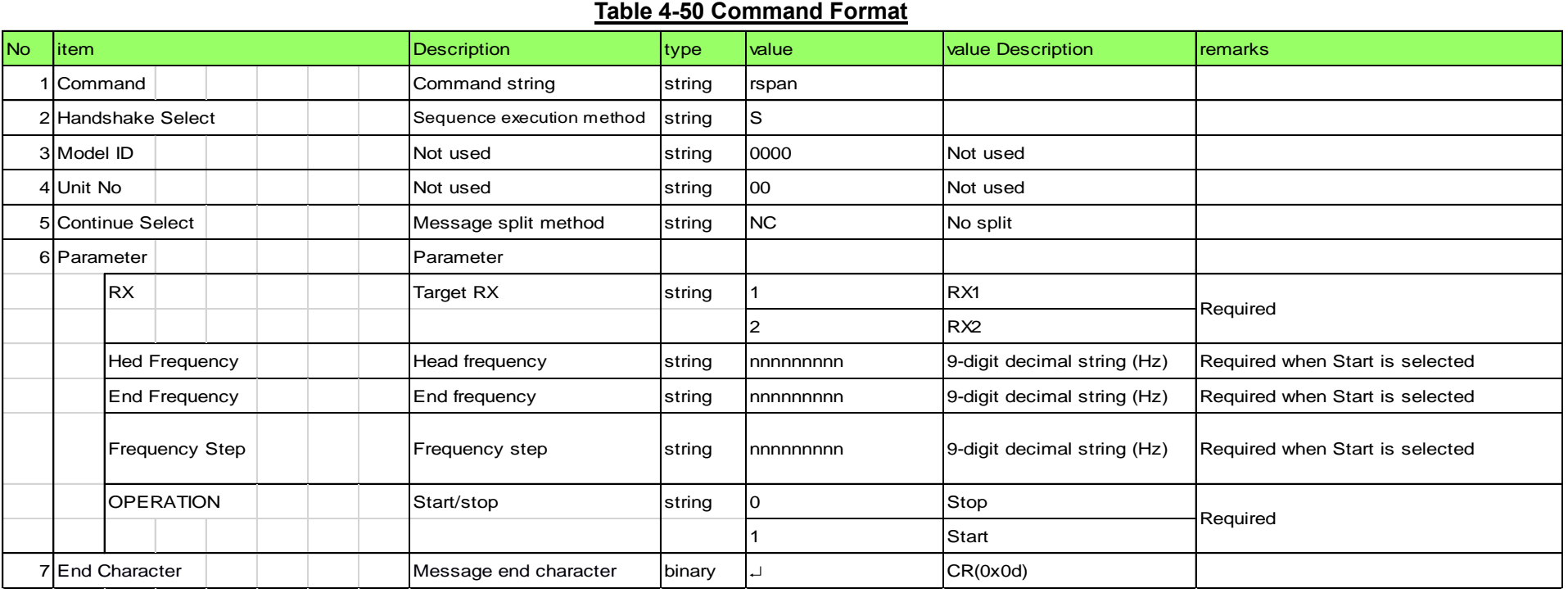

### [2] ACK/NAK

Refer to the RX parameter setting change request [\[2\].](#page-24-1) When Start is selected, the measurement result is sent for each frequency after ACK is sent.

[3] Result

The command format of Result from the Wireless System is shown below.

The result for each frequency is sent from time to time. [Example] rspan̺0000̺00̺NC̺1,480000000,00182,00088̺↲

**Table 4-51 Result Command Format**

<span id="page-44-0"></span>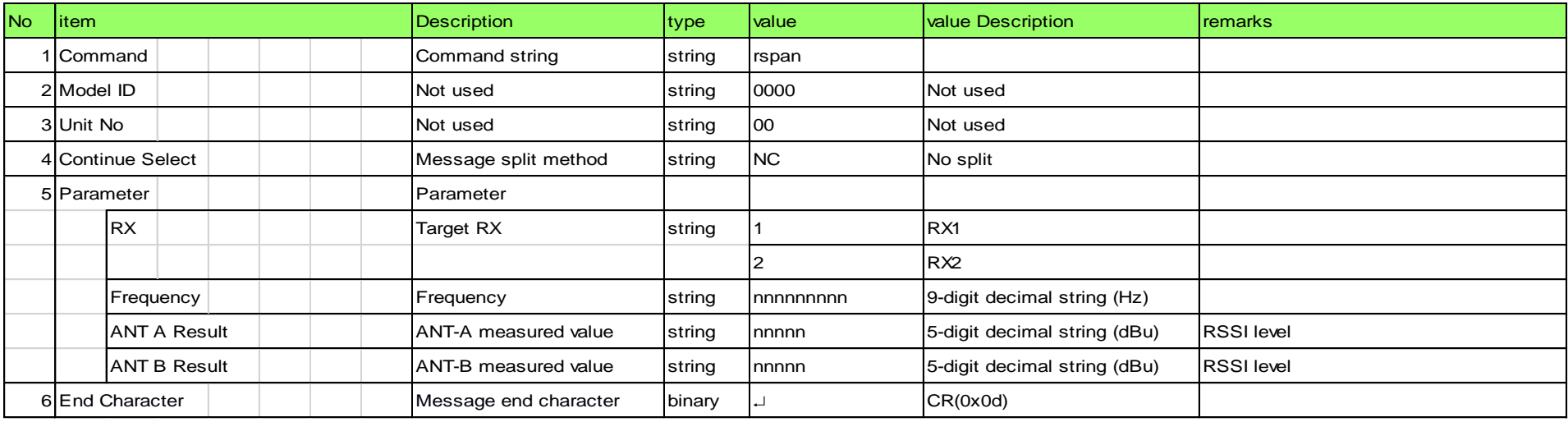

### 4.2.32 Reboot Request

The Wireless System that received the reboot request sends the processing result to the host via ACK or NAK.

[1] Set Command

The command format of the reboot request from the host is shown below.

[Example] rrbot̺S̺0000̺00̺NC̺↲

### **Table 4-52 Command Format**

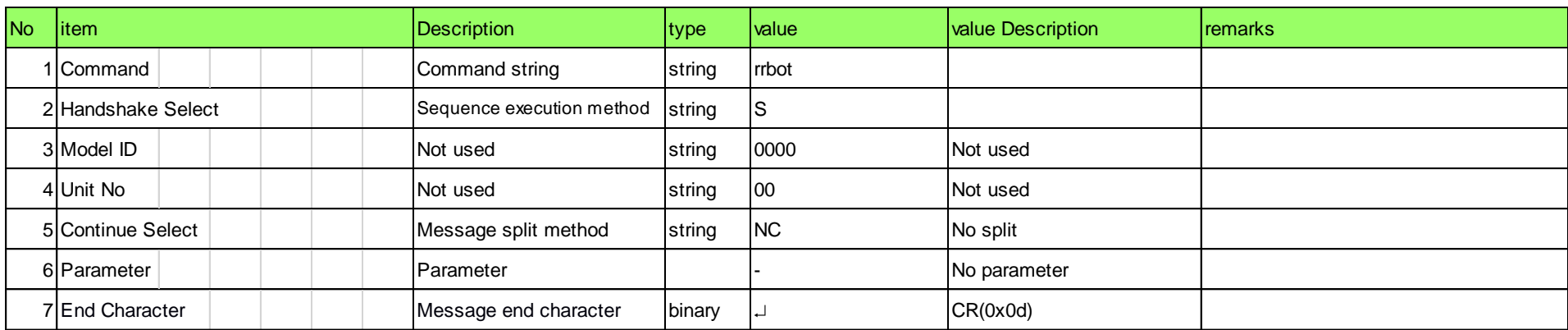

### [2] ACK/NAK

Refer to the RX parameter setting change request [\[2\].](#page-24-1) The system is rebooted after ACK is sent.

### <span id="page-45-3"></span><span id="page-45-2"></span><span id="page-45-1"></span><span id="page-45-0"></span>**5 UDP communication**

For Information (State Change Notification) sent from the wireless system, UDP protocol will be used.

### 5.1 Communication control

Refer to chapter 4.1, for communication control flow

### 5.1.1 Start of communication

The Host executes a group registration for Multicast address.

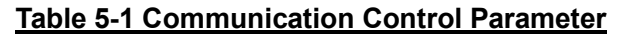

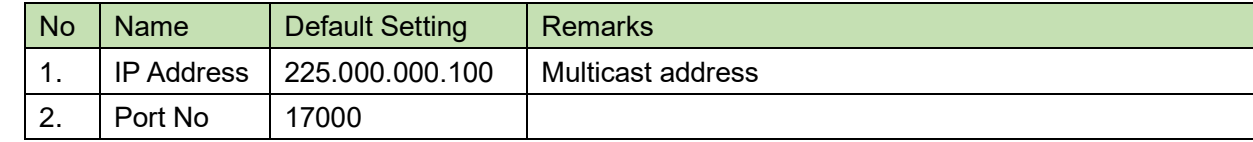

### <span id="page-45-4"></span>5.1.2 Control sequence

### 5.1.2.1 Information

If the state of the wireless system changes, the below State Change Notification will be executed.

<span id="page-45-7"></span><span id="page-45-6"></span><span id="page-45-5"></span><Example> Refer below for a RX parameter setting change notification sequence.

When Notification- Enable is set to 0 (Not used) or Notification- Enable Audio Level is set to 0 (Not used) in the IP control settings, this is not sent. [Example]MD̺naulv̺0000̺00̺NC̺2,1,0,0,0,-96,0,-96,0,0,0,0,,0,0,0,0,,0,0,0,0,0,0,0,0,0,000000000,0,0,

2, 10, 9, 8, −80, 9, −78, 1, 0, 0, 0, ,0, 0, 0, 0, ,0, 1, 1, 0, 0, 1, 7, 0, 4, 474325000, 0, 0 <del>U</del>

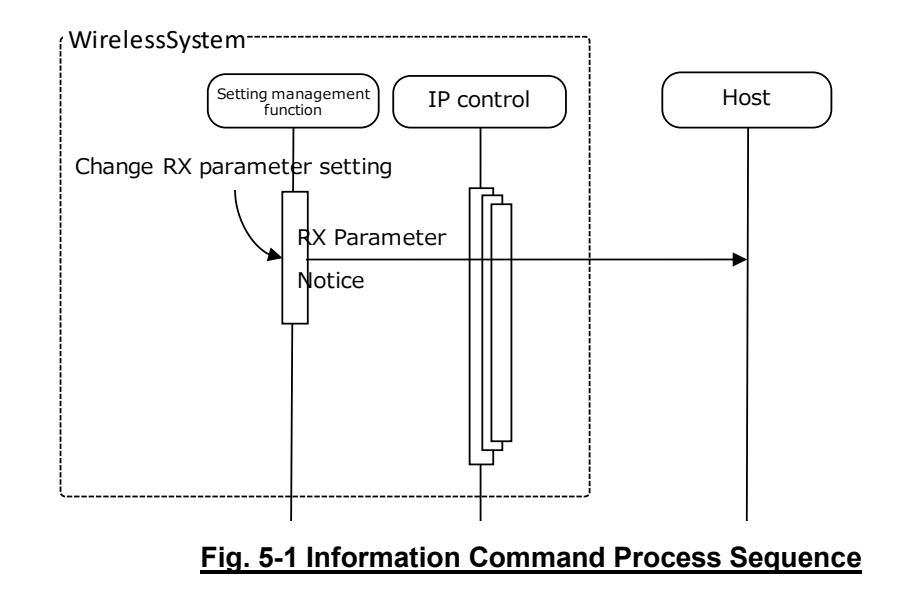

### 5.1.3 Communication error

Refer to chapter 4.1.3. for transmitting error sequence.

### 5.1.4 End of communication

The Host can delete the group registration at any timing.

### 5.2 Command Details

### 5.2.1 Level Notification

A level notification is sent periodically from the Wireless System.

It is reported at the interval set in the level notification interval setting change request. (The default is 100 msec.)

### **Table 5-2 Command Format**

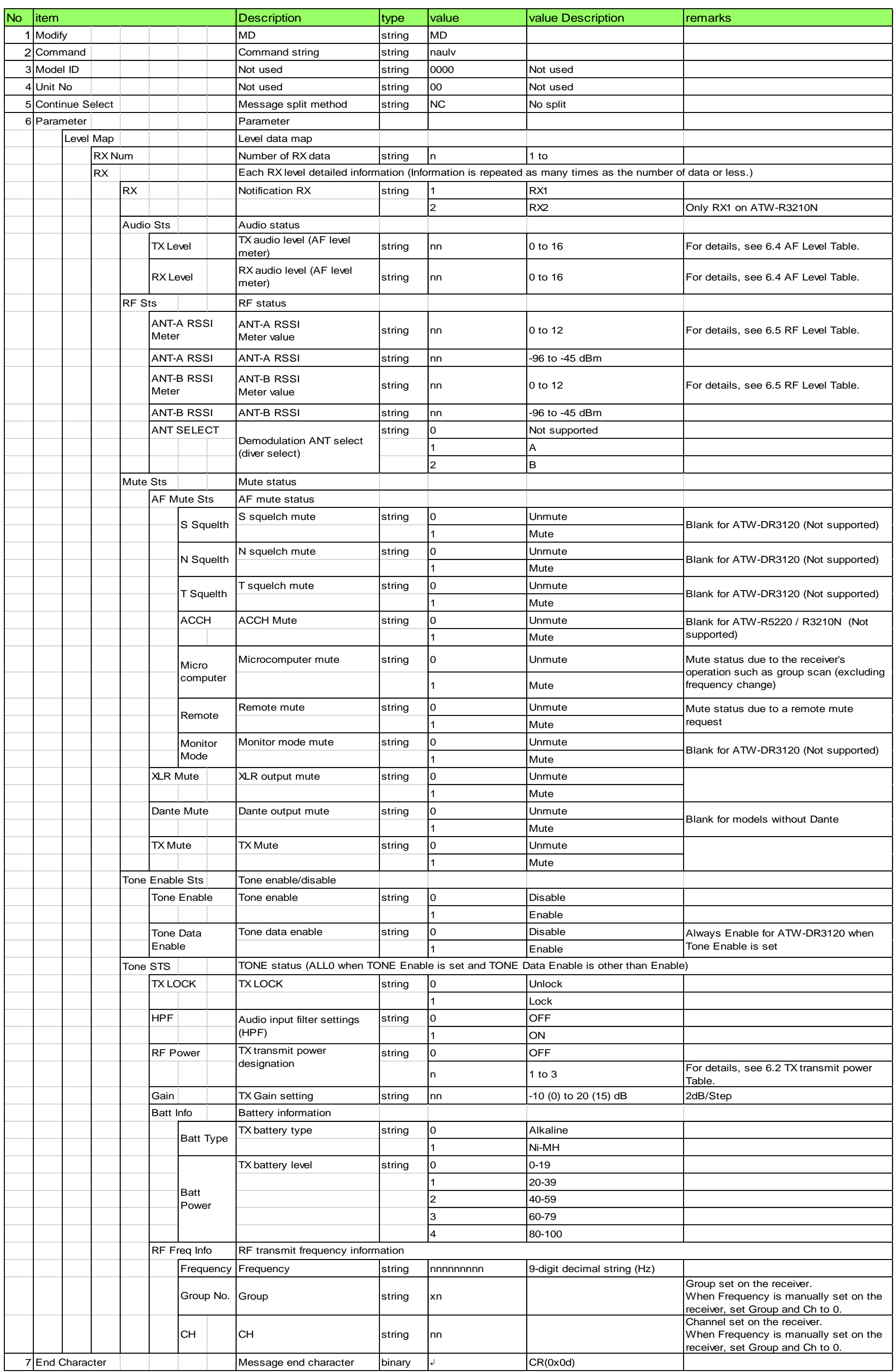

### <span id="page-47-0"></span>5.2.2 RX Parameter Setting Change Notification

A RX parameter setting change notification is sent when the RX parameter settings are changed.

When Notification- Enable is set to 0 (Not used) in the IP control settings, this is not sent. [Example] MD̺nprch̺0000̺00̺NC̺1,"ATWR5220",,10,,,0,0,474325000,03,04̺↲ **Table 5-3 Command Format**

<span id="page-47-1"></span>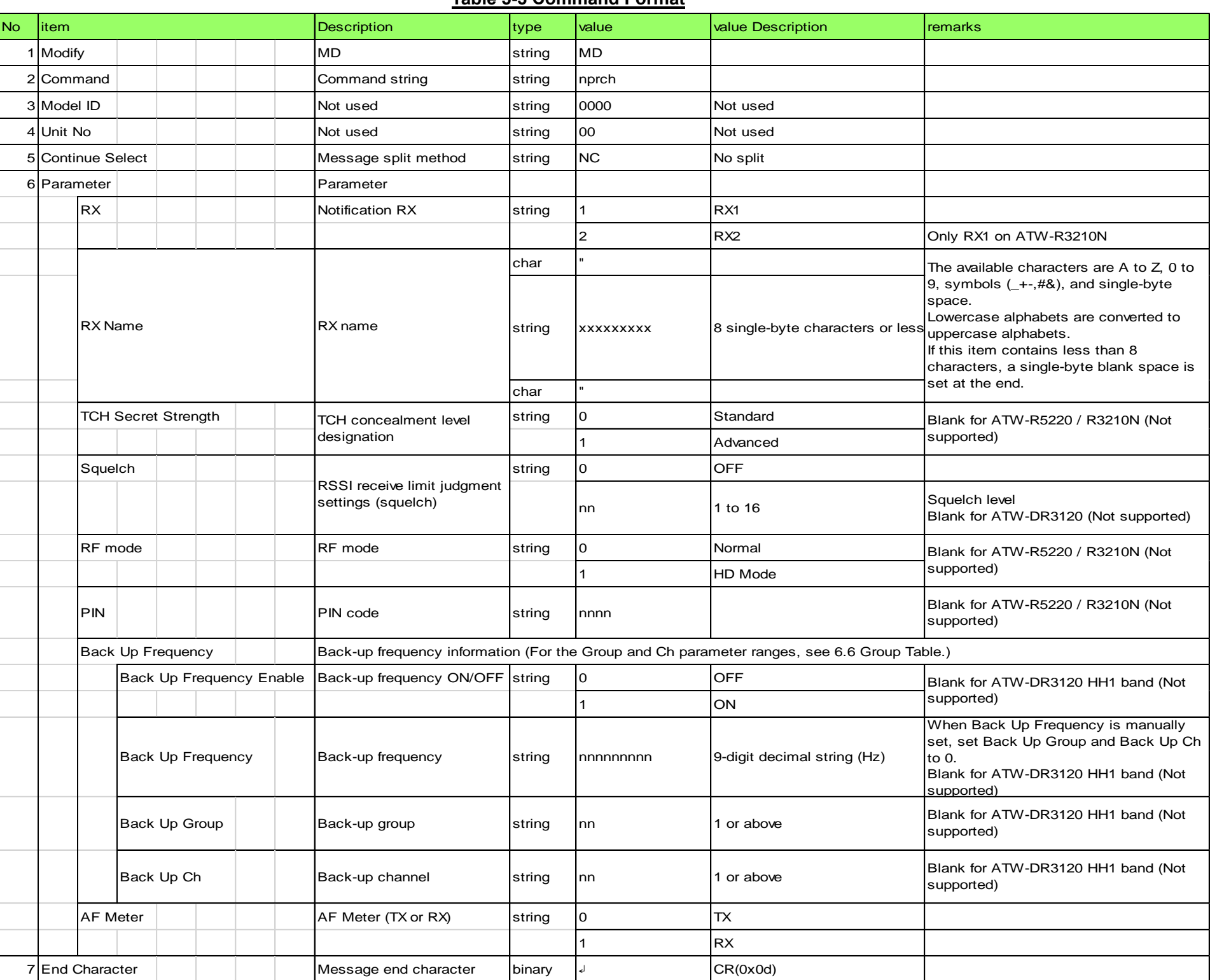

### <span id="page-47-2"></span>5.2.3 Receive Parameter Setting Change Notification

A receive parameter setting change notification is sent when the receive parameter settings are changed.

When Notification- Enable is set to 0 (Not used) in the IP control settings, this is not sent.

[Example] MD̺nprrx̺0000̺00̺NC̺1,470125000,01,01̺↲

### **Table 5-4 Command Format**

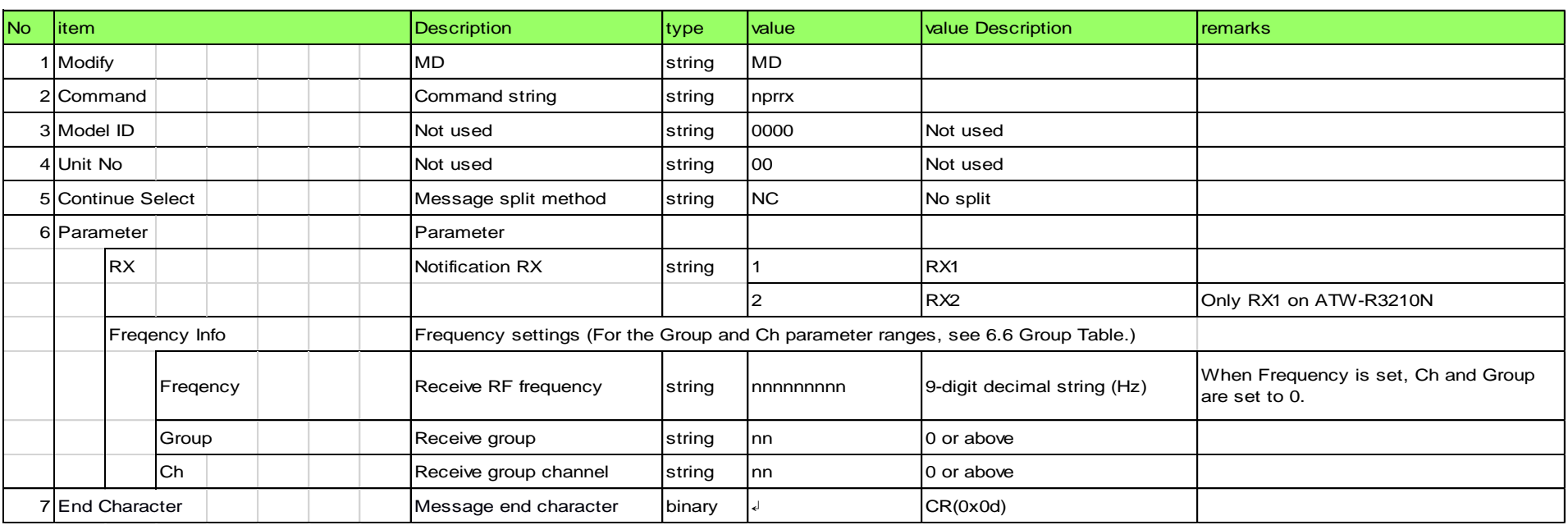

# 5.2.4 Audio Parameter Setting Change Notification

An audio parameter setting change notification is sent when the audio parameter settings are changed.

<span id="page-48-0"></span>When Notification- Enable is set to 0 (Not used) in the IP control settings, this is not sent. [Example] MD̺nprad̺0000̺00̺NC̺1,0,15̺↲

### **Table 5-5 Command Format**

### 5.2.5 Group Parameter Setting Change Notification

![](_page_48_Picture_497.jpeg)

[Example] MD̺nprgr̺0000̺00̺NC̺01,1,1,60,580925000,581275000,582725000,582975000,583625000,585300000,587325000,588525000, 588950000,592900000,594575000,598075000,599150000,601250000,610550000,615850000,616675000,618625000,620250000, 620850000,622525000,625425000,627550000,627925000,630850000,632850000,636775000,639500000,641975000,644050000, 646475000,646725000,647500000,647850000,650150000,654550000,655775000,659550000,666575000,668500000,669200000, 673175000,673900000,674350000,675825000,676550000,676800000,683450000,687525000,688500000,688825000,689825000, 694550000, 695100000, 695350000, 696525000, 696825000, 698800000, 699600000, 699850000 a

A group parameter setting change notification is sent when the group parameter settings are configured or changed.

When Notification- Enable is set to 0 (Not used) in the IP control settings, this is not sent.

\* Not used for DR3120 HH1 band.

![](_page_48_Picture_498.jpeg)

<span id="page-48-1"></span>![](_page_48_Picture_499.jpeg)

A common parameter setting change notification is sent when the common parameter settings are changed.

When Notification- Enable is set to 0 (Not used) in the IP control settings, this is not sent. [Example] MD̺nprcm̺0000̺00̺NC̺0,1,0,0̺↲

**Table 5-7 Command Format**

<span id="page-49-0"></span>![](_page_49_Picture_544.jpeg)

### 5.2.7RX Status Change Notification

A RX status change notification is sent when the RX status is changed.

When Notification- Enable is set to 0 (Not used) in the IP control settings, this is not sent.

[Example]:R5220 MD̺nstch̺0000̺00̺NC̺2,1,0,2,1,2,1,0,0,0,0,2,0,0,0,0̺↲

 $MD$ <sub>n</sub>stch\_0000\_00\_NC $1,1,1,0$ 

※ This notification is not available for ATW-R3210N.

### **Table 5**-**8 Command Format**

<span id="page-49-1"></span>![](_page_49_Picture_545.jpeg)

### 5.2.8 Frequency Back-up Mode Change Notification

A frequency back-up mode change notification is sent when the frequency back-up mode is changed.

When Notification- Enable is set to 0 (Not used) in the IP control settings, this is not sent.

\* Not used for DR3120 HH1 band.

[Example] MD̺nbumd̺0000̺00̺NC̺1,470125000,1,1,480125000,1,1,0̺↲

**Table 5-9 Command Format**

<span id="page-50-0"></span>![](_page_50_Picture_585.jpeg)

### 5.2.9 MUTE Status Change Notification

A MUTE status change notification is sent when the MUTE status is changed.

When Notification- Enable is set to 0 (Not used) or Notification- Enable Audio Level is set to 1 (Used) in the IP control settings, this is not sent. [Example] MD̺nstmt̺0000̺00̺NC̺1,0,0,0,,0,0,0,0,,0̺↲

### **Table 5-10 Command Format**

#### **Temperature Alert Notification** 5.2.10

<span id="page-50-1"></span>![](_page_50_Picture_586.jpeg)

A temperature alert notification is sent when the power status is changed (turned ON/OFF). When Notification- Enable is set to 0 (Not used) in the IP control settings, this is not sent.

[Example] MD̺nstpw̺0000̺00̺NC̺1,60.753,62.400,70.000,75.123̺↲

**Table 5**-**11 Command Format**

<span id="page-51-0"></span>![](_page_51_Picture_522.jpeg)

# <span id="page-51-1"></span>5.2.11 Power Status Change Notification

A power status change notification is sent when the power status is changed (turned ON/OFF).

When Notification- Enable is set to 0 (Not used) in the IP control settings, this is not sent.

[Example] MD̺nstpw̺0000̺00̺NC̺1̺↲

### **Table 5-12 Command Format**

![](_page_51_Picture_523.jpeg)

### 5.2.12 Reboot Notification

A reboot notification is sent when the system is rebooted.

When Notification- Enable is set to 0 (Not used) in the IP control settings, this is not sent.

[Example] MD̺nrbot̺0000̺00̺NC̺1,1̺↲

### **Table 5-13 Command Format**

![](_page_51_Picture_524.jpeg)

# <span id="page-52-1"></span><span id="page-52-0"></span>**6 Appendix**

<span id="page-52-2"></span>![](_page_52_Picture_498.jpeg)

# <span id="page-52-3"></span>6.2 TX Transmit Power Table

![](_page_52_Picture_499.jpeg)

# <span id="page-52-4"></span>6.3 TX Mic Gain Table

![](_page_52_Picture_500.jpeg)

# 6.4 AF Level Table

<span id="page-53-0"></span>![](_page_53_Picture_754.jpeg)

<span id="page-53-1"></span>\* In DR3120, a value in the Value item varies depending on the AUDIO LINE/MIC setting.

# 6.5 RF Level Table

![](_page_53_Picture_755.jpeg)

\* This is a state when displayed dBm or valid ACCH information is received.

#### GroupTable (DR3120)  $\bf 6.6$

![](_page_53_Picture_756.jpeg)